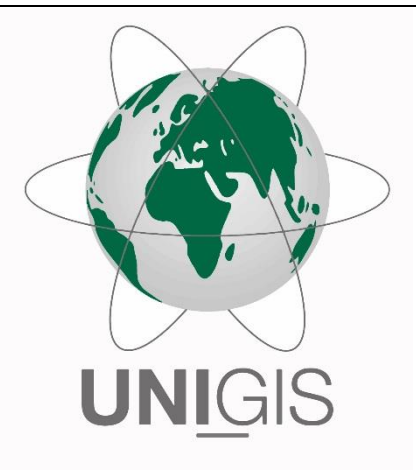

## Master Thesis

im Rahmen des Universitätslehrganges "Geographical Information Science & Systems" (UNIGIS MSc) am Interfakultären Fachbereich für GeoInformatik (Z\_GIS) der Paris Lodron-Universität Salzburg

zum Thema

"Einflussfaktoren auf die Lokalisationsgüte von Passive Audio Monitoring Systems (PAMS)" Unter Betrachtung der Lokalisation als Optimierungsproblem

vorgelegt von

B.Sc. Florian Hoedt 104219, UNIGIS MSc Jahrgang 2015

Zur Erlangung des Grades "Master of Science (Geographical Information Science & Systems) – MSc(GIS)"

Salzburg, 01.04.2018

## <span id="page-1-0"></span>**Abstract**

This thesis investigated the correlation between Passive Audio Monitoring Systems (PAMS) algorithms for classification and localization and sound obstacles, the direction of the sound and in vitro songs of three different species. Four hypotheses were analyzed:

- 1. The sound classification accuracy positively correlates with the localization accuracy
- 2. The localization accuracy is determined by the number of obstacles between signal source and microphone (sound shading)
- 3. The localization accuracy is determined by the type and kind of sound (species, song type)
- 4. The localization accuracy is determined by the direction of the sound

An of four Raspberry Pi consisting PAMS was installed and a speaker was used to play songs of textitAlauda arvensis, *Carduelis carduelis* und *Phylloscopus collybita* at five different signal locations. The setup and signal locations were surveyed with a tachymeter. The used recording logic was programmed in *Python* by using the *pyalsaaudio* package. The Network Time Protocol was used to synchronize the DateTime stamped WAV files. The spectrogram cross-correlation classification was performed with the *R* package *monitoR*. To localize the signals a *SciPy.minimize* based optimization algorithm was used. To measure the degree of sound shading LIDAR data from the DSM North-Rhine Westfalia was used.

The five signal sources yielded a total of 15.412 classified and localized data points. The classification resulted in  $\sim$ 14.8 % *Phylloscopus collybita* and  $\sim$ 15.5 % *Alauda arvensis* false-positives, and 100 % false-negatives for *Carduelis carduelis*. The

*Carduelis carduelis* samples have been wrongly classified as *Phylloscopus collybita* ( $\sim$ 81.5%) and *Alauda arvensis* ( $\sim$ 18.5%). Localization accuracy was meased as  $\bar{x}$  34.96  $\pm$  19.49 *m* (min: 1.1, max: 95.8 m) with clusters at 10 and 45 m at different signal locations and sound directions.

A very weak negative correlation between classification and localization accuracy was determined (Pearson's product-moment correlation,  $\sim$ -0.016, p-value 0.042). No significant correlation could be determined between sound shading and localization accuracy (Pearson's product-moment correlation -0.29, p-value  $<-2.2^{-16}$ ). The species had a significant impact on location accuracy (Kruskal-Wallis rank sum test,  $p$ -Value  $1.6^{-7}$ ). The direction of the sound had no significant impact on location accuracy (Pearson's product-moment correlation -0.07, p-value  $<-2.2^{-16}$ ).

## <span id="page-3-0"></span>**Zusammenfassung**

Die vorliegende Thesis untersucht die Zusammenhänge zwischen Passive Audio Monitoring System (PAMS) Algorithmen zur Klassifikation sowie Lokalisation und schallverschattenden Objekten, der Schallausrichtung und den genutzten in vitro Vogellauten drei verschiedener Vogelarten. Im Detail werden vier Hypothesen geprüft:

- 1. Die Güte der Klassifikation korreliert positiv mit der Güte der Lokalisation.
- 2. Die Güte der Lokalisation ist abhängig von:
	- 2.a Der Schallverschattung des Schallgebers zum Mikrofon,
	- 2.b Der Art des Schalls,
	- 2.c Der Richtung des Schalls.

Zur Untersuchung wurden ein aus vier *Raspberry Pis* bestehendes PAMS installiert und eingemessen. An Fünf ebenfalls eingemessenen Lautsprecherpositionen wurden jeweils Strophen der Vogelarten *Alauda arvensis*, *Carduelis carduelis* und *Phylloscopus collybita* abgespielt. Die Aufnahmelogik wurde in *Python* unter Verwendung des *pyalsaaudio* Packages programmiert und die Aufnahmen als WAV-Dateien mit über NTP synchronisiertem Zeitstempel gespeichert. Für Klassifikation der aufgenommenen Daten wurde die spectrogramm cross correlation des *R* package *monitoR* genutzt. Die Lageverortung wurde als Optimierungsproblem behandelt und über das *SciPy.minimize* Modul durchgeführt. Als Maß der Schallverschattung von Signalposition zu den Sensoren wurden die Laserscan Returns des Digitalen Oberflächenmodells NRW verwendet.

Insgesamt konnten für die fünf Signalpositionen 15.412 Vogellaute erfasst werden. Hierbei sind  $\sim$ 14.8 % der *Phylloscopus collybita*,  $\sim$ 15.5 % der textitAlauda arvensis

sowie 100 % der *Carduelis carduelis* Detektionen falsch klassifiziert worden. Die *Carduelis carduelis* Detektionen wurden zu ∼81.5% als *Phylloscopus collybita* und zu ~18.5% als *Alauda arvensis* klassifiziert. Die Lokalisation ergab Abweichungen vom Signal zum verortetem Punkt von *x*¯ 34*.*96 *±* 19*.*49 *m* (min: 1.1, max: 95.8 m), mit Häufungen bei 10 und 45 m Abweichung zu unterschiedlicher Zeit und an verschiedenen Abspielpositionen.

Es konnte eine sehr schwache negative Korellation zwischen der Güte der Klassifikation und der Güte der Lokalisation festgestellt werden (Pearson's productmoment correlation  $\sim$ -0.016, p-value 0.042). Zwischen der Schallverschattung und der Verortungsgenauigkeit konnte eine signifikante negative Korellation ermittelt werden (Pearson's product-moment correlation -0.29, p-value  $<-2.2^{-16}$ ). Die abgespielte Vogelart hat einen signifikanten Einfluß auf die Lageverortungsgüte (Kruskal-Wallis rank sum test, p-Value 1.6<sup>-7</sup>). Für die Abspielrichtung der Vogellaute konnte keine maßgebliche Korellation zur Güte der Lokalisierung festgestellt werden (Pearson's product-moment correlation -0.07, p-value  $<-2.2^{-16}$ ).

## **Eigenständigkeitserklärung**

Ich versichere wahrheitsgemäß, die Arbeit selbstständig angefertigt, alle benutzten Hilfsmittel vollständig und genau angegeben und alles kenntlich gemacht zu haben, was aus Arbeiten anderer unverändert oder mit Abänderungen entnommen worden ist.

Die Arbeit ist in gleicher oder ähnlicher Form noch bei keiner anderen Prüfungsbehörde eingereicht worden.

Höxter, den 01. 04. 2018 Florian Hoedt

## <span id="page-6-0"></span>**Inhaltsverzeichnis**

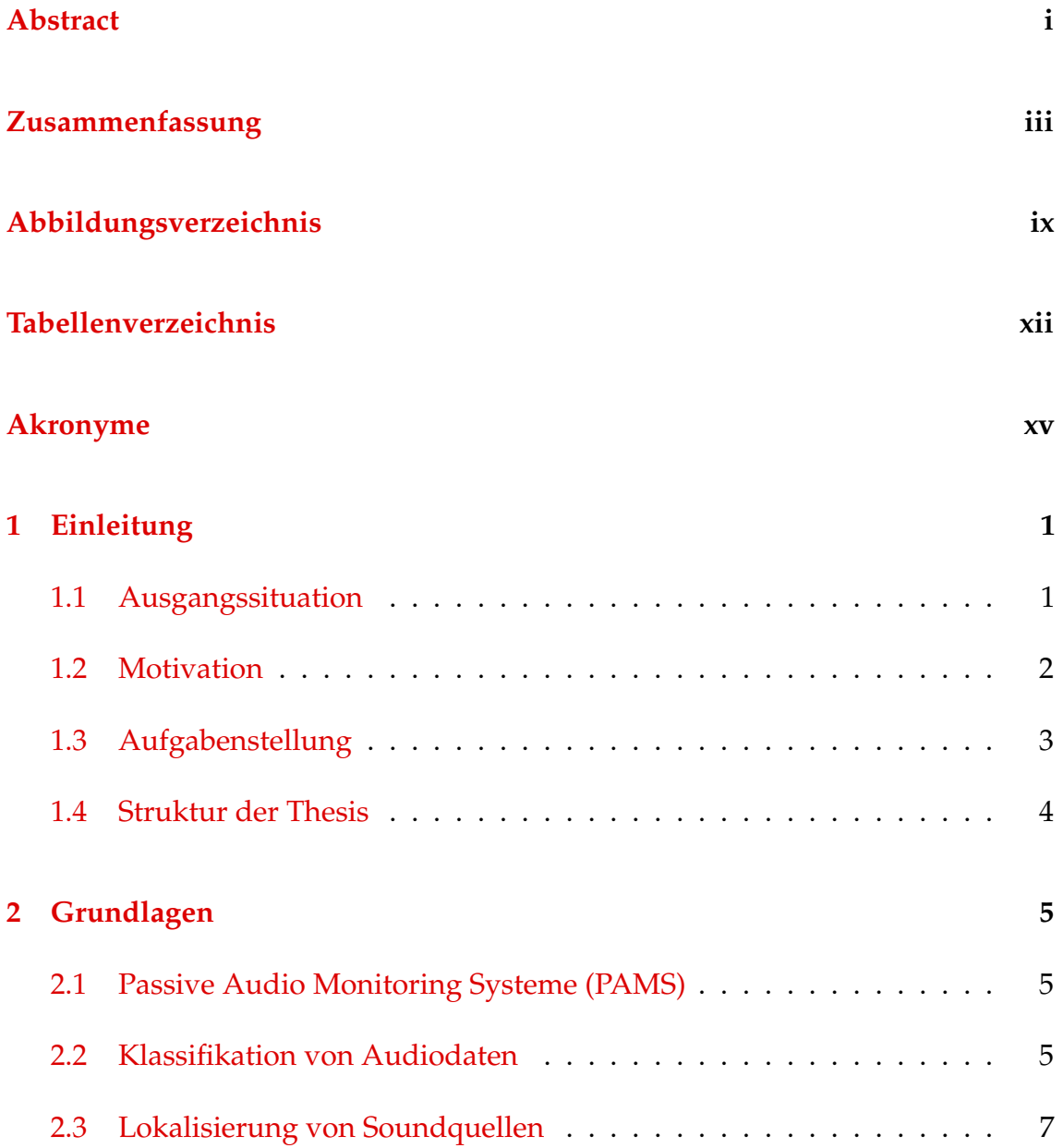

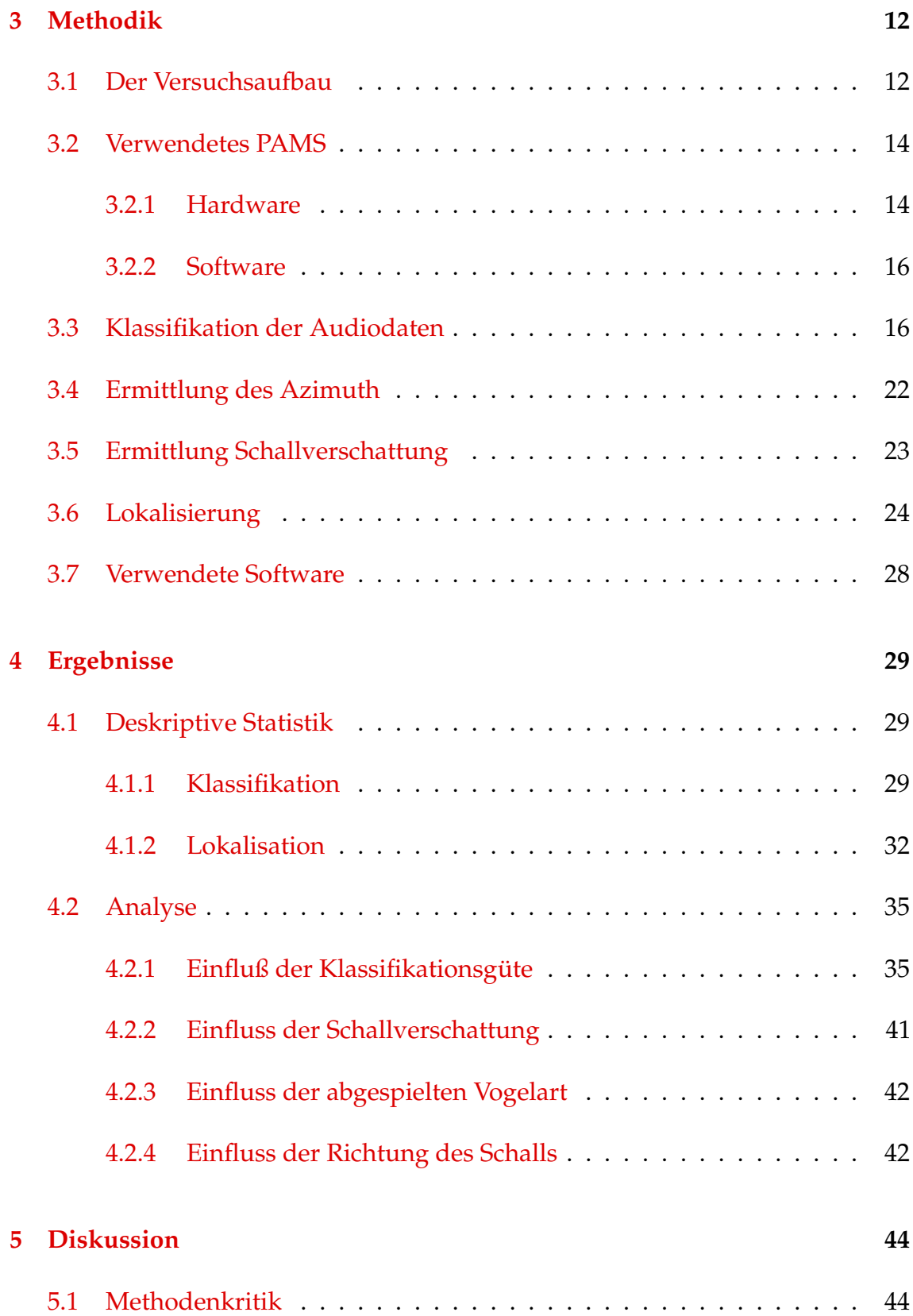

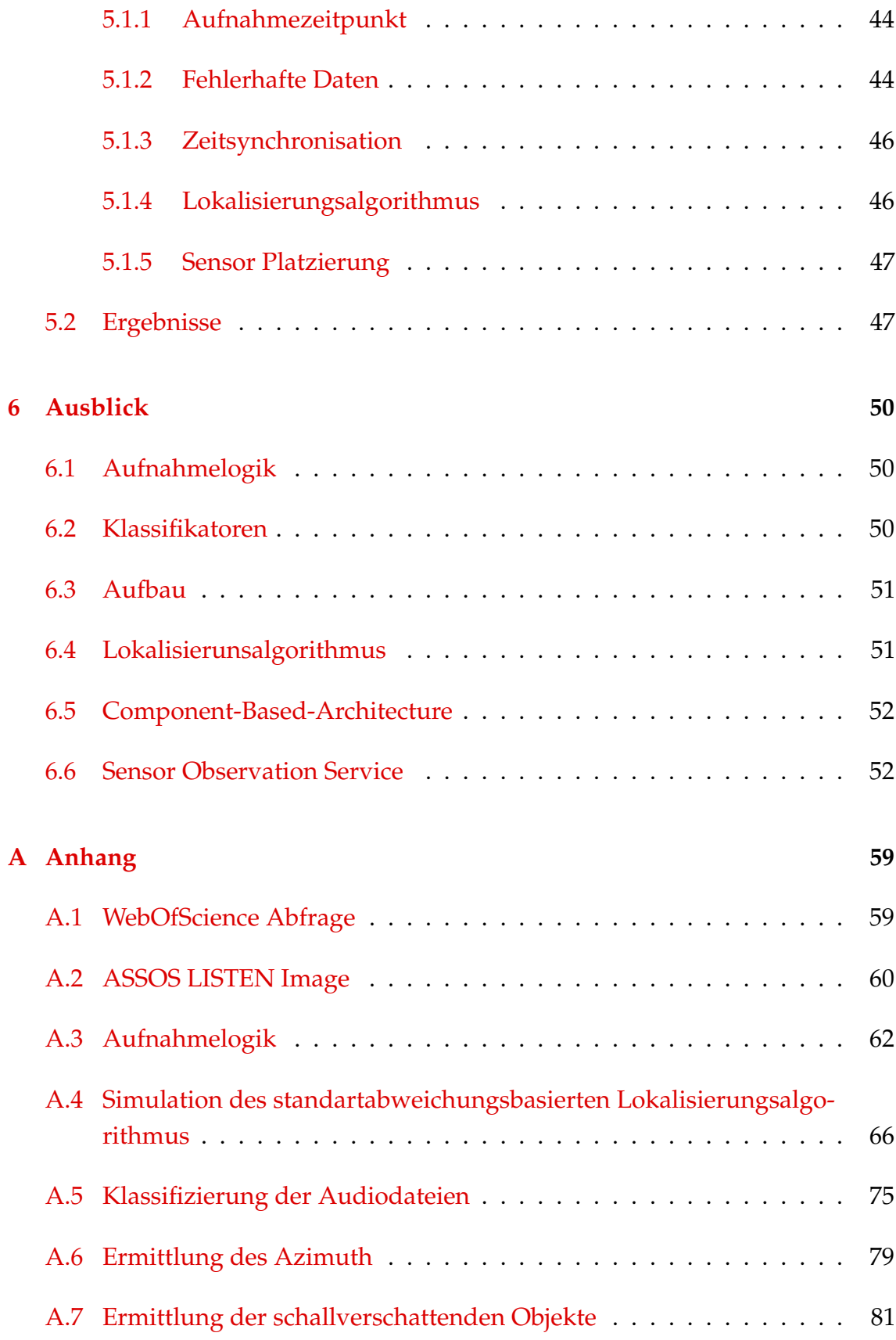

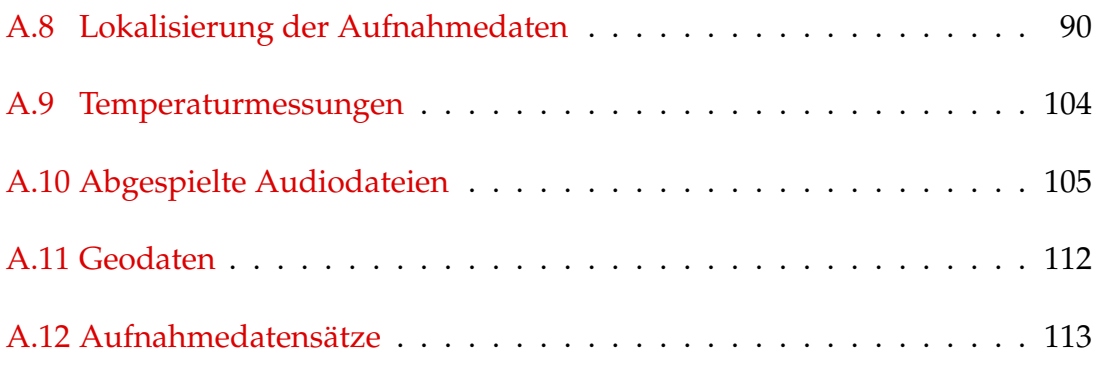

# <span id="page-10-0"></span>**Abbildungsverzeichnis**

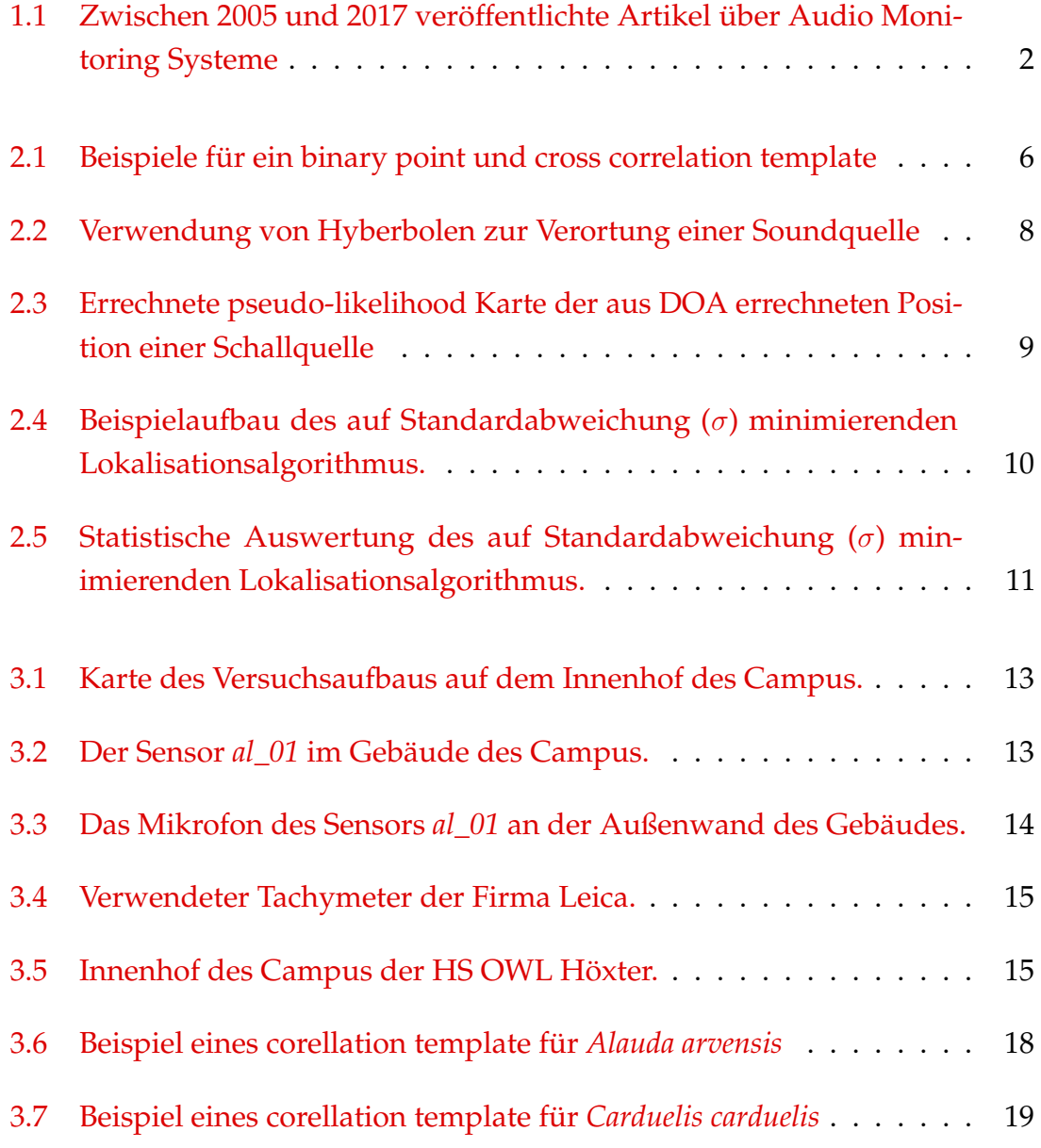

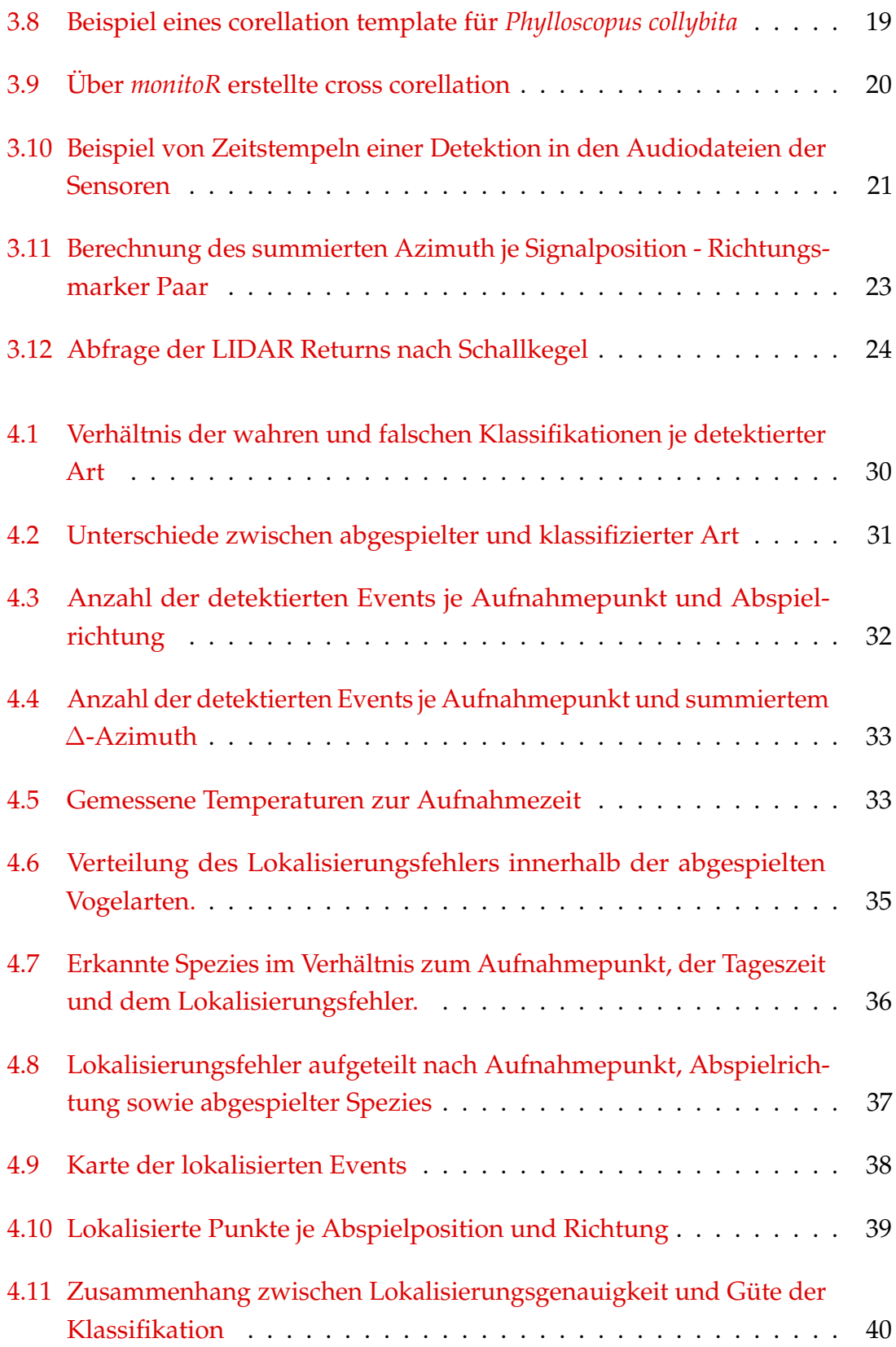

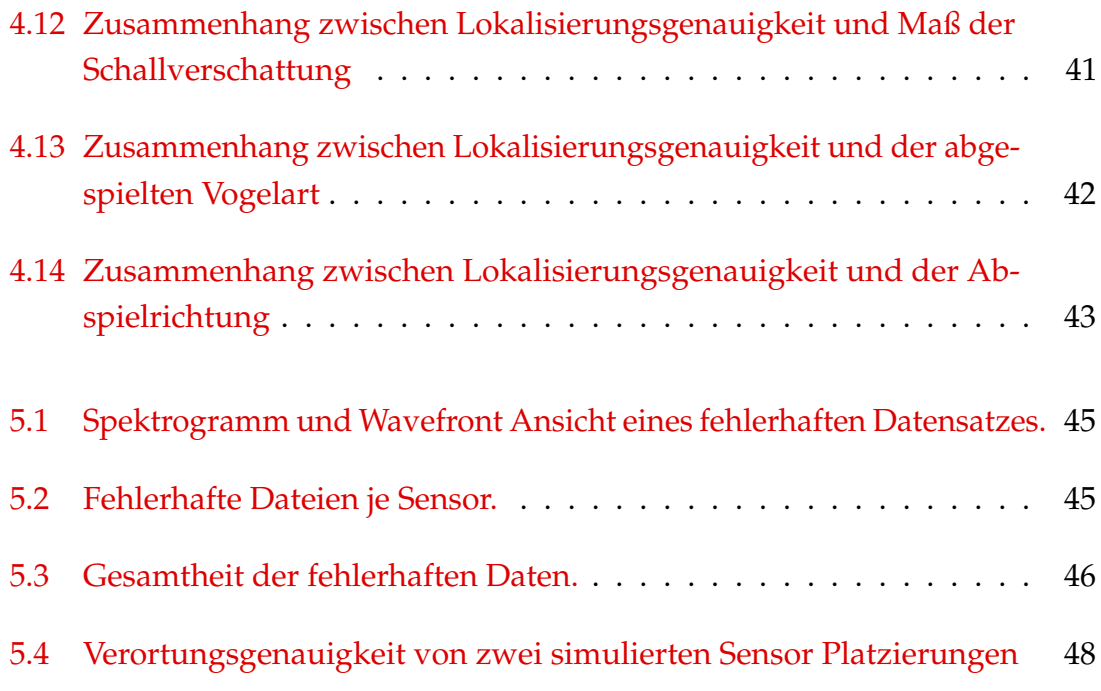

## **Tabellenverzeichnis**

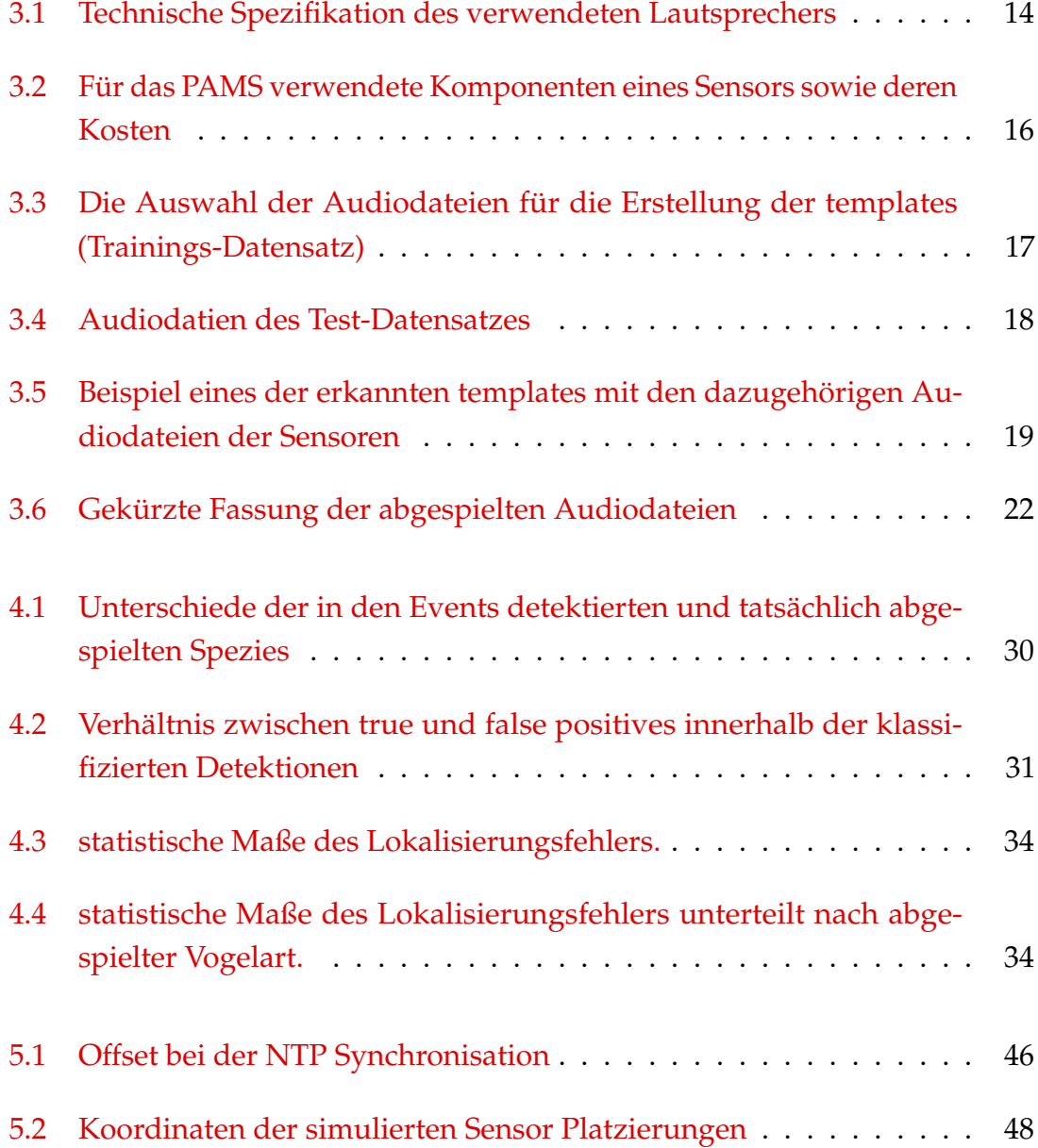

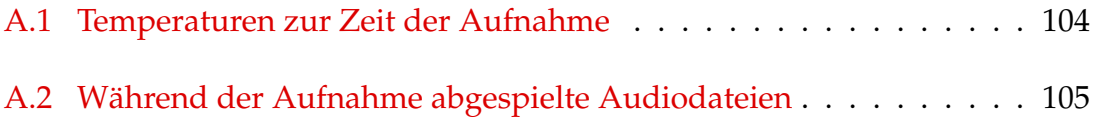

## <span id="page-15-0"></span>**Akronyme**

**CBA** Component-Based-Architecture. 53

**DOA** Direction of Arrival. 8, 9

**FDOA** Frequency Difference of Arrival. 7

**GMM** Gaussian Mixture Models. 6, 7

**HMM** Hidden Markov Models. 6, 7

**HRTF** Head Related Transfer Function. 7

**HS OWL** Hochschule Ostwestfalen-Lippe. 12

**MFCC** Mel Frequency Cepstral Coefficients. 7

**NTP** Network Time Protocoll. 16, 47

**ORM** Object-Relational-Mapping. 53

**OS** Operation System. 16, 45

**PAMS** Passive Audio Monitoring Systems. 1–3, 5, 12, 14, 25, 45, 53

**SVM** Support Vector Machine. 6, 7

**TDOA** Time Difference of Arrival. 7, 8, 27, 50

## <span id="page-16-0"></span>**1 | Einleitung**

### <span id="page-16-1"></span>**1.1 Ausgangssituation**

Das Monitoring der Umweltsituation ist in vielen Ländern gesetzlich vorgeschrieben, so zum Beispiel in ausgewiesenen Schutzgebieten [\(BUNDESREPUBLIK](#page-69-0) [DEUTSCHLAND,](#page-69-0) [2009;](#page-69-0) EUROPEAN [COMMISSION](#page-69-1) - GENERAL DIRECTION ENVI-[RONMENT,](#page-69-1) [2007\)](#page-69-1). In einigen Sektoren der Umweltbeobachtung sind Sensoren bereits seit vielen Jahren die Standardmethode, um Monitoring durchzuführen, so beispielsweise zur Aufnahme chemischer Parameter der Luft und des Wassers. Motiviert vom Monitoringbedarf und ermöglicht durch den technischen Fortschritt der letzten Jahre wird im Bereich der low-cost Hardware zunehmend geforscht inwiefern bisher manuell durchgeführtes Monitoring mit Sensoren abgebildet werden kann [\(SHONFIELD](#page-73-0) & BAYNE, [2017;](#page-73-0) [HILL ET AL.,](#page-70-0) [2017;](#page-70-0) [BROWNING](#page-68-0) [ET AL.,](#page-68-0) [2017\)](#page-68-0).

Entsprechend ist, wie in [SHONFIELD](#page-73-0) & BAYNE [\(2017\)](#page-73-0) und Abbildung [1.1](#page-17-1) dargestellt, in den letzten Jahren das wissenschaftliche Interesse an sogenannten Passive Audio Monitoring Systems (PAMS) zum Umweltmonitoring gestiegen. Darüber hinaus wird in [AIDE ET AL.](#page-68-1) [\(2013\)](#page-68-1) für die Notwendigkeit solcher Systeme argumentiert. Als Hauptargumente werden dort erhöhter Monitoringbedarf durch sich rasch ändernden Ökosysteme, die Wiederholbarkeit der Analysen durch aufgezeichnete Soundsamples und die Eliminierung von Kartierer-Bias angegeben werden. [MENNILL ET AL.](#page-71-0) [\(2012\)](#page-71-0); [SHONFIELD](#page-73-0) & BAYNE [\(2017\)](#page-73-0) ergänzen hierbei um folgende Aspekte:

• Die Möglichkeit räumlichen Kontext über Lokalisierungsalgorithmik herzustellen,

#### **1 Einleitung**

- Im Vergleich zu traditionellen Methoden geringe Invasivität,
- Mehreren Individuen können simultan aufgenommen werden,
- Aufnahmen sind über große Flächen und lange Zeiträume möglich,
- Erfassungen sind unabhängiger von den Sichtverhältnissen (Nacht, dichte Vegetation).

Zudem sieht die europäische Kommission vor, mittel- bis langfristig eine Harmonisierung der Aufnahmemethodik des Monitorings anzustreben [\(EUROPEAN](#page-69-1) COMMISSION - GENERAL DIRECTION [ENVIRONMENT,](#page-69-1) [2007,](#page-69-1) S. 18). Der Ressortfor-schungsplan 2018 des [BMUB](#page-68-2) [\(2017,](#page-68-2) S. 44) wünscht die "Fachliche Weiterentwicklung von Instrumenten insbesondere in den Bereichen Monitoring [...]".

<span id="page-17-1"></span>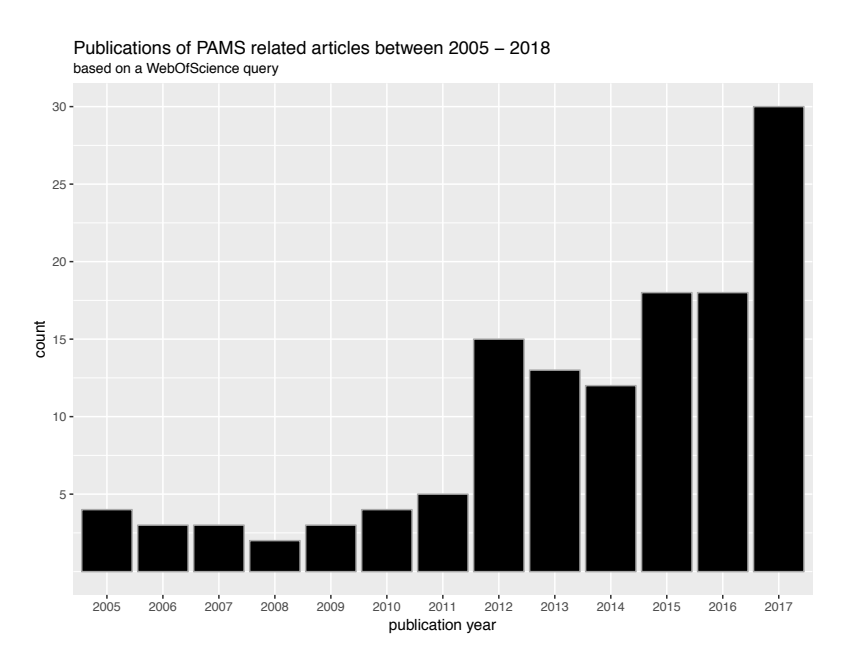

**Abbildung 1.1:** Zwischen 2005 und 2017 veröffentlichte Artikel über Audio Monitoring Systeme. Die verwendete Abfrage ist unter Abschnitt [A.1](#page-74-1) auf Seite [59](#page-74-1) gezeigt.

### <span id="page-17-0"></span>**1.2 Motivation**

Um das volle Potential von PAMS auszuschöpfen und die Vorteile der Systeme nutzen zu können besteht weiterer Forschungsbedarf: So schränkt [SHONFIELD](#page-73-0) & [BAYNE](#page-73-0) [\(2017\)](#page-73-0) ein, dass bisher Vogeldichten oftmals unzureichend zu ermitteln sind. Der tatsächliche Detektionsradius der Systeme ist durch Unterschiede in

#### **1 Einleitung**

der Hardware, Software und der Lautstärke von Vogelart zu Vogelart nur schwer zu erfassen. Somit ist unklar auf welches Gebiet sich die jeweiligen Detektionen beziehen. Für eine Auswertung müssen entsprechend weitere Methoden verwendet werden, wie zum Beispiel die Identifikation von Lautstärkepegeln in Relation zur Distanz durch in vitro Wiedergabe von Vogelarten (LAMBERT & [MCDONALD,](#page-71-1) [2014\)](#page-71-1). Eine andere in [SHONFIELD](#page-73-0) & BAYNE [\(2017\)](#page-73-0) als vielversprechend genannte Methode, um dieses Problem und weitere ökologische Fragestellungen zu lösen, ist die Lokalisation der jeweilig detektierten Vogellaute.

Zur Beantwortung landschaftsökologischer Fragestellungen sollten PAMS in die freie Landschaft installiert werden. Dabei stellt sich die Frage, inwiefern die Schallverschattung durch Vegetation und anderer Objekte, die Güte der Klassifikation und Lokalisation beeinflusst. Bisherige Untersuchungen von [MENNILL](#page-72-0) [ET AL.](#page-72-0) [\(2006\)](#page-72-0) zeigen keine signifikanten Auswirkungen der Vegetation auf die Lokalisations- und Klassifikationsgenauigkeit unter tropischem Regenwald. Des Weiteren konnten LAMBERT & [MCDONALD](#page-71-1) [\(2014\)](#page-71-1) keine signifikanten Unterschiede in der Abnahme der Lautstärke in Relation zur Distanz zwischen den untersuchten Vegetationstypen ermitteln. Der dort dominante Unterwuchs bestand jedoch aus Stauden (*Lantana camara*) und es wurde lediglich die Lautstärkeabnahme, nicht jedoch der Klassifizierungs- oder Lokalisierungserfolg, betrachtet.

Daher verbleibt die Frage, welchen Einfluß mitteleuropäische Vegetation verschiedener Ausprägung auf die Klassifikation und Lokalisation hat. Durch ausreichende Kenntnis über diese Effekte könnte in Zukunft die Platzierung von PAMS Komponenten optimiert und die verwendeten Algorithmen angepasst werden.

### <span id="page-18-0"></span>**1.3 Aufgabenstellung**

Die vorliegende Thesis erforscht die Zusammenhänge zwischen schallverschattenden Objekten, wie Vegetation, zu den genutzten PAMS Algorithmen zur Klassifikation bzw. Lokalisation von Vogellauten. Hierbei wird vermutet, dass schallverschattende Objekte die Güte der Algorithmen beeinträchtigen. Im Rahmen der Arbeit sollen daher folgende Thesen geprüft werden:

1. Die Güte der Klassifikation korreliert positiv mit der Güte der Lokalisation.

#### **1 Einleitung**

- 2. Die Güte der Lokalisation (und bei Verifizierung von These 1 auch Klassifikation) ist abhängig von:
	- 2.a Der Schallverschattung des Schallgebers (Vogel) zum Mikrofon,
	- 2.b Die Art des Schalls (Vogelart),
	- 2.c Die Richtung des Schalls (Kopfausrichtung des Vogels).

Die Untersuchung der Hyphothesen 2.b, sowie 2.c sind notwendig, um die angenommenen Effekte dieser Parameter bei der Untersuchung nach Schallverschattung ausschließen zu können. Die Prüfung dieser Hypothesen lässt zu, die Leitfrage hinreichend genau zu beantworten.

### <span id="page-19-0"></span>**1.4 Struktur der Thesis**

Das Kapitel Grundlagen [\(2\)](#page-20-0) vermittelt einen Überblick über die derzeit im Themengebiet dieser Arbeit verwendeten Methoden und Hardwarekomponenten. Die für die Beantwortung der Aufgabenstellung verwendeten Methoden sind unter Kapitel [3](#page-27-0) näher beschrieben und deren Auswahl argumentiert. Im Kapitel [4](#page-44-0) werden die erfassten Daten und die Ausgaben der verwendeten Algorithmen in Tabellen und Diagrammen dargestellt und bezüglich der aufgestellten Forschungsfragen statistisch ausgewertet. Das Kapitel Diskussion [\(5\)](#page-59-0) hinterfragt die verwendeten Methoden und Ergebnisse kritisch. Abschließend stellt der Ausblick [\(6\)](#page-65-0) Anpassungmöglichkeiten der verwendeten Methodik dar und der weitere Forschungsbedarf wird aufgezeigt. Der verwendete Programmcode und die erstellten Datensätze sind im Anhang gelistet.

## <span id="page-20-0"></span>**2 | Grundlagen**

Das Kapitel Grundlagen vermittelt einen Überblick über die derzeit im Themengebiet dieser Arbeit verwendeten Methoden und Hardwarekomponenten. Die für die Beantwortung der Aufgabenstellung (Abschnitt [1.3](#page-18-0) auf Seite [3\)](#page-18-0) verwendeten Methoden sind unter Kapitel [3](#page-27-0) auf Seite [12](#page-27-0) näher beschrieben.

### <span id="page-20-1"></span>**2.1 Passive Audio Monitoring Systeme (PAMS)**

PAMS bestehen aus Sensoren für Audioaufnahmen, mit unterschiedlich ausgeprägtem Maß an eigener Logik. Die für diese Systeme verwendete Hardware ist divers und wird z.B. über *Raspberry Pis* [\(RASPBERRY.ORG,](#page-72-1) [2018\)](#page-72-1), *Song Meter* (WILDLIFE [ACOUSTICS,](#page-73-1) [2018\)](#page-73-1) oder *Mac Minis* realisiert (siehe [\(AIDE ET AL.,](#page-68-1) [2013;](#page-68-1) [DIGBY ET AL.,](#page-69-2) [2013;](#page-69-2) [BROWNING ET AL.,](#page-68-0) [2017;](#page-68-0) [WHYTOCK](#page-73-2) & CHRISTIE, [2017\)](#page-73-2)). Neben proprietären [\(HEDLEY ET AL.,](#page-70-1) [2017\)](#page-70-1) oder closed-source [\(AIDE ET AL.,](#page-68-1) [2013\)](#page-68-1) Systemen, sind in letzter Zeit immer häufiger open-source und low-cost Systeme beschrieben und getestet worden [\(WHYTOCK](#page-73-2) & CHRISTIE, [2017;](#page-73-2) [HILL ET AL.,](#page-70-0) [2017\)](#page-70-0).

### <span id="page-20-2"></span>**2.2 Klassifikation von Audiodaten**

Die von PAMS verwendeten Klassifikatoren versuchen über verschiedenartige Matching Algorithmen vorher erstellte Regeln in einer Audiodatei zu detektieren [\(SHONFIELD](#page-73-0) & BAYNE, [2017\)](#page-73-0). Die Anzahl der verfügbaren Matching Algorithmen steigt und ist vielfältig, so zum Beispiel:

<span id="page-21-0"></span>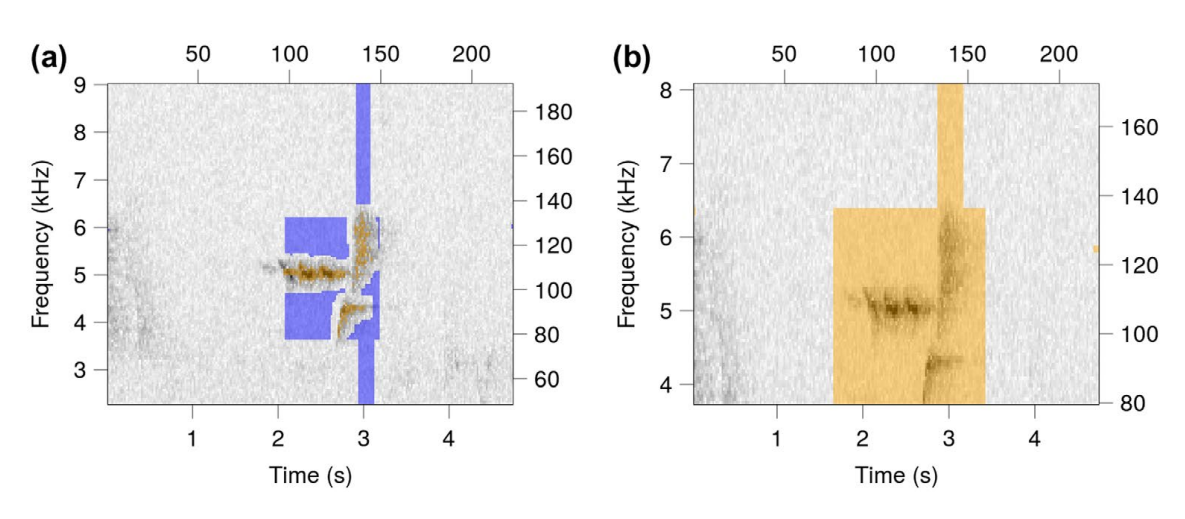

**Abbildung 2.1:** Beispiele für ein binary point template (a) und cross correlation template (b) aus [KATZ ET AL.](#page-71-2) [\(2016b,](#page-71-2) S. 202).

- Band Limited Energy Detector [\(MILLS,](#page-72-2) [2000\)](#page-72-2)
- Binary Point Matching [\(KATZ ET AL.,](#page-71-2) [2016b\)](#page-71-2)
- Spectrogramm Cross Correlation [\(KATZ ET AL.,](#page-71-2) [2016b\)](#page-71-2)
- Decision Trees [\(DIGBY ET AL.,](#page-69-2) [2013;](#page-69-2) [ACEVEDO ET AL.,](#page-68-3) [2009;](#page-68-3) ROSS & [ALLEN,](#page-72-3) [2014\)](#page-72-3)
- Support Vector Machine (SVM) [\(ACEVEDO ET AL.,](#page-68-3) [2009\)](#page-68-3)
- Hidden Markov Models (HMM) / Gaussian Mixture Models (GMM) [\(RAN-](#page-72-4)[JARD ET AL.,](#page-72-4) [2017;](#page-72-4) [VENTURA ET AL.,](#page-73-3) [2015;](#page-73-3) [AIDE ET AL.,](#page-68-1) [2013;](#page-68-1) [KOGAN](#page-71-3) & [MARGOLIASH,](#page-71-3) [1998\)](#page-71-3)

Hierbei lassen sich die Klassifikatoren grundsätzlich in zwei Typen, template- oder feature-basiert, aufteilen [\(ZHAO ET AL.,](#page-73-4) [2017\)](#page-73-4).

Erstere vergleichen das vorher manuell erstellte template mit dem erfassten Spektrogramm, z.B. über binary point matching oder spectrogramm cross correlation [\(KATZ ET AL.,](#page-71-2) [2016b\)](#page-71-2). Für binary point matching templates werden Bereiche als on/off Punkte erfasst, wie in Abbildung [2.1](#page-21-0) (a) dargestellt - orange Punkte zeigen on Points, blaue Punkte off Points. Hierbei wird zur Klassifizierung angenommen, dass in den orangen Zeit/Frequenzbereichen hohe Amplituden vorherrschen und in den blauen niedrige bis keine. Für das cross correlation matching werden ganze Bereiche (siehe Abbildung [2.1](#page-21-0) (b)) des Spektrogramms verglichen. Das Matching

wird über eine über die Zeitachse gleitenden Abgleich zwischen template und zu klassifizierender Daten durchgeführt. Hierbei gibt der Korellationskoeffizient die "Gleichheit" zwischen template und zu analysierenden Teil des Datensatzes an und reicht von -1.0 bis 1.0 [\(KATZ ET AL.,](#page-71-2) [2016b\)](#page-71-2), wie beispielhaft in Abbildung [3.9](#page-35-0) auf Seite [20](#page-35-0) dargestellt.

Die feature-basierten Klassifikatoren berechnen verschiedene spektro-temporale Audiomerkmale der Vorlage. Einige Beispiele dieser Merkmale sind der spektrale Centroid, die Bandbreite des Signals, oder die Mel Frequency Cepstral Coefficients (MFCC) [\(ZHAO ET AL.,](#page-73-4) [2017;](#page-73-4) [GIANNAKOPOULOS,](#page-69-3) [2015\)](#page-69-3). Diese Wertpaare werden nachfolgend mittels Cluster Algorithmen (Decision Trees, SVM, HMM, GMM) zu den jeweiligen Spezies zugeordnet, oder verworfen.

Darüberhinaus werden über Forschungswettbewerbe, wie den LifeCLEF Bird Identification Task, bestehende Algorithmen angepasst und neue erstellt sowie evaluiert [\(GOËAU ET AL.,](#page-69-4) [2016;](#page-69-4) [LASSECK,](#page-71-4) [2015\)](#page-71-4). Während die Auswahl an Klassifikatoren groß ist, sind jedoch nur einige dieser Algorithmen anwendungsbereit und unter open-source Lizenz veröffentlicht [\(SHONFIELD](#page-73-0) & BAYNE, [2017\)](#page-73-0).

### <span id="page-22-0"></span>**2.3 Lokalisierung von Soundquellen**

Um erkannte Ereignisse zu Lokalisieren können verschiedene Algorithmen verwendet werden. Grundsätzlich werden Zeit-, Frequenz-, und/oder Amplitudenunterschiede als Messgrößen zur Verortung verwendet [\(IMRAN ET AL.,](#page-70-2) [2016;](#page-70-2) [LI](#page-71-5) [ET AL.,](#page-71-5) [2016;](#page-71-5) [ALI ET AL.,](#page-68-4) [2009\)](#page-68-4). Einige Algorithmen liefern lediglich 2D, andere eine 3D Lokalisation, wie in [LI ET AL.](#page-71-5) [\(2016\)](#page-71-5) tabellarisch zusammengefasst.

Die Erfassung der Zeit-, Frequenz- und/oder Amplitudeuntschiede sind über verschiedene Mikrofonaufbauten möglich. [HORNSTEIN ET AL.](#page-70-3) [\(2006\)](#page-70-3) nutzt ein dem menschlichen Ohr nachempfundenes Setup, um mit vorher bekannten Frequency Difference of Arrival (FDOA) und Time Difference of Arrival (TDOA) eine Head Related Transfer Function (HRTF) zur Verortung zu nutzen.

BUAKA MUANKE & [NIEZRECKI](#page-68-5) [\(2007\)](#page-68-5) nutzen TDOA zur Lösung einer nichtlinearen, hyperbolischen Gleichung, um die Soundquelle zu verorten, wie in Abbildung [2.2](#page-23-0) auf der nächsten Seite gezeigt. Der Schnittpunkt der jeweils berechneten Hyperbolen gibt hierbei die Position der Soundquelle an.

<span id="page-23-0"></span>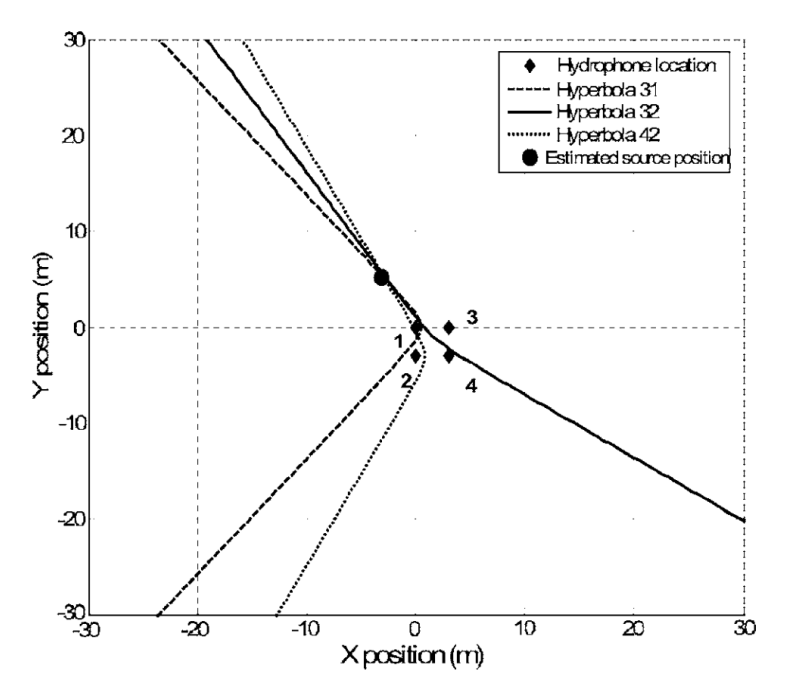

**Abbildung 2.2:** Errechnete sich schneidende Hyberbolen zur Verortung einer Soundquelle. Die Hyperbole 31 wurde zwischen dem Hydrophone 3 und 1, die Hyperbole 32 und 42 respektive, berechnet — aus BUAKA MUANKE [& NIEZRECKI](#page-68-5) [\(2007,](#page-68-5) S. 6).

Der von [ALI ET AL.](#page-68-4) [\(2009\)](#page-68-4) genutzte Maximum-Likelihood-Algorithmus nutzt die über TDOA berechnete Direction of Arrival (DOA) zur Verortung, wie exemplarisch in Abbildung [2.3](#page-24-0) auf der nächsten Seite dargestellt.

Der in dieser Arbeit getestete und verwendete Lokalisierungsalgorithmus betrachtet die Positionsfindung als Optimisierungsproblem, siehe Abbildung [2.4](#page-25-0) auf Seite [10.](#page-25-0) Der Algorithmus basiert auf dem *SciPy.minimize* Modul (THE [SCIPY](#page-73-5) [COMMUNITY,](#page-73-5) [2017\)](#page-73-5), wie in Abschnitt [A.4](#page-81-0) auf Seite [66](#page-81-0) gelistet.

Gegeben seien die Mikrofonpositionen *Mn*, sowie die Signalposition S. Hierbei ist die Mikrofonposition *M<sup>A</sup>* dem Signal S am nähesten. Für die Mikrofonpositionen  $M_{n'} \rightarrow_{n''}$  können somit, wie in Gleichung [\(2.1\)](#page-23-1) beschrieben, die TDOA berechnet werden.

<span id="page-23-1"></span>
$$
TDOA_{M_n} = \overrightarrow{S M_n} - \overrightarrow{S M_A}
$$
 (2.1)

Für die gesuchte Signalposition SP gilt hierbei Gleichung [\(2.2\)](#page-24-1) auf der nächsten Seite.

<span id="page-24-0"></span>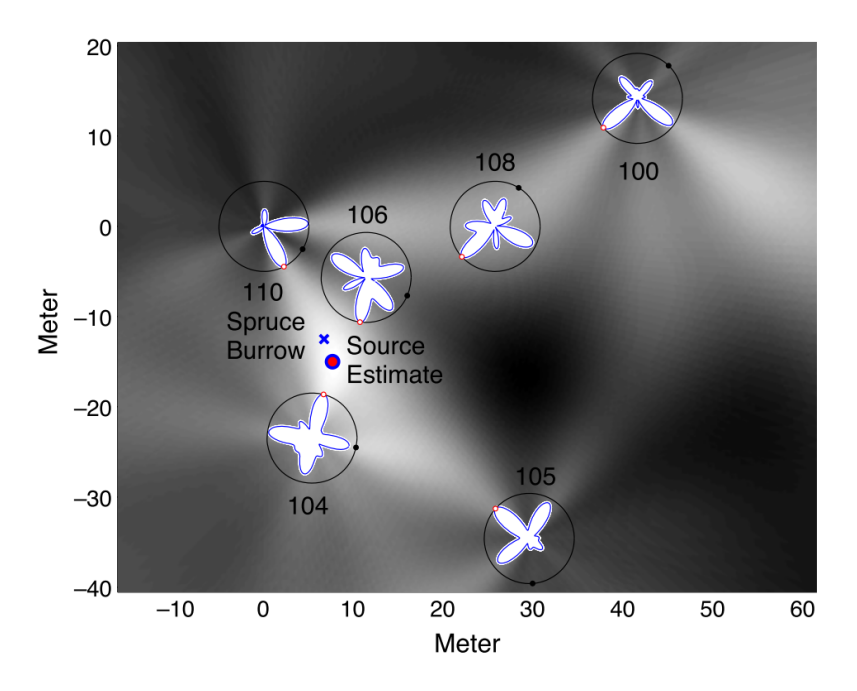

**Abbildung 2.3:** Errechnete pseudo-likelihood Karte der aus DOA errechneten Position (Source Estimate) der Schallquelle (Spruce Burrow). Die Umkreise stellen Sensorpositionen dar, die jeweiligen Schlaufen die errechneten DOA Schätzungen mit roter Markierung beim Winkelmaß der größten Wahrscheinlichkeit. Der Hintergrund stellt die summierte Wahrscheinlichkeit der extrapolierten DOA Schätzungen, von niedrig Schwarz bis hoch als Weiß, dar — aus [ALI ET AL.](#page-68-4) [\(2009,](#page-68-4) S. 14).

<span id="page-24-1"></span>
$$
S_{[x,y]} \mapsto SP_{[x,y]fit} = 0 \tag{2.2}
$$

*SP*[*x,y*]*f it* wiederum entspricht der Standardabweichung der TDOA zu den jeweiligen Mikrofonpositionen, wie in Gleichung [\(2.3\)](#page-24-2) gezeigt und beispielhaft in Abbildung [2.4](#page-25-0) auf der nächsten Seite dargestellt.

<span id="page-24-2"></span>
$$
SP_{[x,y]fit} = \sigma \left\| \frac{\overrightarrow{SP_{[x,y]}} M_n^{\lambda} - TDOA_{M_n}}{\vdots} \right\| \tag{2.3}
$$

Die hier beschriebene Abhängigkeit der  $SP_{[x,y]fit}$  basierten Fitnessfunktion wurde über eine Simulation getestet und ausgewertet. Der Zusammenhang konnte, wie in Abbildung [2.5](#page-26-0) auf Seite [11](#page-26-0) dargestellt, mit einer Pearson's product-moment correlation von 0.8 sowie einem p-value von  $\lt 2.2^{-16}$  nachgewiesen werden.

<span id="page-25-0"></span>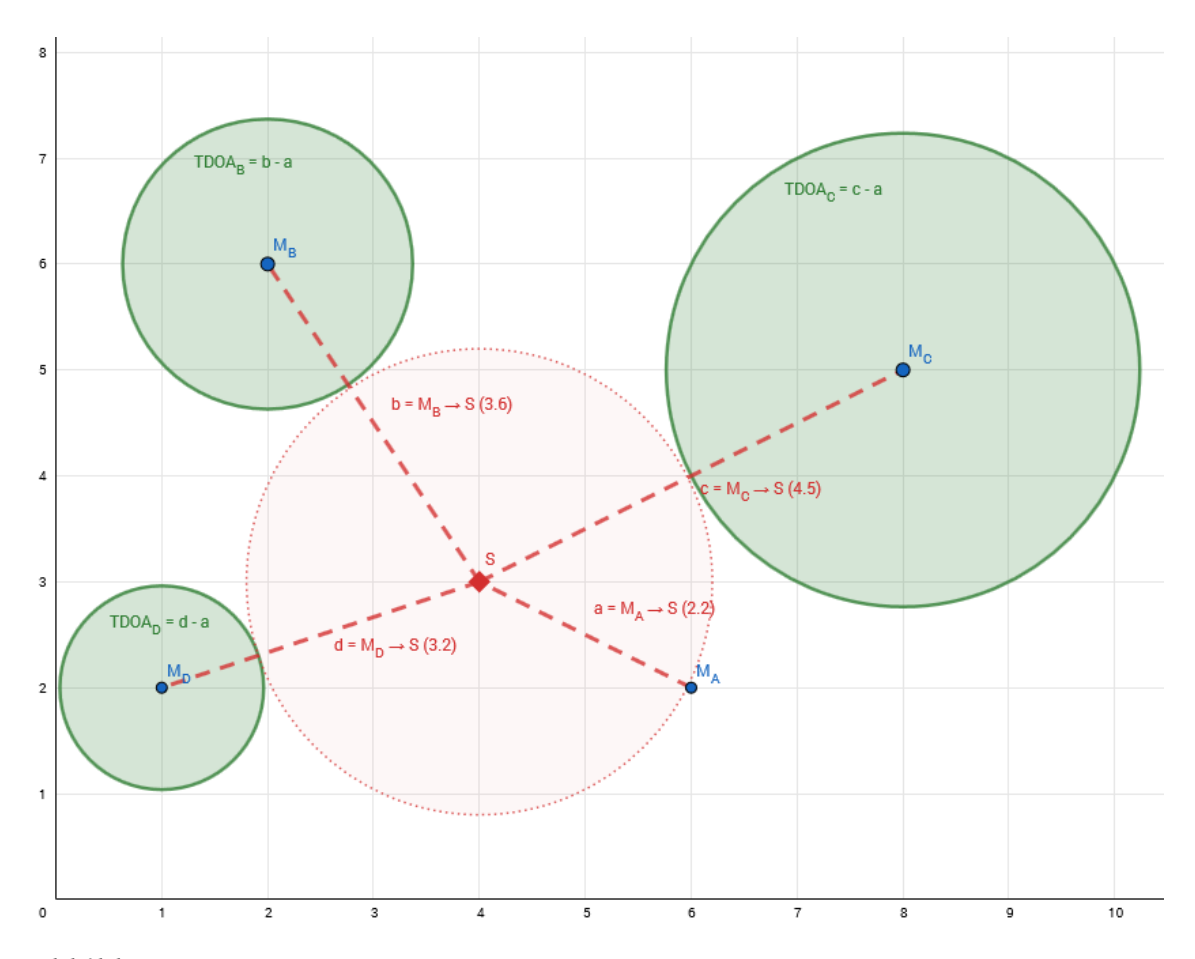

**Abbildung 2.4:** Beispielaufbau des auf Standardabweichung  $(\sigma)$  minimierenden Lokalisationsalgorithmus. Gegeben seien die vier Sensoren *M<sup>A</sup> ...MD*, sowie die Signalposition S. Die grünen Umkreise enstsprechen den über Gleichung [\(2.1\)](#page-23-1) auf Seite [8](#page-23-1) berechneten TDOA. Durch über den in Abschnitt [A.4](#page-81-0) auf Seite [66](#page-81-0) beschriebemen Lokalisierungsalgorithmus werden zufällig Punkte eingestreut und auf *SP*[*x,y*]*f it* minimiert (siehe Gleichung [\(2.3\)](#page-24-2) auf der vorherigen Seite). Für den Punkt S gilt Gleichung [\(2.2\)](#page-24-1) auf der vorherigen Seite, da *TDOAn*! *SP*[*x,y*] *<sup>M</sup><sup>n</sup>* für alle vier Sensoren 2.2 ergibt und  $\sigma$  ensptrechend 0.

<span id="page-26-0"></span>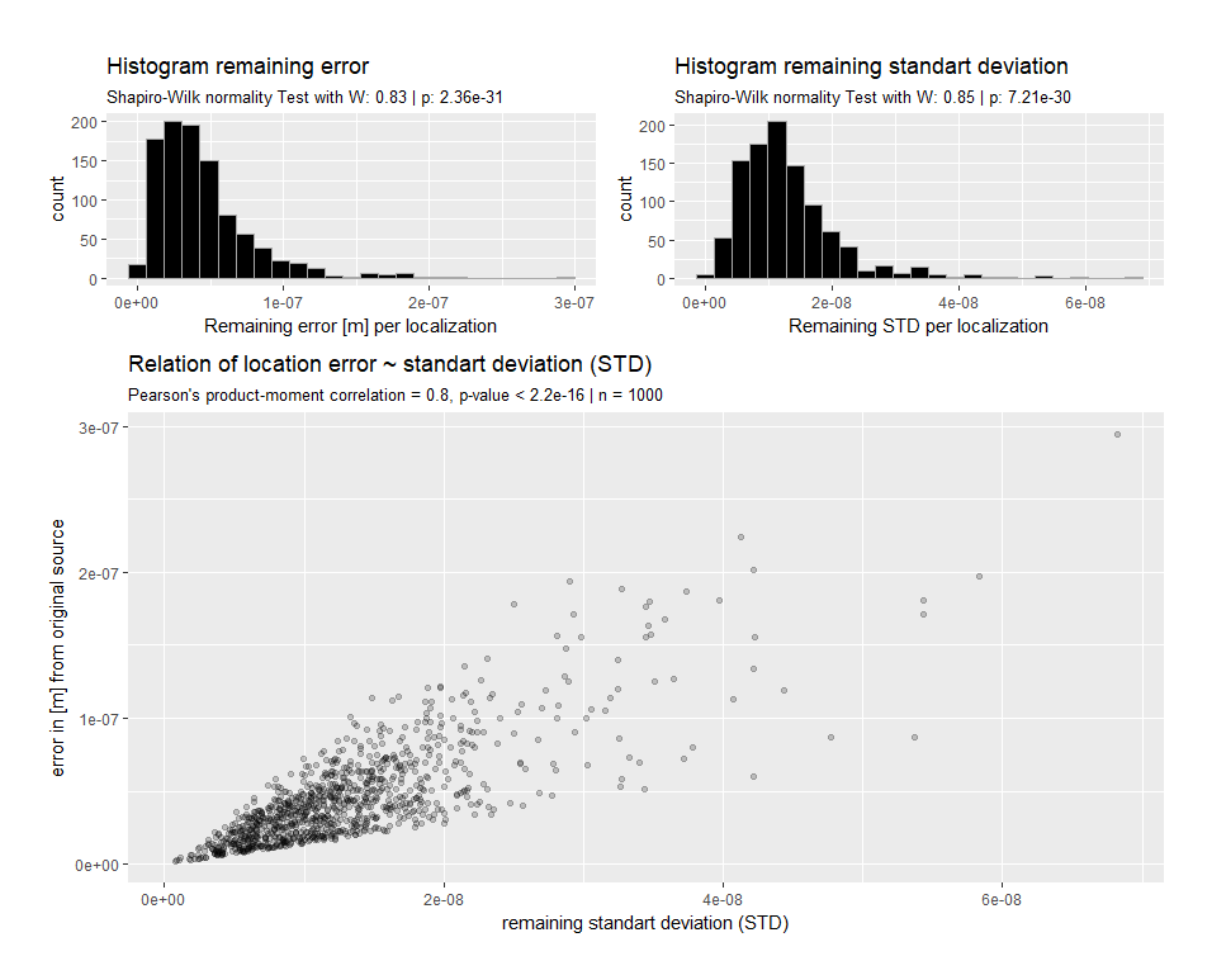

**Abbildung 2.5:** Statistische Auswertung des auf Standardabweichung  $(\sigma)$  minimierenden Lokalisationsalgorithmus. Es zeigt sich, mit einer Pearson's product-moment correlation von 0.8 (p-value *<*2*.*216), eine starke Korellation zwischen der verbleibenden Standardabweichung und dem verbleibendem Fehler.

## <span id="page-27-0"></span>**3 | Methodik**

Das Kapitel Methodik beschreibt die zur Beantwortung der unter Abschnitt [1.3](#page-18-0) auf Seite [3](#page-18-0) genannten Forschungsfragen verwendeten Methoden und argumentiert deren Auswahl. Die erfassten Daten sind über *Zenodo* veröffentlicht, siehe [HOEDT](#page-70-4)  $(2018a,b,c)$  $(2018a,b,c)$  $(2018a,b,c)$ .

### <span id="page-27-1"></span>**3.1 Der Versuchsaufbau**

Als Untersuchungsgebiet ist der Innenhof des Campus der Hochschule Ostwestfalen-Lippe (HS OWL) am Standort Höxter definiert. Als exemplarischer Aufbau eines PAMS werden vier Sensoren, mit jeweils einem Mikrofon ausgebracht (siehe Abbildung [3.1](#page-28-0) auf der nächsten Seite, Abbildung [3.2](#page-28-1) auf der nächsten Seite sowie Abbildung [3.3](#page-29-2) auf Seite [14\)](#page-29-2). Die verwendete Sensor-Hard- und Software ist unter Abschnitt [3.2](#page-29-0) auf Seite [14](#page-29-0) beschrieben.

Die Mikrofon Positionen wurden per Tachymeter (*Leica Builder, Leica Camera AG, Wetzlar, DE*) eingemessen (siehe Abbildung [3.4](#page-30-0) auf Seite [15\)](#page-30-0). Im Innenhof (Abbildung [3.5](#page-30-1) auf Seite [15\)](#page-30-1) wurde ein Lautsprecher positioniert sowie dessen Wiedergabeposition (siehe Signalpunkte in Abbildung [3.1](#page-28-0) auf der nächsten Seite) und Ausrichtung (siehe Richtungsmarker ebenda) aufgenommen. Die für das Aufmaß genutzten Festpunkte lagen in ETRS89/UTM32 (EPSG:25832) mit Höhen über dem GRS80 (EPSG:7019) Ellipsoiden vor. Da die Daten des Laserscan über dem Höhenreferenzsystem DHHN2016 (EPSG:7837) vorlagen, sind die eingemessenen Punkte mittels *TRABBI-2D (Geobasis NRW, Bonn, DE)* unduliert worden.

Als Lautsprecher wird ein *JBL Flip 4 (Harman Deutschland GmbH, Garching b. München, DE)* mit den in Tabelle [3.1](#page-29-3) auf Seite [14](#page-29-3) gezeigten technischen Daten verwendet.

<span id="page-28-0"></span>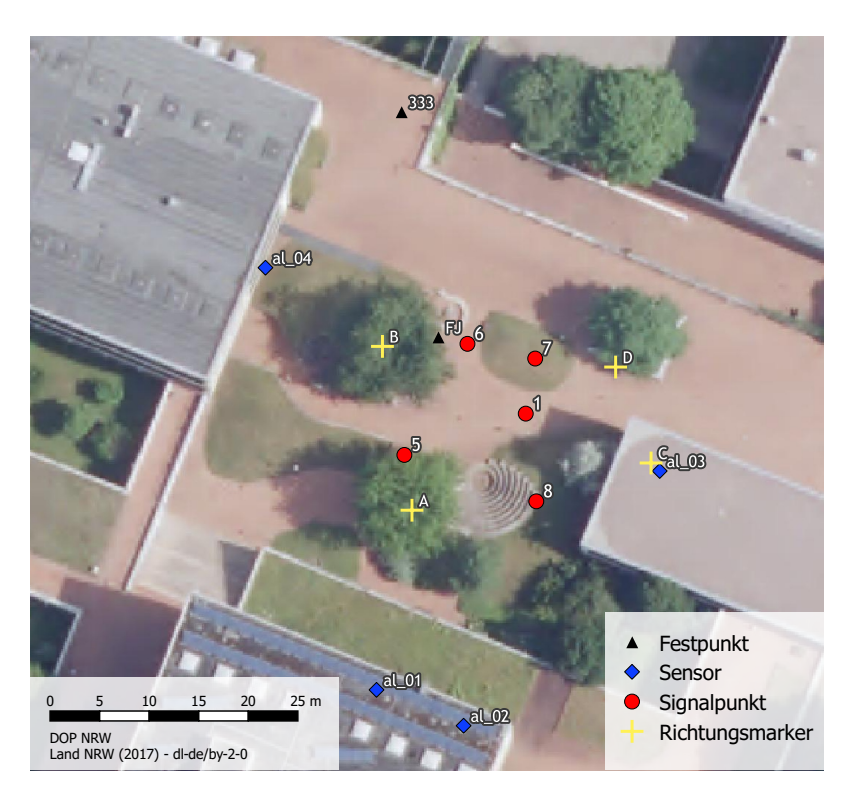

**Abbildung 3.1:** Karte des Versuchsaufbaus auf dem Innenhof des Campus.

<span id="page-28-1"></span>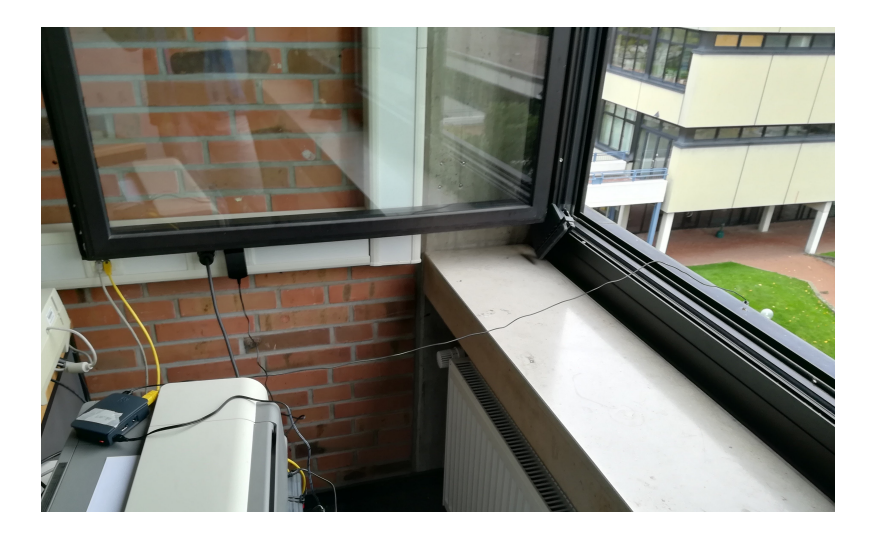

**Abbildung 3.2:** Der Sensor *al\_01* im Gebäude des Campus.

<span id="page-29-2"></span>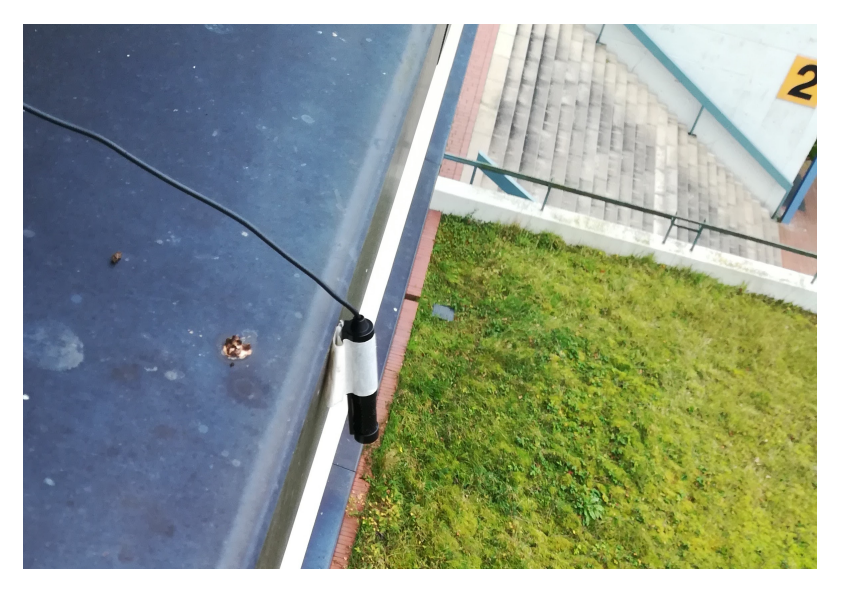

**Abbildung 3.3:** Das Mikrofon des Sensors *al\_01* an der Außenwand des Gebäudes.

<span id="page-29-3"></span>**Tabelle 3.1:** Technische Spezifikation des verwendeten Lautsprechers

| Spezifikation                       | Wert             |  |  |
|-------------------------------------|------------------|--|--|
| Signalumwandler                     | $2 \times 40$ mm |  |  |
| Frequenzabhängigkeit 70 Hz - 20 kHz |                  |  |  |
| Rauschabstand                       | $> 80$ dB        |  |  |

Der mittlere Schalldruck der abgespielten Audiodatien wurde mittels der *Android* App *Science Journal (Google LLC, Mountain View, US)* erfasst. Er entsprach bei 1 m Abstand im Durchschnitt 35 dB.

## <span id="page-29-0"></span>**3.2 Verwendetes PAMS**

### <span id="page-29-1"></span>**3.2.1 Hardware**

Da derzeit ein Trend hin zu low-cost PAMS absehbar ist [BROWNING ET AL.](#page-68-0) [\(2017\)](#page-68-0); [WHYTOCK](#page-73-2) & CHRISTIE [\(2017\)](#page-73-2) wurde diese These unter Verwendung von *Raspberry Pi 3B (Farnell element14, Leeds, UK)* Microcomputern sowie einfachen und günstigen *Foxnovo Portable USB 2.0-Kondensator-Mikrofon (Typ SF-555B)* realisiert (siehe Tabelle [3.2](#page-31-2) auf Seite [16\)](#page-31-2).

<span id="page-30-0"></span>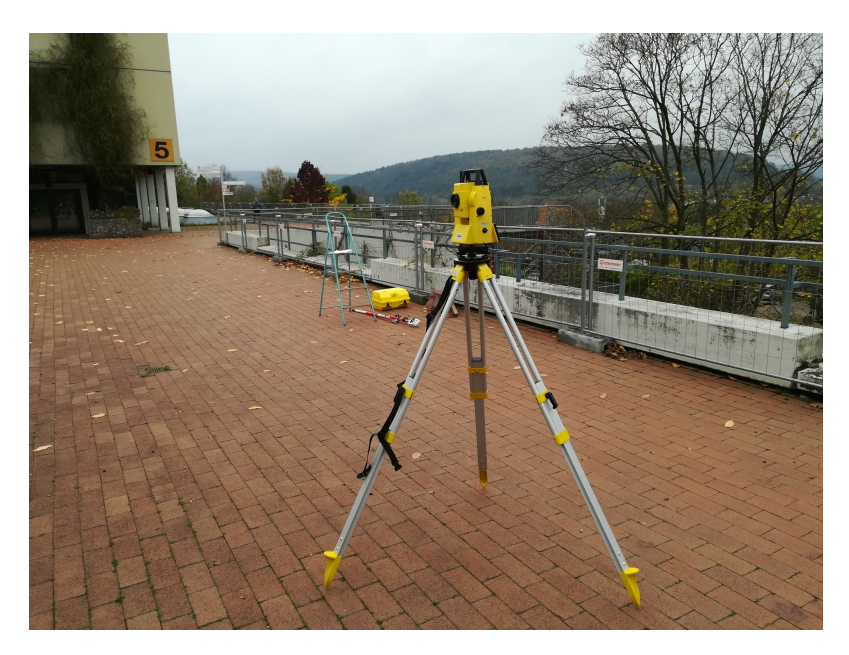

**Abbildung 3.4:** Verwendeter Tachymeter der Firma Leica.

<span id="page-30-1"></span>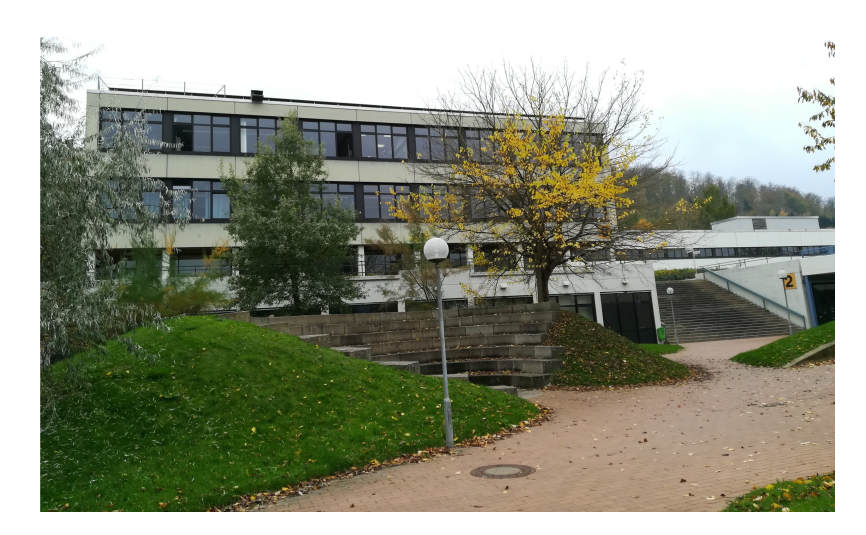

**Abbildung 3.5:** Innenhof des Campus der HS OWL Höxter.

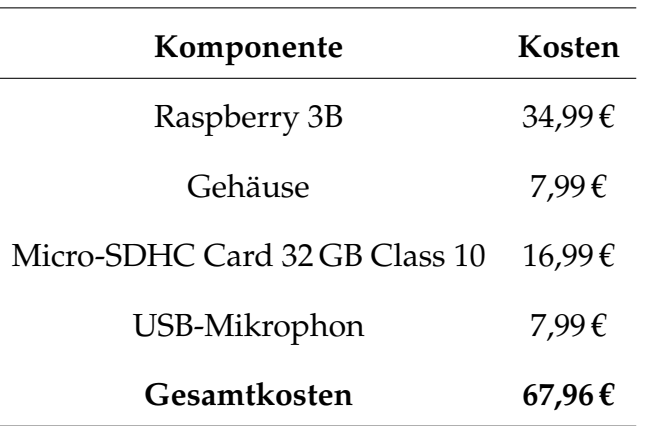

<span id="page-31-2"></span>**Tabelle 3.2:** Für das PAMS verwendete Komponenten eines Sensors sowie deren Kosten

#### <span id="page-31-0"></span>**3.2.2 Software**

Die Sensoren nutzen als Operation System (OS) *Debian Stretch*, welches wie in Abschnitt [A.2](#page-75-0) auf Seite [60](#page-75-0) dokumentiert aufgebaut und als Image auf die restlichen Sensoren verteilt wurde. Die Aufnahmelogik wurde in *Python* programmiert (Quellcode siehe Abschnitt [A.3](#page-77-0) auf Seite [62\)](#page-77-0). Die Aufnahme wird mittels eines Skriptes konfiguriert (siehe Listing [A.2\)](#page-77-1) und über das *pyalsaaudio* Package [\(IM-](#page-70-7)MISCH & [WILSTRUP,](#page-70-7) [2017\)](#page-70-7) als WAV-Datei gespeichert. Hierbei wird die OS Zeit, wie in Listing [A.3](#page-77-2) Zeile 58ff dokumentiert, als Zeitstempel der Aufnahme ausgelesen und als Teil des Dateinamens verwendet. Der Zeitstempel wird entsprechend der Standartvorgabe des R-Packages *monitoR* [\(KATZ ET AL.,](#page-71-2) [2016b\)](#page-71-2) formatiert und für die Lokalisation (siehe Abschnitt [3.6](#page-39-0) auf Seite [24\)](#page-39-0) um die Angabe der Microsekunden ergänzt. Die verwendete sampling rate der Aufnahme wurde auf 44.1 kHz gesetzt, wie von [BROWNING ET AL.](#page-68-0) [\(2017\)](#page-68-0); [AIDE ET AL.](#page-68-1) [\(2013\)](#page-68-1); [FROMMOLT](#page-69-5) & TAU-[CHERT](#page-69-5) [\(2014\)](#page-69-5) für avifaunistische Aufnahmen verwendet und empfohlen. Mittels Network Time Protocoll (NTP) [\(MILLS,](#page-72-5) [1991\)](#page-72-5) wird die Sensor OS Zeit über das Hochschulnetzwerk synchronisiert.

### <span id="page-31-1"></span>**3.3 Klassifikation der Audiodaten**

Für die Klassifikation der aufgenommenen Daten wird der vergleichsweise einfache spectrogramm cross correlation Ansatz des *R* [\(R FOUNDATION,](#page-72-6) [2018\)](#page-72-6) package *monitoR* [\(KATZ ET AL.,](#page-71-2) [2016b\)](#page-71-2) genutzt. Der Algorithmus liegt anwendungsbereit vor und hat gute Klassifikationsergebnisse erzielt [\(KATZ ET AL.,](#page-71-6) [2016a\)](#page-71-6).

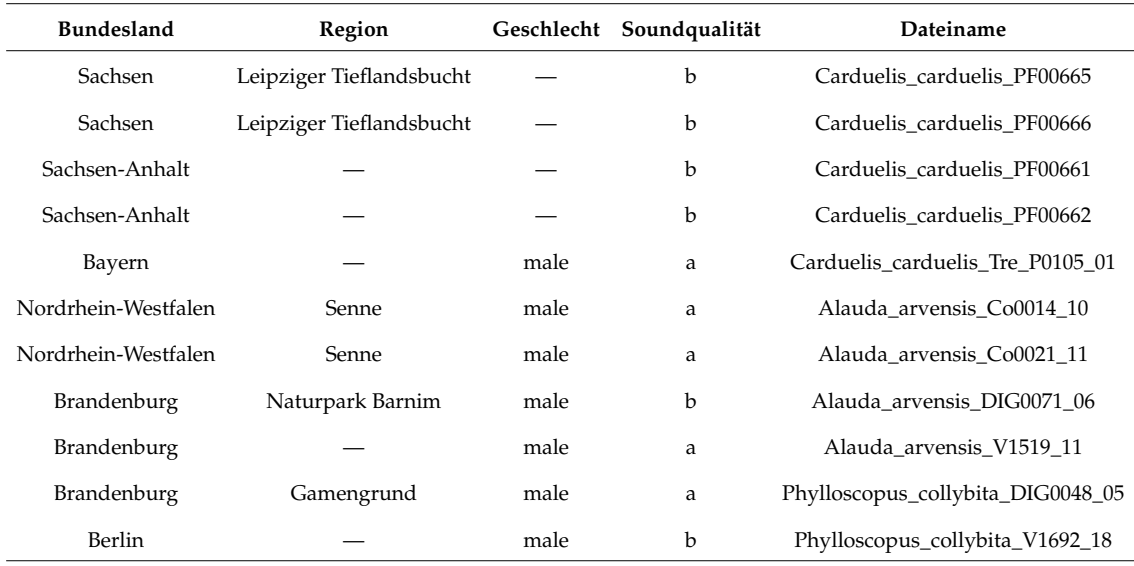

<span id="page-32-0"></span>**Tabelle 3.3:** Die Auswahl der Audiodateien für die Erstellung der templates (Trainings-Datensatz)

Bei den genutzten Vogellauten wurde die Auswahl auf im Untersuchungsgebiet vorkommende Arten (*Alauda arvensis*, *Carduelis carduelis*, *Phylloscopus collybita*) gesetzt, sowie auf eine unterschiedliche Gesangsstruktur geachtet. Während *Phylloscopus collybita* einen sehr monotonen und gleichförmigen Gesang besitzt, haben die beiden anderen Arten diverse und längere Strophen, wobei *Carduelis carduelis* die diversisten Strophen ausbildet. Ein weiteres Argument für die Auswahl von *Phylloscopus collybita* war die Vergleichbarkeit mit anderen Untersuchungen, wie zum Beispiel [PTACEK ET AL.](#page-72-7) [\(2016\)](#page-72-7). Die Audiodaten wurden aus dem Tierstimmenarchivs des Museums für Naturkunde Berlin bezogen [\(MUSEUM FÜR](#page-72-8) [NATURKUNDE](#page-72-8) BERLIN, [2017\)](#page-72-8).

Für die verwendeten Audiodaten zwischen Training- und Test-Datensätzen wurde auf eine übereinstimmende Regionalität geachtet, wie in den Tabellen [3.3](#page-32-0) sowie [3.4](#page-33-1) aufgezeigt.

Die jeweiligen Training-Datensätze aus Tabelle [3.3](#page-32-0) wurden über *Adobe Audition CS 5.5 (Adobe Systems Software Ireland Limited, Dublin, Republic of Ireland)* betrachtet und auf charakteritische Segmente im Spektrogramm zugeschnitten. Die corellation templates wurden über die *makeCorTemplate()* Funktion des *monitoR* package mit einem score cutoff von 0.4, sowie einem Hanning Window mit Länge 512 pt und einem overlap von 0 % erstellt, wodurch eine zeitliche Auflösung von  $\sim$ 0.012 Sekunden je Bin erreicht wird. Die Definition der im template enthaltenen Frequenz-/Zeit-Bereiche wurde weiterhin über die in *monitoR* implementierte

| Bundesland          | Region                   |      | Geschlecht Soundqualität | Dateiname                         |  |
|---------------------|--------------------------|------|--------------------------|-----------------------------------|--|
| Sachsen-Anhalt      |                          |      | b                        | Carduelis_carduelis_PF00639       |  |
| Sachsen             | Leipziger Tieflandsbucht |      | b                        | Carduelis carduelis PF00643       |  |
| Sachsen             | Leipziger Tieflandsbucht |      | b                        | Carduelis carduelis PF00645       |  |
| Bayern              |                          |      | b                        | Carduelis carduelis PF00646       |  |
| Nordrhein-Westfalen | Lipper Bergland          | male | b                        | Alauda arvensis Co0045 11         |  |
| Nordrhein-Westfalen | Senne                    |      | b                        | Alauda arvensis Co0075 01         |  |
| Brandenburg         | Naturpark Barnim         |      | $\mathbf b$              | Alauda arvensis DIG0053 13        |  |
| Brandenburg         |                          | male | b                        | Phylloscopus_collybita_DIG0069_15 |  |
| Berlin              | Naturpark Barnim         | male | b                        | Phylloscopus_collybita_DIG0008_05 |  |

<span id="page-33-1"></span>**Tabelle 3.4:** Die Auswahl der über den Lautsprecher abgespielten Audiodateien (Test-Datensatz)

<span id="page-33-0"></span>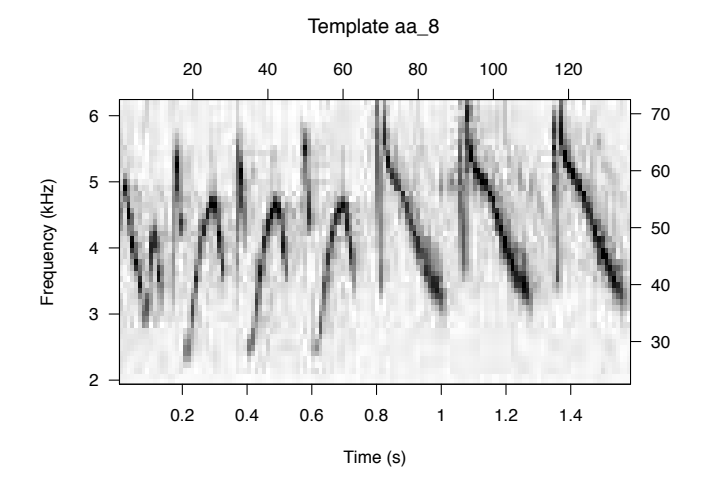

**Abbildung 3.6:** Über monitoR erstelltes corellation template für *Alauda arvensis* (aa).

Rechteck Auswahl durchgeführt. Beispiele der templates sind in den Abbildungen [3.6,](#page-33-0) [3.7,](#page-34-0) sowie [3.8](#page-34-1) gezeigt. Insgesamt wurden neun *Alauda Arvensis*, elf *Carduelis carduelis* sowie sieben *Phylloscopus collybita* templates erstellt.

Die so ertellten templates wurden über die *monitoR* Funktionen *corMatch()*, *find-Peaks()* und *getDetections()* genutzt, um in den aufgenommenen Audiodateien zeitlich verortet zu werden, wie beispielhaft in Abbildung [3.9](#page-35-0) und [3.10,](#page-36-0) sowie Tabelle [3.5](#page-34-2) gezeigt. Der dafür verwendete R-Code ist unter Abschnitt [A.5](#page-90-0) auf Seite [75](#page-90-0) gelistet. Die so detektierten templates wurden je Sensor und Art als CSV-Datei gespeichert (siehe Zeile 119 in Listing [A.5\)](#page-90-1). Hierbei wird die verwendete Audiodatei des Sensors, der Zeitstempel der Detektion und die dazugehörige detection score (siehe Abschnitt [2.2](#page-20-2) auf Seite [5](#page-20-2) - Spektrogramm Corellation) gelistet.

<span id="page-34-0"></span>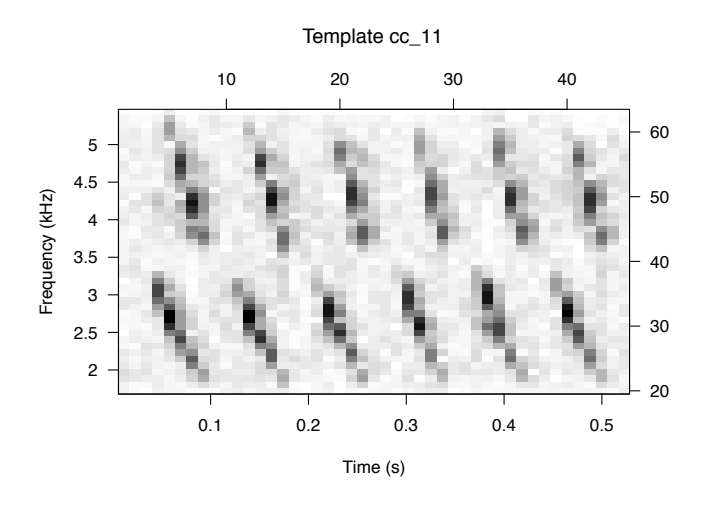

<span id="page-34-1"></span>**Abbildung 3.7:** Über monitoR erstelltes corellation template für *Carduelis carduelis* (cc) – Spektrogramm mit Hanning Window length 512 pt und 0 % overlap.

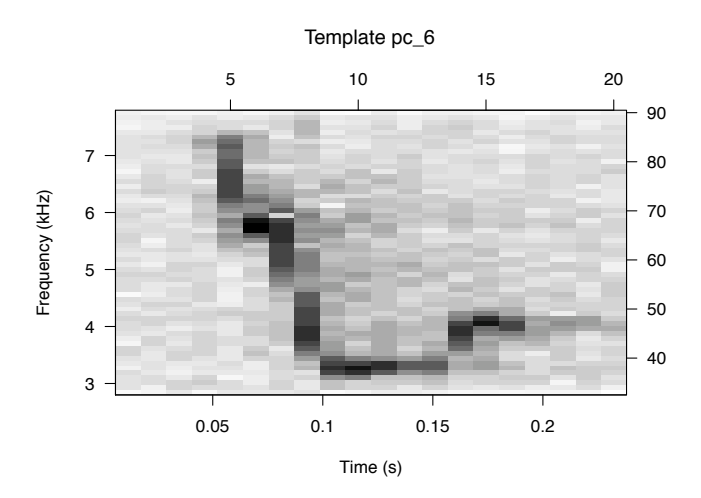

**Abbildung 3.8:** Über monitoR erstelltes corellation template für *Phylloscopus collybita* (pc) – Spektrogramm mit Hanning Window length 512 pt und 0 % overlap.

<span id="page-34-2"></span>**Tabelle 3.5:** Beispiel eines der erkannten templates (*Alauda arvensis* aa\_2) mit den dazugehörigen Audiodateien der Sensoren. Die *relative time* ist dabei in Sekunden vom Start der Audiodatei codiert. Die Spektrogramme der Dateien mit eingezeichneten Zeitstempeln sind in Abbildung [3.10](#page-36-0) auf Seite [21](#page-36-0) gezeigt.

| sensed template | matched File                           | relative time |
|-----------------|----------------------------------------|---------------|
| aa $2$          | al_01_2017-10-25_152232_UTC-206883.wav | 4.260861678   |
| aa $2$          | al_02_2017-10-25_152233_UTC-615016.wav | 2.890884354   |
| aa $2$          | al_03_2017-10-25_152234_UTC-040995.wav | 2.380045351   |
| aa $2$          | al_04_2017-10-25_152234_UTC-392631.wav | 2.078185941   |

<span id="page-35-0"></span>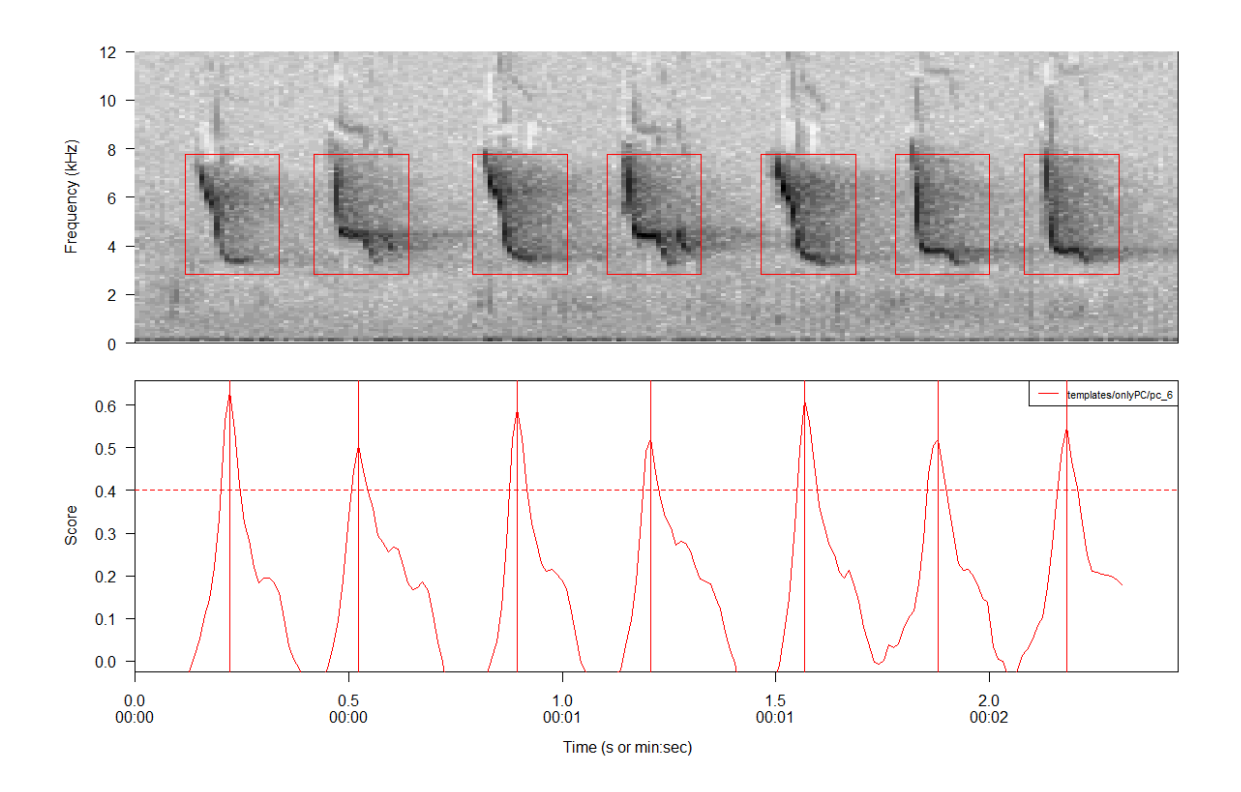

**Abbildung 3.9:** Über monitoR erstellte cross corellation für das in Abbildung [3.8](#page-34-1) auf der vorherigen Seite gezeigte template über einen *Phylloscopus collybita* Gesang – Spektrogramm mit Hanning Window length 512 pt und 0 % overlap.
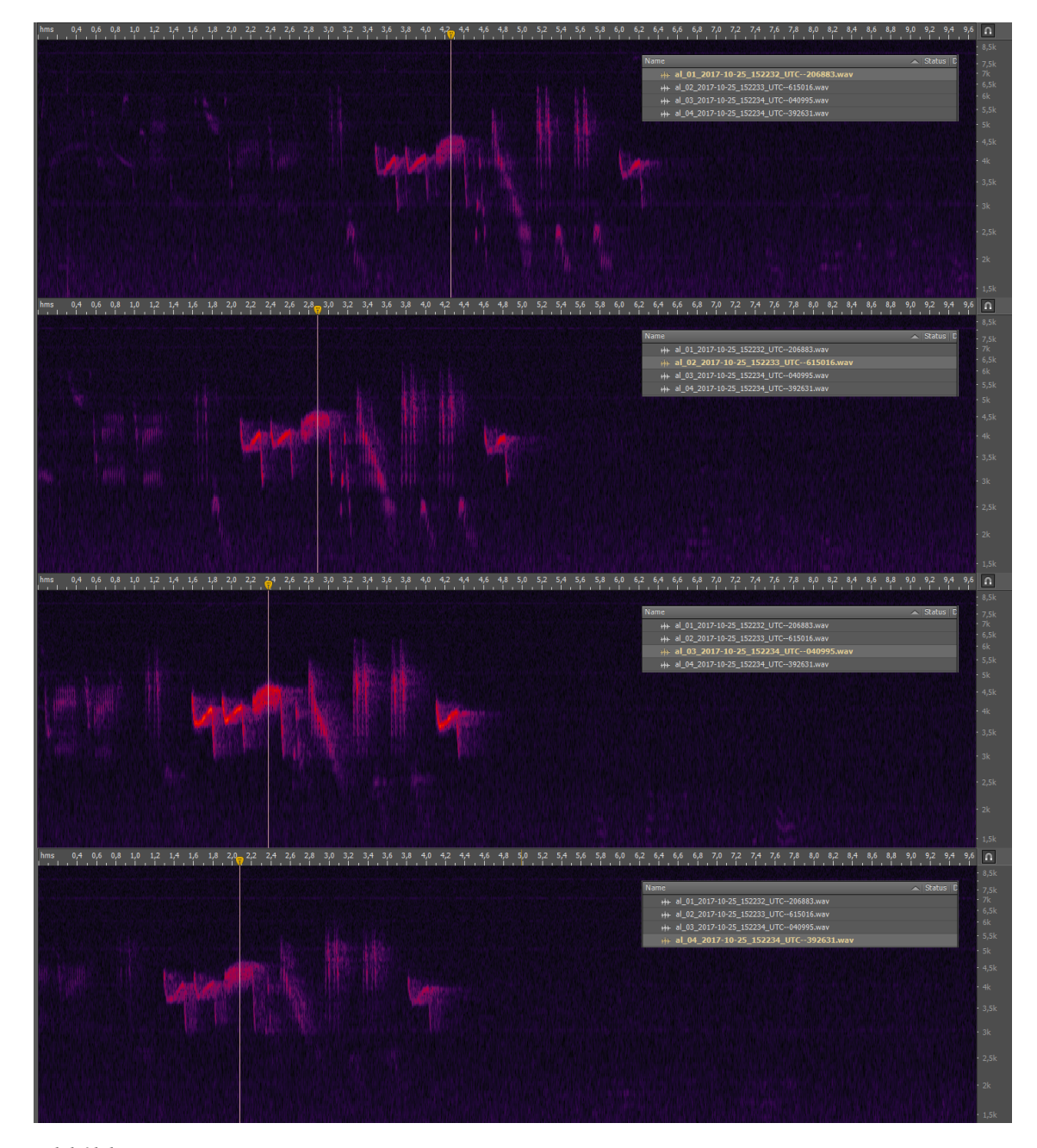

**Abbildung 3.10:** Beispiel von Zeitstempeln der in Tabelle [3.5](#page-34-0) auf Seite [19](#page-34-0) gezeigten Detektion in den jeweiligen Audiodateien. Die Spektrogrammansicht wurde mittels *Adobe Audition CS 5.5 (Adobe Systems Software Ireland Limited, Dublin, Republic of Ireland)* angefertigt.

#### **3 Methodik**

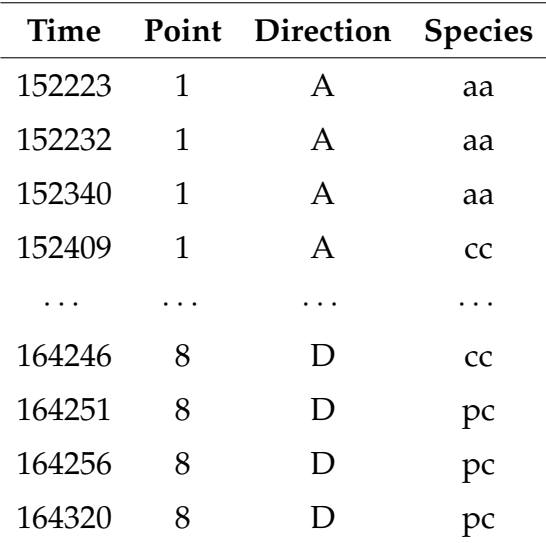

<span id="page-37-0"></span>**Tabelle 3.6:** Gekürzte Fassung der während der Aufnahme abgespielten Audiodateien. Der Zeitstempel ist in hhmmss codiert. Die gesamte Tabelle [\(A.2\)](#page-120-0) ist dem Anhang zu entnehmen.

Während der Datenaufnahme sind die Zeitstempel der jeweils abgespielten Audiodaten nach Spezies dokumentiert worden, wie beispielhaft in Tabelle [3.6](#page-37-0) dargestellt.

## **3.4 Ermittlung des Azimuth**

Um die in Abschnitt [1.3](#page-18-0) auf Seite [3](#page-18-0) genannte These 2.c zu prüfen, wird die Ausrichtung des Lautsprechers im Verhältnis zu den Sensorpositionen ermittelt. Hierbei wurde vom jeweiligen Signalpunkt der Lautsprecher auf einen Richtungsmarker ausgerichtet, wie beispielhaft in Abbildung [3.11](#page-38-0) auf der nächsten Seite dargestellt. Für die Berechnung des Azimuth wurde die PostGIS Funktion *ST\_Azimuth*, wie in Abschnitt [A.6](#page-94-0) auf Seite [79](#page-94-0) beschrieben, genutzt. Da *ST\_Azimuth* den rechtswinkligen Azimuth von Nord ausgibt, ist das Winkelmaß des jeweiligen  $\Delta^2$  zwischen Sensor und Richtungsmarker zu berechnen. Gegeben seien die nordgerichteten rechtswinkligen  $\angle_R$  zum Richtungsmarker, sowie der ebenso angegebene  $\angle_S$  zum betrachteten Sensor. Für den  $\Delta_{RS}^2$  gilt Gleichung [\(3.1\)](#page-37-1).

<span id="page-37-1"></span>
$$
\Delta_{RS}^2 = |\measuredangle_R - \measuredangle_S| \tag{3.1}
$$

Die Berechnung der Gleichung [\(3.1\)](#page-37-1) wurde über Excel durchgeführt. Die Summe

<span id="page-38-0"></span>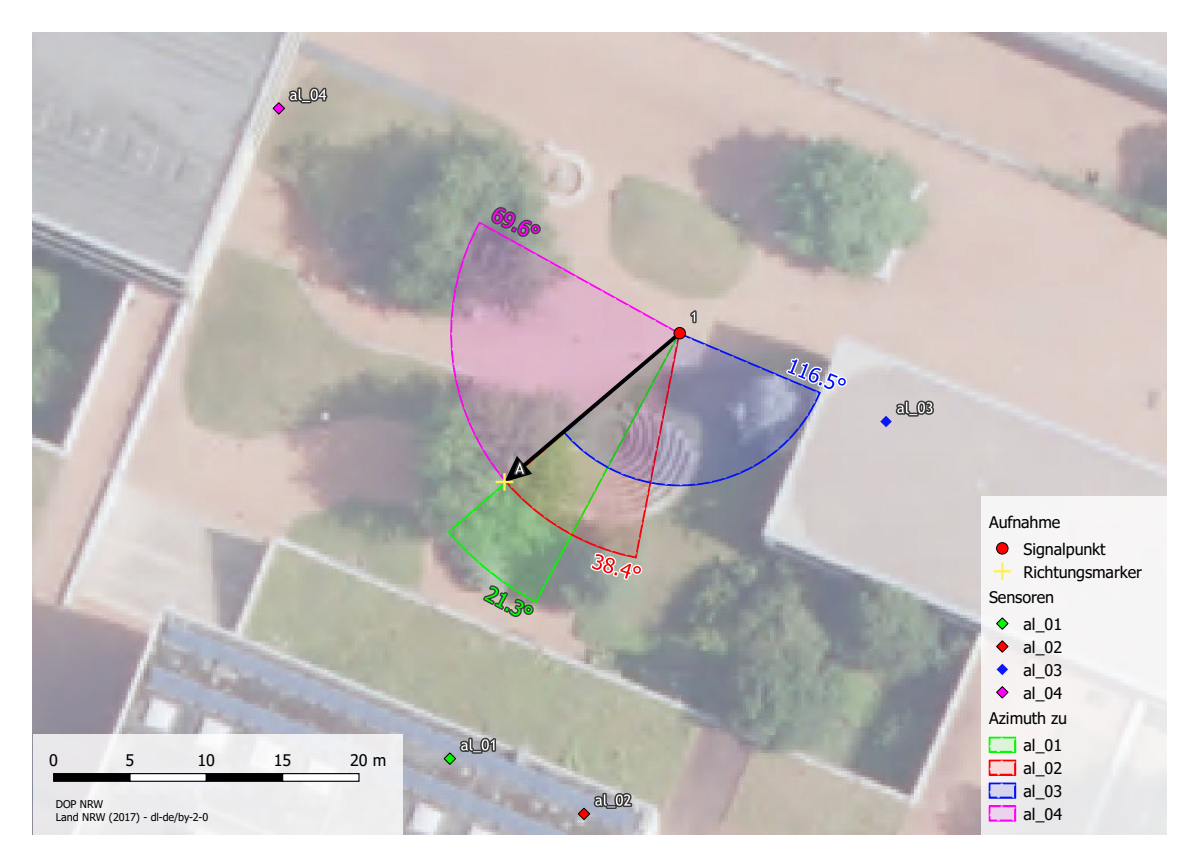

**Abbildung 3.11:** Berechnung des summierten Azimuth je Signalposition - Richtungsmarker Paar (hier Signalposition 1 und Richtung A).

der so ermittelten  $\Delta_{RS}^2$  wird als Metrik der Ausrichtung des Lautes genutzt.

Die Ergebnisse der Berechnung sind über den *Python Pandas* Code des Listing [A.8](#page-105-0) in Zeile 424 mit den jeweiligen Datensätze verbunden (inner join) worden.

# <span id="page-38-1"></span>**3.5 Ermittlung Schallverschattung**

Für die Berechnung der Schallverschattung werden die Daten des Laserscans NRW [LAND](#page-71-0) NRW [\(2017\)](#page-71-0) verwendet. Um die in Abschnitt [1.3](#page-18-0) auf Seite [3](#page-18-0) genannte These 2.a zu prüfen wird von der Schallgeberposition eine 3D-Röhre zu den jeweiligen Mikrofonen konstruiert und ein 3D-Intersect mit der Punktwolke des Laserscans durchgeführt. Hierbei entspricht die Anzahl der überschnittenen Punkte dem Maß der Schallverschattung. Der verwendete PostGIS Code ist unter Abschnitt [A.7](#page-96-0) auf Seite [81](#page-96-0) aufgezeigt. Es wurden verschiedene Durchmesser der Röhre geprüft und letztlich als Durchmesser der 3D-Röhre 0.5 m festgesetzt. Bei höheren Wer-

<span id="page-39-0"></span>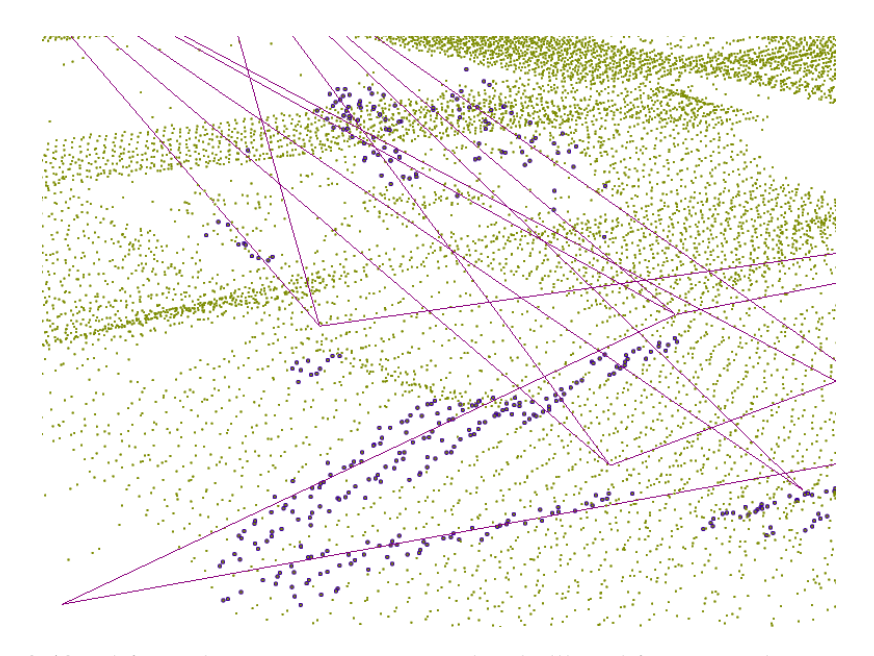

**Abbildung 3.12:** Abfrage der LIDAR Returns nach Schallkegel für 1 m Radius. Es werden viele Bodenpunkte ausgewählt. Die verwendete Abfrage basiert daher auf 0.5 m Radius.

ten sind zu viele irrelevante Bodenpunkte selektiert worden, wie beispiehaft in Abbildung [3.12](#page-39-0) dargestellt.

Die Ergebnisse der Berechnung sind über den *Python Pandas* Code des Listing [A.8](#page-105-0) in Zeile 428f mit den jeweiligen Datensätzen verbunden worden.

## <span id="page-39-1"></span>**3.6 Lokalisierung**

Das unter Abschnitt [3.2](#page-29-0) auf Seite [14](#page-29-0) beschriebene PAMS verwendet zur Lokalisation unter anderem das *R 3.4.4 (R Foundation for Statistical Computing, Vienna, Austria,* [R CORE](#page-72-0) TEAM *[\(2018\)](#page-72-0))* package *Sound Finder* [\(WILSON ET AL.,](#page-73-0) [2014\)](#page-73-0). Da *Sound Finder* mit den teilweise fehlerhaften und nicht ausreichend genau synchronisierten Aufnahmen keine Lokalisation vornehmen konnte (siehe Abschnitt [5.1.2](#page-59-0) auf Seite [44\)](#page-59-0), wurde der in Abschnitt [2.3](#page-22-0) auf Seite [7](#page-22-0) beschriebene, auf dem *Scipy.Minimize* basierende Lokalisierungsalgorithmus zur Datenauswertung angewandt. Der in diesem Abschnitt gezeigte Programmcode ist als vollständiges Listing im Abschnitt [A.8](#page-105-1) auf Seite [90](#page-105-1) zu finden.

Hierbei wird zunächst aus den einzelnen Detektionen des *monitoR* Codes ein *Python Pandas Dataframe* zusammengestellt. Die relativen Zeitstempel der Detektionen werden anhand der im Dateinamen gespeicherten absoluten UTC-Zeitstempel zu absoluten Detektionszeiten verrechnet, wie in Listing [3.1](#page-40-0) gezeigt.

#### **Listing 3.1:** Berechnung der absoluten Detektionszeiten

```
1 #%% PROCESS DETECTION FILES
2 # get file.names datetime from the recordings start
3 # + relative timedelta of the detection by monitoR in seconds
     \leftrightarrow from the samples
4 # start to get the UTC sensed time of the detection per row
5 def calcSensedTime(row):
    6 timeStart = datetime.datetime.strptime(row['file.names[i]'
         \leftrightarrow 1[6:-4],
                                          7 "%Y-%m-%d_%H%M%S_UTC--%f")
8 timeDetection = timeStart + datetime.timedelta(seconds = row['
         \leftrightarrow time'])
9 return timeDetection
10
11 # apply a new row "sensedTime" as function calcSensedTime per row
     \overline{\phantom{0}}12 df_detections['sensedTime'] = df_detections.apply(calcSensedTime,
     \leftrightarrow axis=1)
13
14 # index the detections by sensed time as timeseries
15 df_detections_indexed = df_detections.set_index(['sensedTime'])
```
Für eine erfolgreiche dreidimensionale Lokalisation mit der oben genannten Methode sind vier Detektionen desselben Ereignisses notwendig. Da jede Detektion mit der Angabe des erkannten templates und der absoluten Zeit vorliegt, können über die *Pandas* Methoden *iloc* und *get\_loc* die jeweils zeitlich nähesten Detektionen desselben templates identifiziert werden (Listing [3.2\)](#page-40-1).

**Listing 3.2:** Selektion der zeitlich nähesten Detektion

```
1 for index, row in df_detections_indexed.iterrows():
    2 index_matchingDetections = index_matchingDetections + 1
3
4
5 toDo = toDo - 1
6 print ("todo :: " + str(t0D0))
7
    sensedTime = index
```
#### **3 Methodik**

```
9 # not only search for species (eg. Alauda arvensis)
10 # but also for the exact correlation template match!
11 # otherwise there are loads of false positives!
12 species = row['template']
13 sensor = row['sensor']14
15 # get played species and direction
16 nearestPlayed = df_played_indexed.iloc[df_played_indexed.index
        \leftrightarrow.get_loc(sensedTime,method='nearest')]
17
18 # get temperature
19 nearestTemperature = df_temperatures.iloc[df_temperatures.
        \leftrightarrow index.get_loc(sensedTime,method='nearest')]
```
Da die maximale Distanz zwischen den Sensoren des Versuchsaufbaus (Abbil-dung [3.1](#page-28-0) auf Seite [13\)](#page-28-0)  $\sim$ 50 m beträgt, wurde jede Detektion mit einer höheren  $\Delta$ -Zeit als 0.15 Sekunden abgelehnt, was der maximalen zeitlichen Abweichung eines Signals innerhalb des Sensornetzwerkes entspräche (Siehe Listing [3.3\)](#page-41-0).

**Listing 3.3:** Selektion der zeitlich nähesten Detektion

```
1 # calculate timedelta between sensed time of master
             \leftrightarrow sensor
           # and the nearest detection on one of the slave sensors
          tDelta = sensedTime - nearestDetection['sensedTime']
4
5 if (abs(tDelta) < maxDeltaTime ):
6 # add sensors detection as relative timedelta
             # to the detection dict
             8 detection[sensorName+"_matchedFile"] =
                \rightarrow nearestDetection['file.names[i]']
9 detection[sensorName+"_sinceFileStart"] =
                → nearestDetection['time']
10 detection[sensorName+"_detectionScore"] =
                ,! nearestDetection['score']
11 detection[sensorName] = tDelta.total_seconds()
12 detection ["summed detectionScore"] = detection ["
                \rightarrow summed detectionScore"] + nearestDetection['
                \leftrightarrow score']
13 else:
```
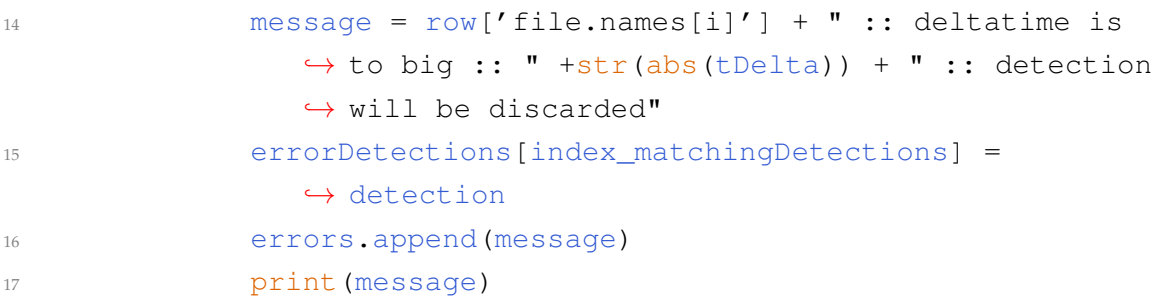

Die zur Berechnung der Schallgeschwindigkeit genutzte Formel ist in Gleichung [\(3.2\)](#page-42-0) gezeigt.

<span id="page-42-0"></span>
$$
v = 331.3 * \sqrt[2]{1 + Temperature/273.15}
$$
 (3.2)

Die Formel ist wie in Listing [A.1](#page-75-0) dokumentiert zur Berechnung der TDOA basierten Distanzdifferenzen (siehe grüne Umkreise in Abbildung [2.4](#page-25-0) auf Seite [10\)](#page-25-0) verwendet worden. Die hierbei notwendigen Temperaturen in °C wurden, wie in Ta-belle [A.1](#page-119-0) auf Seite [104](#page-119-0) gezeigt, an der Wetterstation Höxter (51°46' 3.36" N, 9°22' 9, 86" E, 156m über NN), in unmittelbarer Nähe des Aufnahmeortes erfasst.

**Listing 3.4:** Berechnung der Distanz aus den Delta Zeitstempeln

```
1 # The speed of sound is calculated from an appropriate
    \leftrightarrow temperature value T
2 \# by v = 331.3 \times \sqrt{3} (1 + T) / 273.153 def travelledDistance(row,sensor):
4 timedelta = row[sensor]
5 velocity = 331.3 * np.sqrt((1 + row['temperature']/ 273.15))
6 travelledDistance = timedelta * velocity
    7 return abs(travelledDistance)
8
9 # apply new row "dn" as function of travelledDistance per row
10 for i in range(1,5):
11 distance = 'd' + str(i)12 sensor = 'al 0' + str(i)
13 df matchingDetections cleaned[distance] =
       ,! df_matchingDetections_cleaned.apply(travelledDistance,
14 args=(sensor,),
15 axis=1)
```
Die seperaten Daten der Temperatur wurden über die *Pandas* Methode *iloc* zeitlich mit den Daten der Detektionen (siehe Zeile 19 im Listing [3.2\)](#page-40-1) verbunden. Somit konnte die zur Detektionszeit vorliegende Temperatur in die Gleichung [\(3.2\)](#page-42-0) auf der vorherigen Seite eingesetzt werden, um die relativen Distanzunterschiede je Aufnahme und Sensor zu berechnen.

Mit den vorliegenden Distanzunterschieden ist die Lokalisierung nach dem *Scipy.Minimize* Algorithmus durchgeführt worden. Der hierfür verwendete Code ist in den Methoden *calcXYZ, getLocation* und der dazugehörigen Fitness-Funktion *getSTD* im Listing [A.8](#page-105-0) ab Zeile 269ff dokumentiert. Als Methode zur Minima Berechnung wurde *Limited-memory BFGS* genutzt, da eine Ausführung des Algorithmus auf Hardware mit begrenzter Speicherkapazität vorstellbar ist, wie zum Beispiel *Raspberry Pis*.

## **3.7 Verwendete Software**

Die statistische Datenauswertung wurde über die open-source Software *R 3.4.4 (R Foundation for Statistical Computing, Vienna, Austria,* [R CORE](#page-72-0) TEAM *[\(2018\)](#page-72-0))* durchgeführt. Für räumliche Abfragen ist das open-source Geodatenbankmanagementsystem *PostgreSQL 9.6.6, 64-bit (The PostgreSQL Global Development Group)* in Verbindung mit der *PostGIS 2.4.4 (PostGIS Project Steering Committee (PSC))* Erweiterung verwendet worden. Der erstellte Python Code basiert auf Python 3.6.1 und wurde auf dem *Anaconda 4.4.0 (64-bit) Interpreter (Anaconda Inc., Austin TX, US)* ausgeführt.

# **4 | Ergebnisse**

Im Kapitel Ergebnisse werden die erfassten Daten und die Ausgaben der verwendeten Algorithmen in Tabellen und Diagrammen dargestellt und bezüglich der aufgestellten Forschungsfragen statistisch ausgewertet.

# **4.1 Deskriptive Statistik**

Im Folgenden werden die erfassten Datensätze beschrieben und veranschaulicht dargestellt. Hierbei wird unterteilt nach den Ergebnissen der Klassifikation und der Lokalisation.

## **4.1.1 Klassifikation**

Die folgenden Anzahlen und Auswertungen beziehen sich auf die jeweiligen Detektionen der erkannten Ereignisse innerhalb der Aufnahmedaten. Hierbei gilt eine Detektion als valide, wenn:

- 1. alle vier Sensoren das selbe template
- 2. innerhalb der festgelegten  $\Delta$ -Zeit von maximal 0.15 Sekunden

klassifiziert haben. Die so erkannten Detektionen wurden, wie in Abschnitt [3.6](#page-39-1) auf Seite [24](#page-39-1) beschrieben, als ein Audio-Event zusammengefasst und analysiert.

In den aufgenommenen Audiodateien wurden insgesammt 15.412 Events erfasst, wie in Tabelle [4.1](#page-45-0) auf der nächsten Seite zusammengefasst dargestellt. Es zeigt

| <b>Species</b>         | detektiert    | abgespielt |
|------------------------|---------------|------------|
| Alauda arvensis        | 1.202         | 2.298      |
| Carduelis carduelis    | $\mathcal{O}$ | 1.013      |
| Phylloscopus collybita | 14.210        | 12.101     |
| Gesamtanzahl           | 15.412        | 15.412     |

<span id="page-45-0"></span>**Tabelle 4.1:** Unterschiede der in den Events detektierten und tatsächlich abgespielten Spezies

<span id="page-45-1"></span>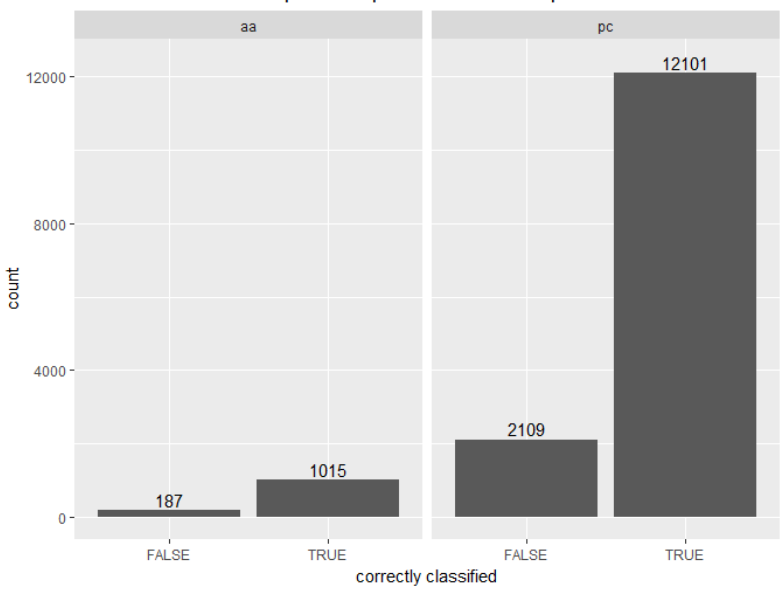

Relation of true / false positives per detection and species

**Abbildung 4.1:** Verhältnis der wahren und falschen Klassifikationen je detektierter Art. Die Art *Carduelis carduelis* wurde nicht erfasst.

sich, dass keines der *Carduelis carduelis* templates detektiert wurde, sondern die abgespielten Audiodateien der Art als *Phylloscopus collybita*, oder *Alauda arvensis* erkannt wurden. Die Abbildungen [4.1](#page-45-1) und [4.2,](#page-46-0) sowie die Tabelle [4.2](#page-46-1) zeigen hierbei, dass die *Phylloscopus collybita* Detektionen zu ~14.8% und die *Alauda arvensis* zu ⇠15.5 % falsch klassifiziert worden sind. Die *Carduelis carduelis* Audiodateien sind fälschlicherweise zu  $\sim$ 81.5 % als *Phylloscopus collybita* und zu  $\sim$ 18.5 % als *Alauda arvensis* klassifiziert worden. *Phylloscopus collybita* zeigt ein hohes Maß an false positives ( $\sim$  17%).

Wie in Abbildung [4.3](#page-47-0) auf Seite [32](#page-47-0) dargestellt, zeigen sich große Unterschiede zwischen der Anzahl der detektierten Events und der Aufnahmeposition / Ab-

<span id="page-46-0"></span>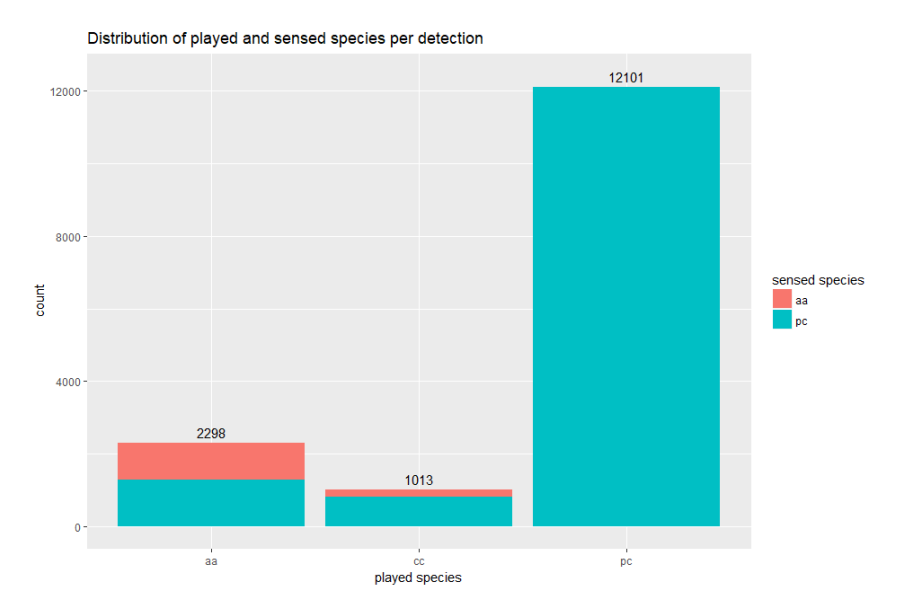

**Abbildung 4.2:** Unterschiede zwischen abgespielter und klassifizierter Art.

<span id="page-46-1"></span>**Tabelle 4.2:** Verhältnis zwischen true und false positives innerhalb der klassifizierten Detektionen

| <b>Typ</b>                 | aa | CC.              | pс     |
|----------------------------|----|------------------|--------|
| true positive 1.015        |    | $\left( \right)$ | 12.101 |
| false positive 1.283       |    | 0                | 2.109  |
| false negative 1.283 1.013 |    |                  | 0      |
| true negative              | NA | NA               | NA.    |

<span id="page-47-0"></span>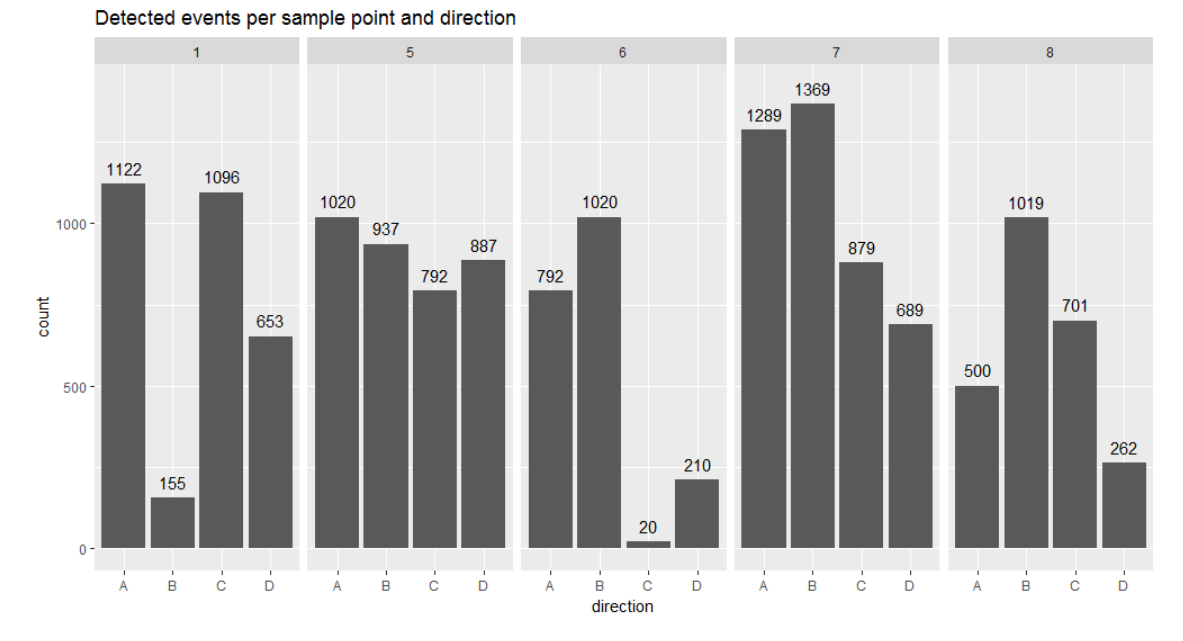

**Abbildung 4.3:** Anzahl der detektierten Events je Aufnahmepunkt und summierter Abspielrichtung. Je Aufnahmepunkt sind die Audiodateien in vier Richtungen abgespielt worden, die berechneten  $\Delta$ -Azimuth sind in Abbildung [4.4](#page-48-0) dargestellt.

spielrichtung. Die hierbei berechneten  $\Delta$ -Azimuth Werte sind in Abbildung [4.4](#page-48-0) dargestellt. Die größte Anzahl an Events ist an Abspielposition 7 in Richtung des Markers B detektiert worden, die niedrigste Anzahl an Abspielposition 6 in Richtung des Markers C. Abbildung [4.4](#page-48-0) auf der nächsten Seite zeigt hierbei die jeweiligen berechneten summierten  $\Delta$ -Azimuth Werte der Aufnahmeposition / Richtungsmarker Paare.

## <span id="page-47-1"></span>**4.1.2 Lokalisation**

Zur Lokalisation und Berechnung der Gleichung [\(3.2\)](#page-42-0) auf Seite [27](#page-42-0) ist die Temperatur zur Aufnahme zu ermitteln. Zur Aufnahmezeit wurden Temperaturen zwischen 14.0–14.7 °C gemessen, wie in Abbildung [4.5](#page-48-1) auf der nächsten Seite dargestellt.

Die Lokalisation zeigt Fehlerwerte von  $\bar{x}$  34.96  $\pm$  19.49  $m$  (min: 1.1, max: 95.8 m), wie in Tabelle [4.3](#page-49-0) gelistet. Abbildung [4.7](#page-51-0) auf Seite [36](#page-51-0) zeigt den Lokalisierungsfehler zwischen den erkannten Arten, den abgespielten Standorten sowie der Tageszeit. Es zeigen sich zu jeder Tageszeit stark streuende Werte für den Lokalisierungsfehler. Diese zeigen Häufungen bei 10 und 45 m Fehler zu unterschiedlicher Abspiel-

<span id="page-48-0"></span>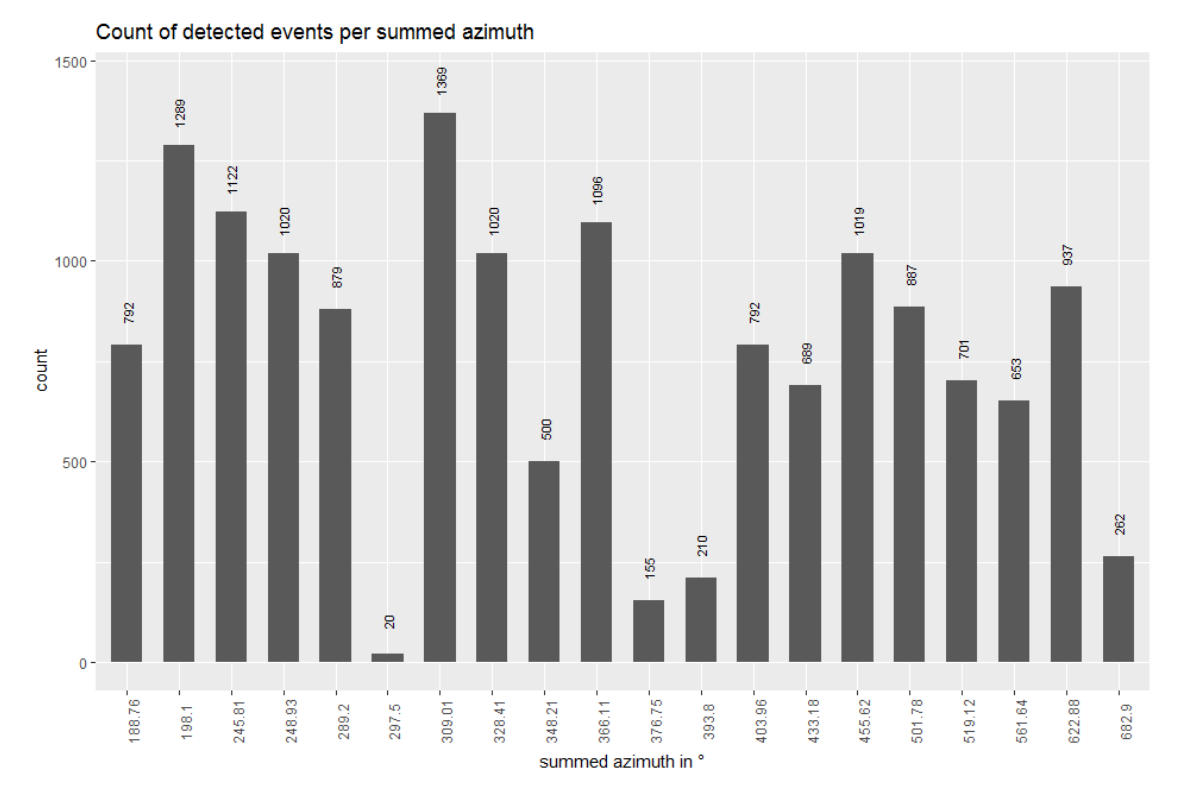

Abbildung 4.4: Anzahl der detektierten Events je Aufnahmepunkt und summiertem  $\Delta$ -Azimuth in °. Je Aufnahmepunkt sind die Audiodateien in vier Richtungen abgespielt worden.

<span id="page-48-1"></span>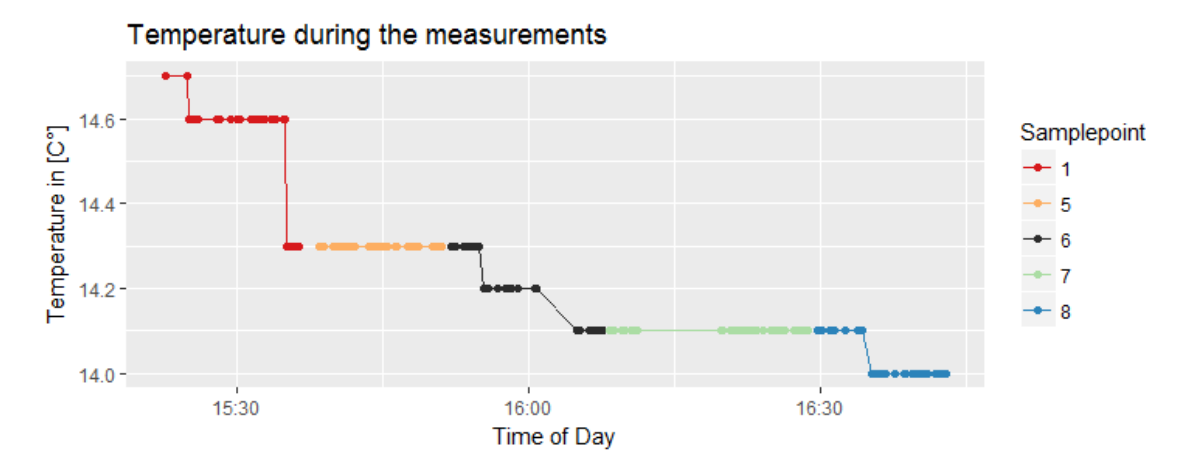

**Abbildung 4.5:** Gemessene Temperaturen zur Aufnahmezeit

<span id="page-49-1"></span><span id="page-49-0"></span>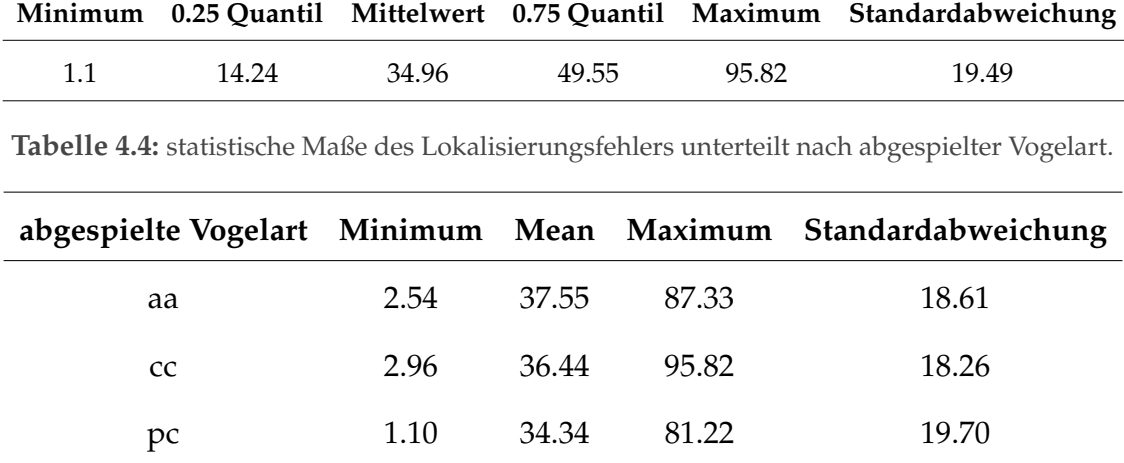

**Tabelle 4.3:** statistische Maße des Lokalisierungsfehlers.

zeit und -position. Für die Aufnahmepositionen 6 und 7 zeigt sich, unabhängig der Detektierten Vogelart, ein leicht erhöhter Verortungsfehler.

Die statistischen Maße, unterteilt nach Vogelart, sind in Tabelle [4.4](#page-49-1) dargestellt. Die Maße für Standardabweichung sowie arithmetisches Mittel sind unter den Populationen ähnlich. Die Verteilung der Lokalisierungsfehlerwerte innerhalb der Vogelarten ist in Abbildung [4.6](#page-50-0) auf der nächsten Seite gezeigt. Der Density-Plot zeigt eine nicht normale, mehrgipflige Verteilung für jede der untersuchten Arten.

In Abbildung [4.8](#page-52-0) auf Seite [37](#page-52-0) wird die Streuung des Lokalisierungsfehlers nach Abspielort, -Richtung sowie abgespielter Vogelart als Boxplot-Grid dargestellt. Neben zwei nicht vorhandenen Abspielrichtung-Station-Template Paaren, B-1-aa und C-6-pc, zeigen sich für die Stationen 5 und 6 vergleichsweise niedrige Median Lokalisierungsfehler. Die Kombination D-5 zeigt bei den Templates cc und pc die geringsten Fehler. Die größten Fehler zeigen sich in der Kombination C-1 für alle Templates.

Die verorteten Events sind in Abbildung [4.9](#page-53-0) auf Seite [38](#page-53-0) als Karte gezeigt. Es zeigt sich eine leicht Süd-West zu Nord-Ost gedehnte Streuung sowie eine Häufung an den Grenzen des Algorithmus (Bounds der Fit-Funktion, [A.8](#page-105-0) Zeile 313). In Abbildung [4.10](#page-54-0) sind die Lokalisationen unterteilt nach Abspielposition und Richtung dargestellt. Hierbei zeigt sich ein unterschiedliches Streuungsverhalten nach Position und Richtung. Mit Außnahme von C-6 zeigen sich in jeder Konstellation Cluster von Verortungen. Während die Verortungen der Signalposition 7 einer Süd-West zu Nord-Ost Streuung unterliegen, zeigt sich für die Signal-

#### **4 Ergebnisse**

<span id="page-50-0"></span>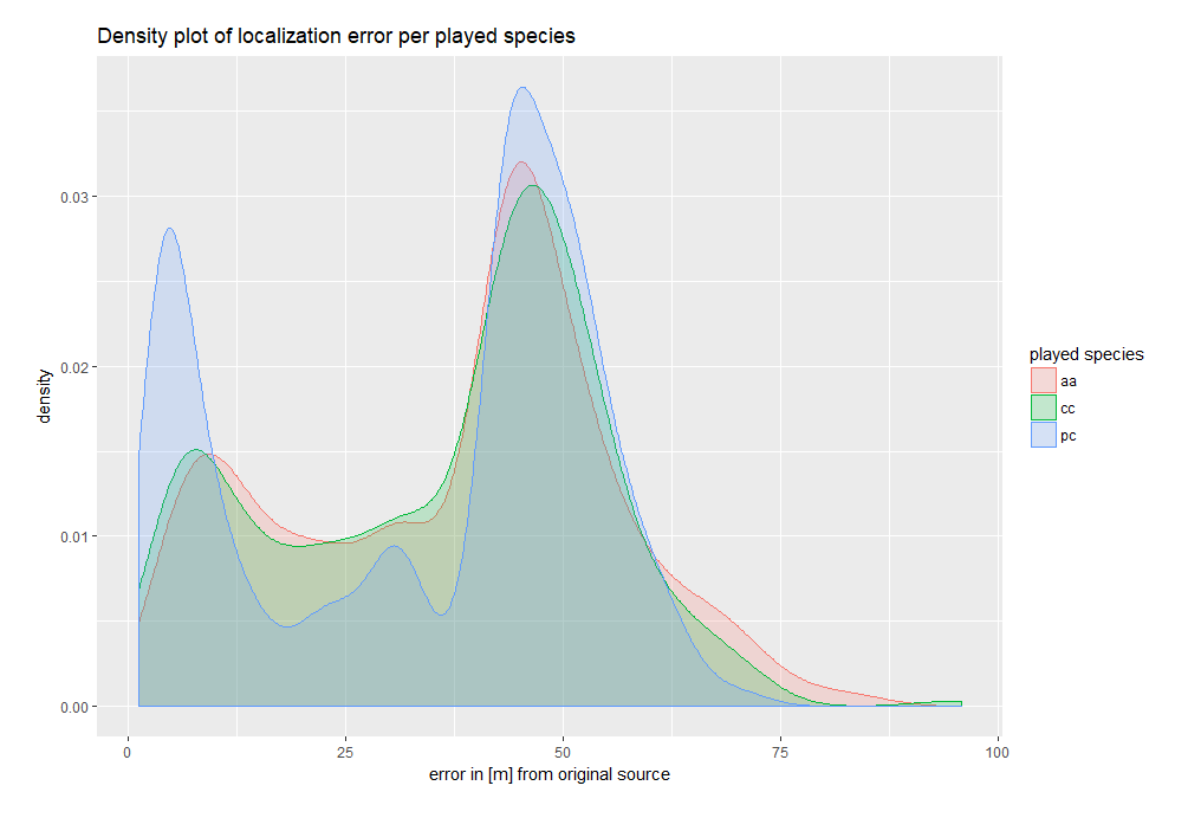

**Abbildung 4.6:** Verteilung des Lokalisierungsfehlers innerhalb der abgespielten Vogelarten.

position 8 eine Ost-West Streuung. Die Position 5 zeigt die geringste gerichtete Streuung. Die Abbildungen zeigen 3D Datensätze als 2D Ansicht, wodurch die Lokalisierungsfehler kleiner erscheinen als in 3D gemessen.

## **4.2 Analyse**

Im Folgenden werden die zuvor dargestellten Daten fragestellungsbezogen statistisch ausgewertet:

## <span id="page-50-1"></span>**4.2.1 Einfluß der Klassifikationsgüte**

Die Hypothese *Die Güte der Klassifikation korreliert positiv mit der Güte der Lokalisation* kann widerlegt werden. In Abbildung [4.11](#page-55-0) auf Seite [40](#page-55-0) zeigt sich, mit einer Pearson's product-moment correlation von  $\sim$ -0.016 und bei einem p-value von 0.042, dass die Nullhypothese  $H_0$  *es liegt keine Korrelation vor bei einem*  $\alpha$ -Fehler

<span id="page-51-0"></span>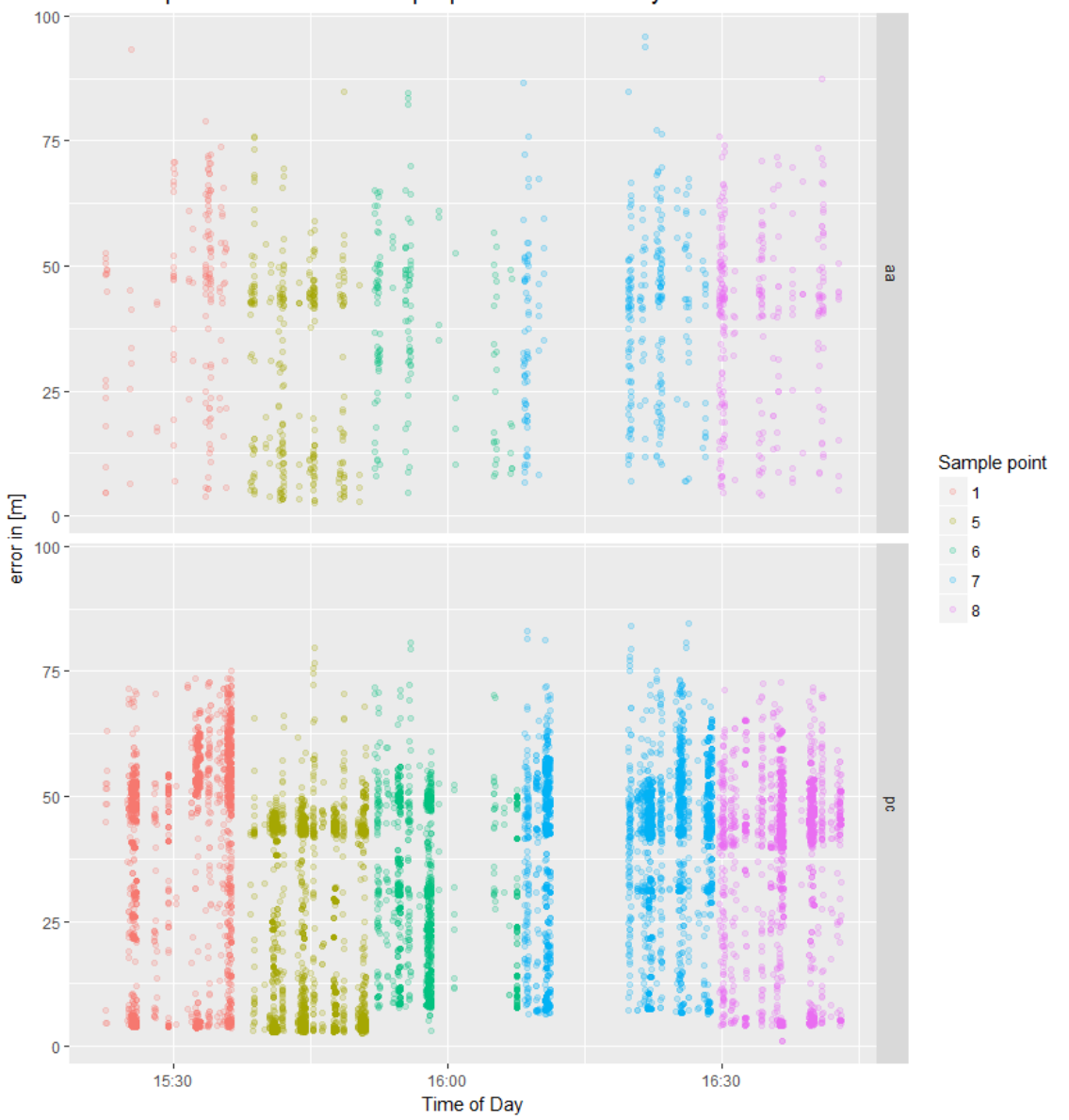

Sensed species in relation to sample point and time of day

**Abbildung 4.7:** Erkannte Spezies im Verhältnis zum Aufnahmepunkt, der Tageszeit und dem Lokalisierungsfehler.

<span id="page-52-0"></span>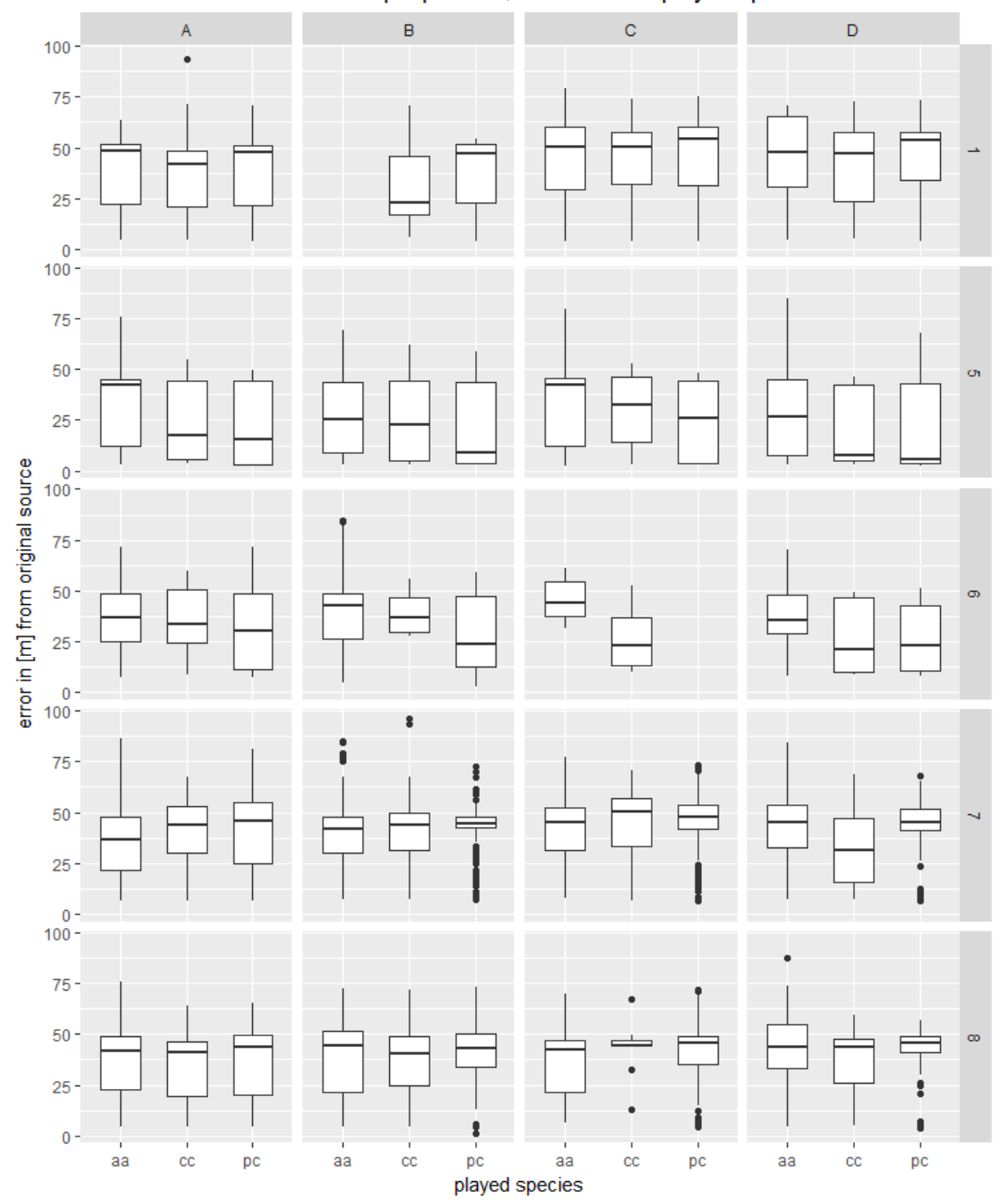

Location error based on sample position, direction and played species

**Abbildung 4.8:** Lokalisierungsfehler aufgeteilt nach Aufnahmepunkt, Abspielrichtung sowie abgespielter Spezies. Neben zwei nicht vorhandenen Abspielrichtung-Station-Template Paaren, B-1-aa und C-6-pc, zeigen sich für die Stationen 5 und 6 vergleichsweise niedrige Median Lokalisierungsfehler. Die Kombination D-5 zeigt bei den Templates cc und pc die geringsten Fehler. Die größten Fehler zeigen sich in der Kombination C-1 für alle Templates

<span id="page-53-0"></span>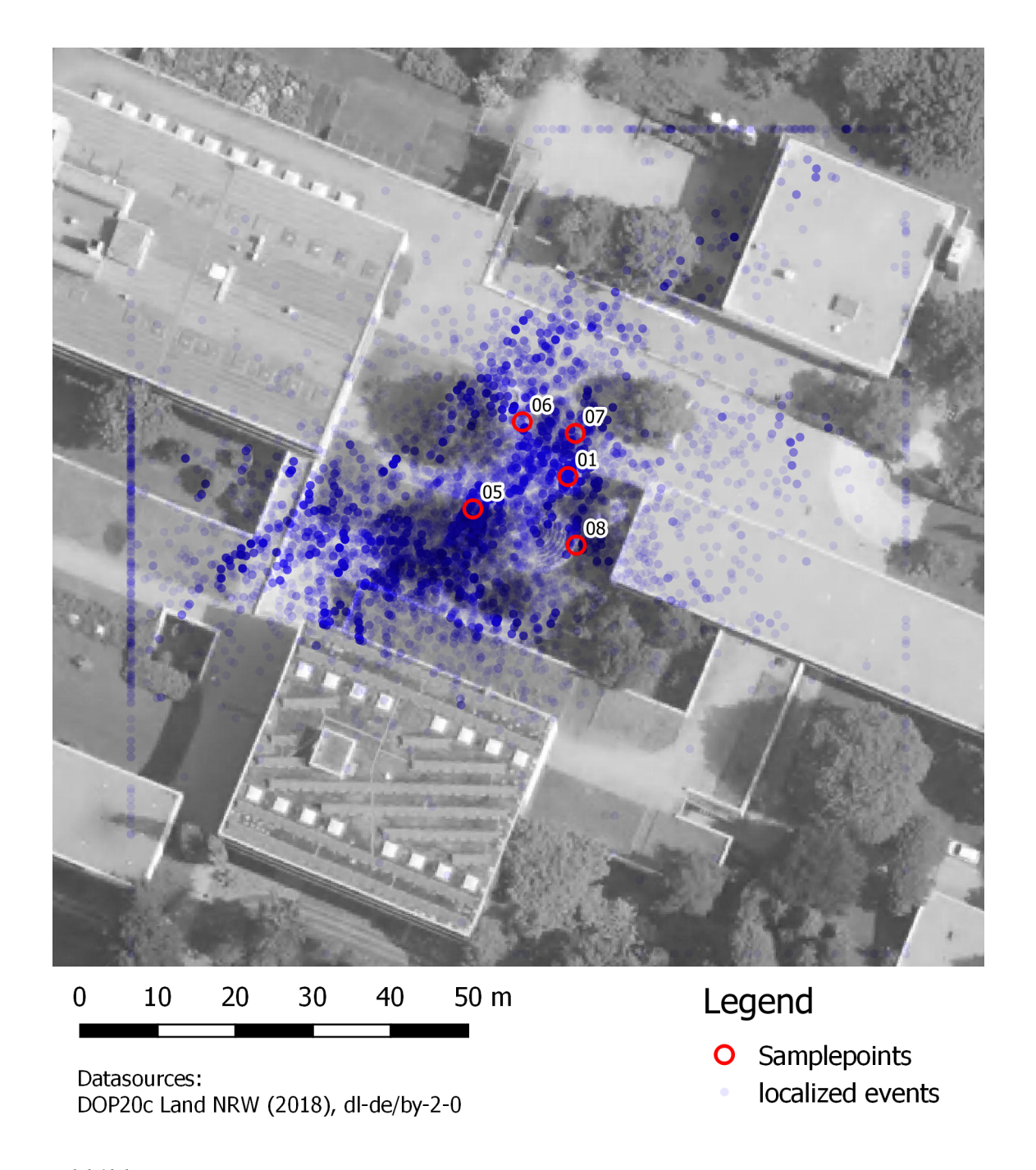

**Abbildung 4.9:** Karte der lokalisierten Events. Die lokalisierten Events sind als transparente blaue Marker über dem Orthofoto gezeichnet. Die roten Marker entsprechen den Abspielpositionen. Die Events sind 3D-Punkte, hier als 2D Darstellung.

<span id="page-54-0"></span>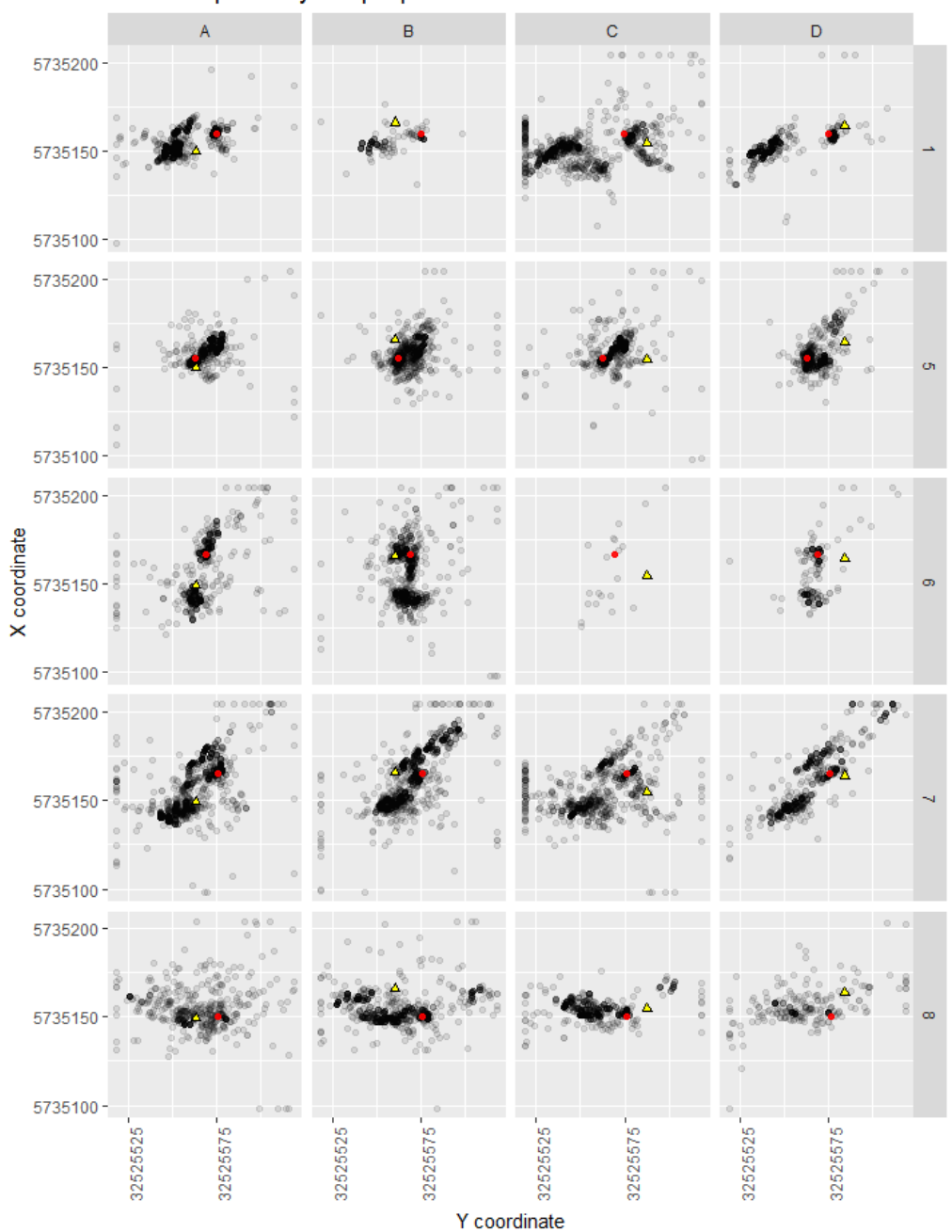

Localized points by sample points and direction

**Abbildung 4.10:** Karten der lokalisierten Events. Die lokalisierten Events sind als transparente schwarze Marker gezeichnet. Die roten Marker entsprechen den Abspielpositionen und die gelben Dreiecke entsprechen den mit dem Lautsprecher angepeilten Richtungsmarkern.

<span id="page-55-0"></span>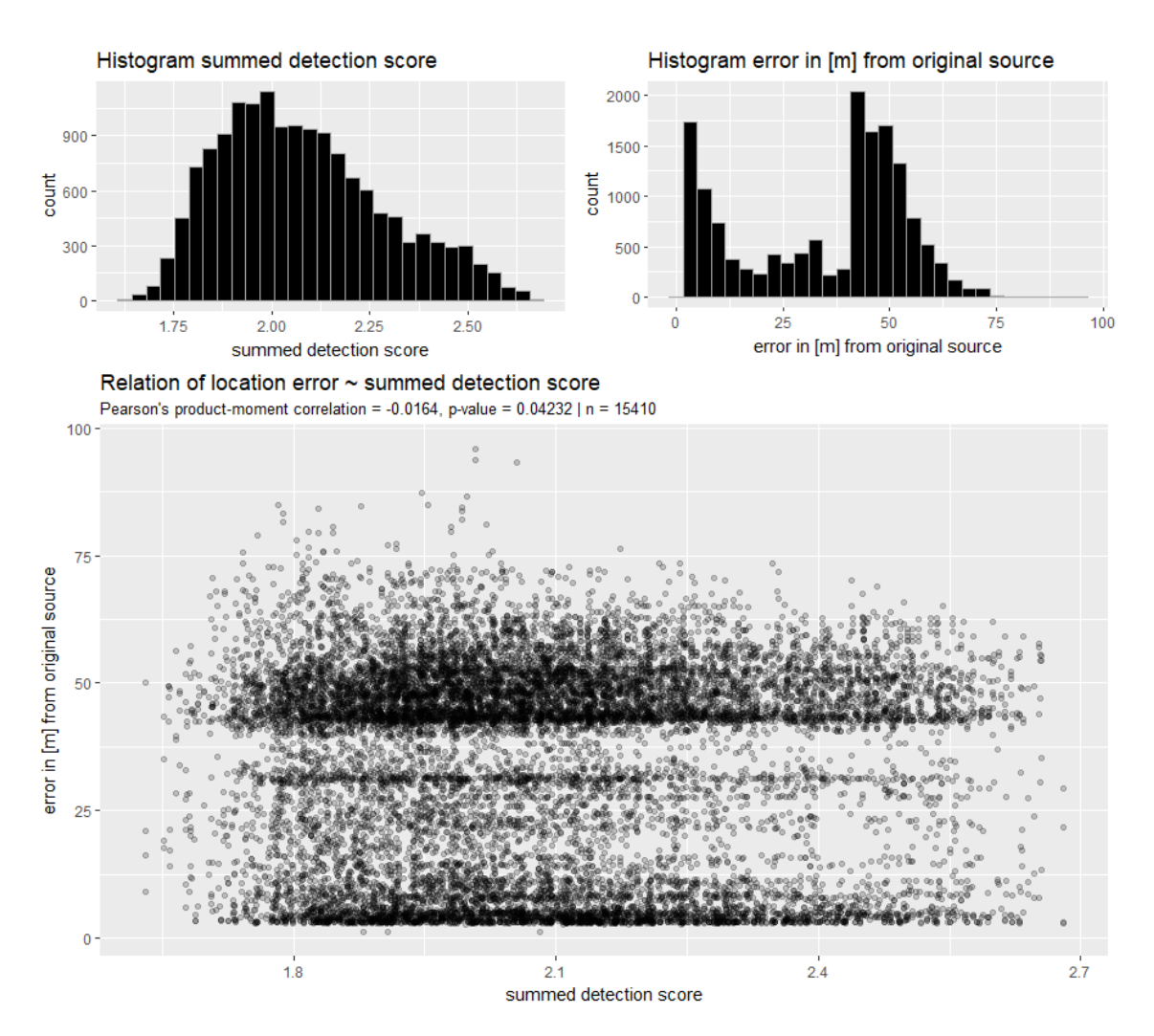

**Abbildung 4.11:** Zusammenhang zwischen Lokalisierungsgenauigkeit und Güte der Klassifikation. Es zeigt sich, mit einer Pearson's product-moment correlation von  $\sim$ -0.016 (p-value 0.042), eine signifikante, sehr schwache negative Korellation zwischen den untersuchten Größen.

von 0.05 abgelehnt werden muss. Jedoch kann für das 95% Konfidenzintervall angegeben werden, dass:

$$
-3.21e^{-2} > cor > -5.67e^{-4}
$$
\n(4.1)

und somit eine statistisch sehr schwache negative Korellation zwischen der Güte der Klassifikation und der Güte der Lokalisation vorliegt.

<span id="page-56-0"></span>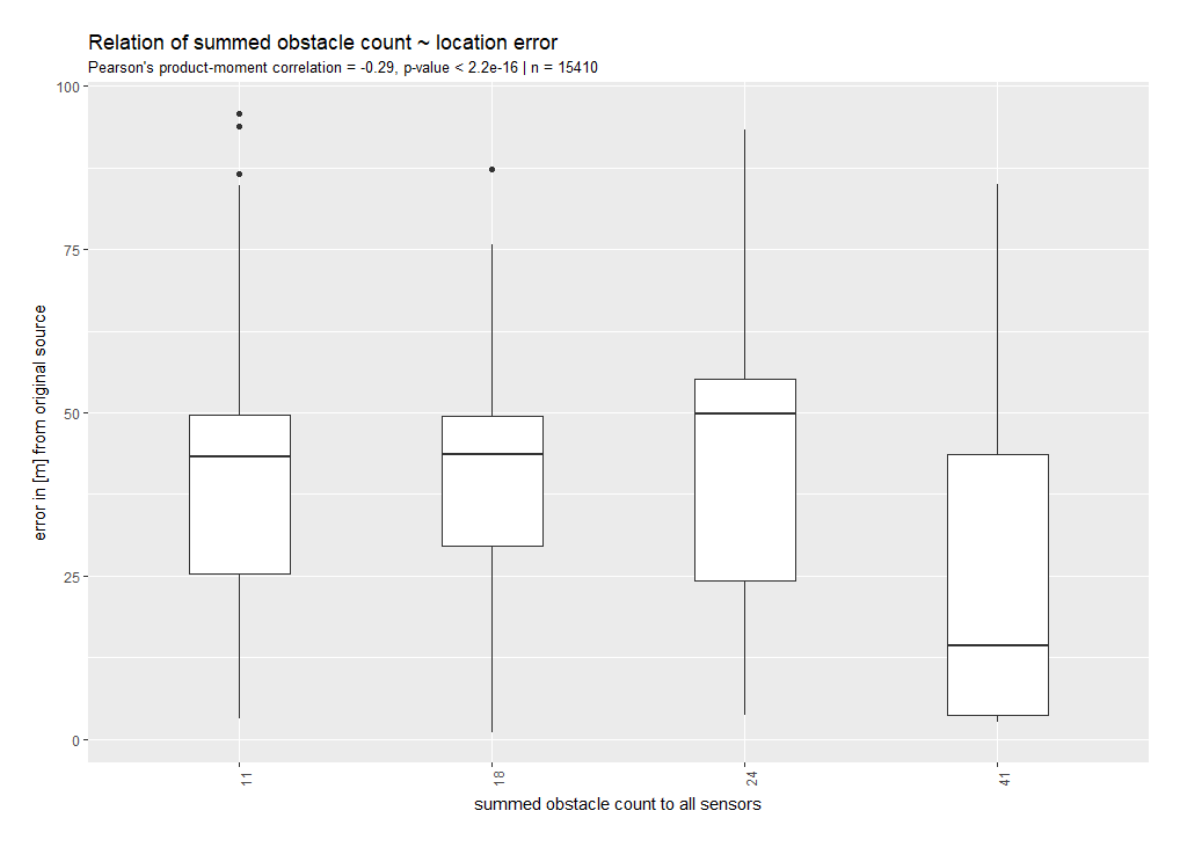

**Abbildung 4.12:** Zusammenhang zwischen Lokalisierungsgenauigkeit und dem Maß der Schallverschattung. Es zeigt sich, mit einer Pearson's product-moment correlation von -0.29 (p-value *<sup>&</sup>lt;* 2*.*2<sup>16</sup>), eine signifikante negative Korellation zwischen den untersuchten Größen.

## <span id="page-56-1"></span>**4.2.2 Einfluss der Schallverschattung**

Die Hypothese *Die Güte der Lokalisation ist abhängig von der Schallverschattung des Schallgebers zum Mikrofon* kann bestätigt werden, jedoch nicht im erwarteten postiven Ausmaß. In Abbildung [4.12](#page-56-0) zeigt sich, mit einer Pearson's product-moment correlation von  $\sim$ -0.29 und bei einem p-value von  $\lt$  -2.2<sup>-16</sup>, dass die Nullhypothese  $H_0$ , *es liegt keine Korrelation vor*, bei einem  $\alpha$ -Fehler von 0.05 abgelehnt werden muss. Für das 95% Konfidenzintervall kann angegeben werden, dass:

$$
-0.30 > cor > -0.27 \tag{4.2}
$$

und somit eine signifikante negative Korellation zwischen der Güte der Lokalisation und der Anzahl an schallverschattenden Objekten vorliegt.

<span id="page-57-0"></span>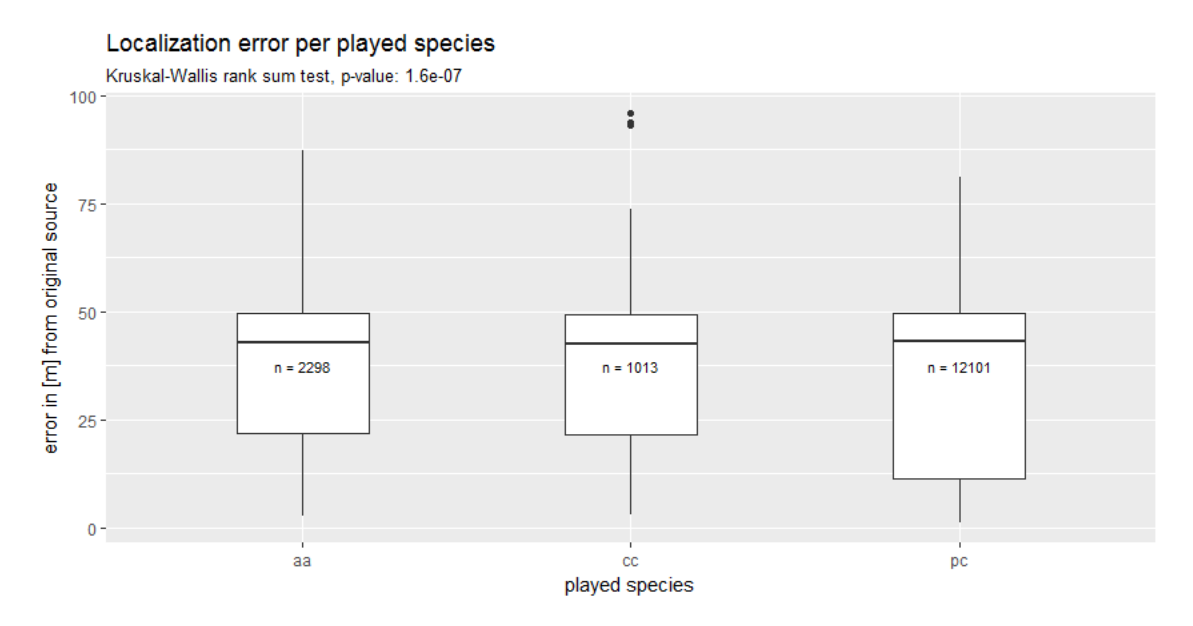

**Abbildung 4.13:** Zusammenhang zwischen Lokalisierungsgenauigkeit und der abgespielten Vogelart. Es zeigt sich bei einem Kruskal-Wallis rank sum test eine signifikante Abweichung zwischen den untersuchten Gruppen (p-Value 1.6<sup>-7</sup>).

## <span id="page-57-1"></span>**4.2.3 Einfluss der abgespielten Vogelart**

Die Hypothese *Die Güte der Lokalisation ist abhängig von der Art des Schalls (Vogelart)* kann angenommen werden. Da die Lokalisierungsfehlerwerte zwischen den abgespielten Vogelarten keiner Normalverteilung folgen, wurde anstelle einer ANOVA ein Kruskal-Wallis rank sum test durchgeführt. Die Alternativhypothese *H*0, *der Lokalisierungsfehler ist gleichverteilt zwischen den Gruppen*, kann mit einem p-Value von 1.6<sup>-7</sup>, abgelehnt werden (siehe Abbildung [4.13\)](#page-57-0).

#### <span id="page-57-2"></span>**4.2.4 Einfluss der Richtung des Schalls**

Die Hypothese *Die Güte der Lokalisation ist abhängig von der Richtung des Schalls* kann abgelehnt werden. Die Nullhypothese *H*0, *es liegt keine Korellation vor*, muss bei einem  $\alpha$ -Fehler von 0.05 abgelehnt werden. Jedoch kann für das 95% Konfidenzintervall eine Pearson's product-moment correlation (cor):

$$
-0.09 > cor > -0.05 \tag{4.3}
$$

angegeben werden, wie in Abbildung [4.14](#page-58-0) auf der nächsten Seite dargestellt. Hiermit liegt eine nicht signifikante negative Korellation vor.

<span id="page-58-0"></span>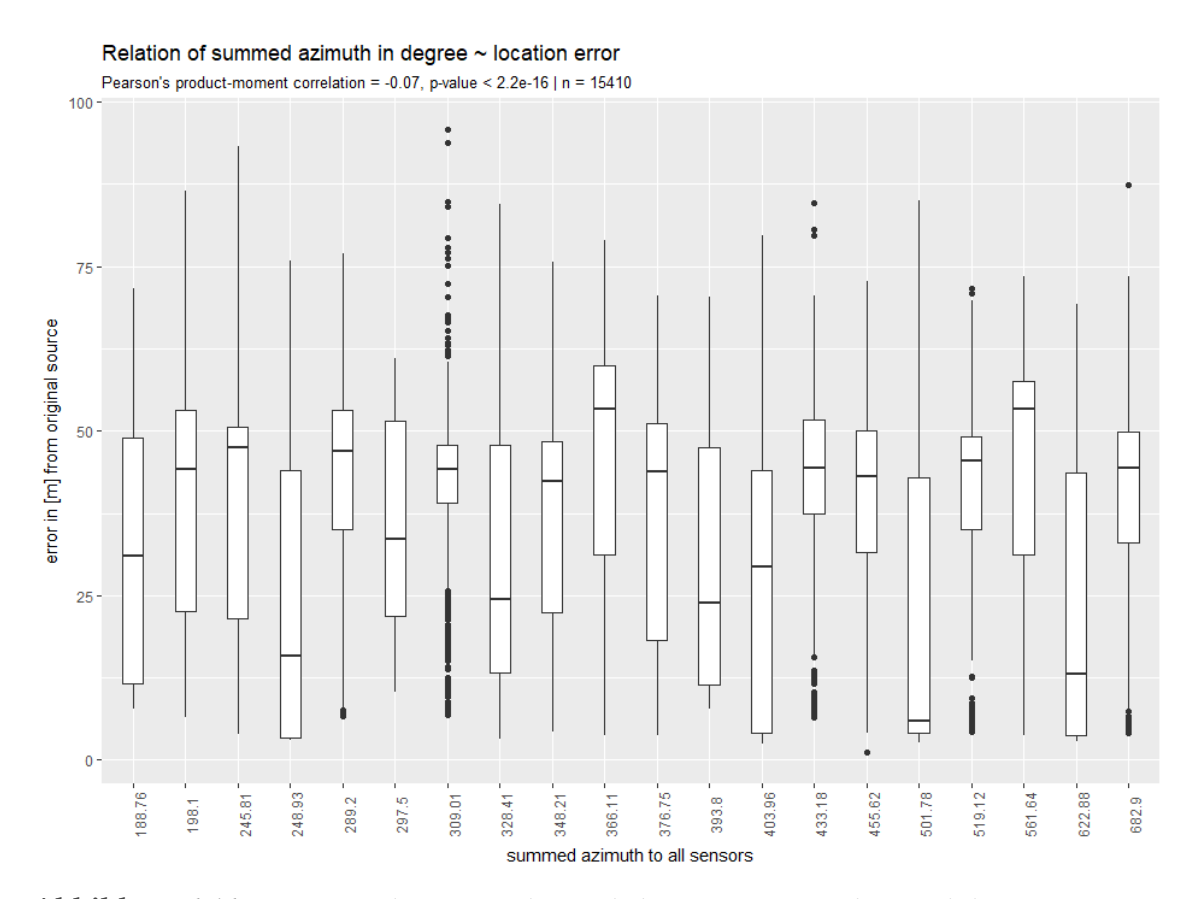

**Abbildung 4.14:** Zusammenhang zwischen Lokalisierungsgenauigkeit und dem summierten Abspielwinkel. Bei einer Pearson's product-moment correlation von -0.07 (p-value  $<-2.2^{-16}$ ) liegt keine signifikante Korellation zwischen den untersuchten Größen vor.

# **5 | Diskussion**

Das Kapitel Diskussion hinterfragt die verwendeten Methoden und Ergebnisse kritisch.

## **5.1 Methodenkritik**

## <span id="page-59-1"></span>**5.1.1 Aufnahmezeitpunkt**

Die Aufnahme fand am 25.10.2017 und damit nicht unter gleichen phänologischen Bedingunen wie der in der Arbeit verwendete Laserscan statt. Die im Laserscan vorhandenen Rückgaben im voll beblätterten Zustand decken sich entsprechend nicht mit dem zum Untersuchungszeitpunkt vorgefundenen Zustand, wie in Abbildung [3.5](#page-30-0) auf Seite [15](#page-30-0) sichtbar. Dies beeinträchtigt die Aussagekraft der verwendeten Metrik für das Maß der Schallverschattung, wie in Abschnitt [3.5](#page-38-1) auf Seite [23](#page-38-1) beschrieben, negativ.

#### <span id="page-59-0"></span>**5.1.2 Fehlerhafte Daten**

Die Aufnahmelogik des verwendeten PAMS sollte OS agnostisch erstellt werden. Daher wurde eine Umsetzung über *Python* und dem Modul *pyaudio* angestrebt. Diese wurde jedoch im Verlauf der Arbeit verworfen, da sich im Rahmen dieser unlösbare Probleme zeigten (Siehe IO ERROR Verweis in Zeile 7 des Listing [A.3\)](#page-77-0). Der Wechsel auf das *alsaaudio* machte Aufnahmen möglich, die jedoch intermittierende Fehlaufnahmen produzierten, wie in Abbildung [5.1](#page-60-0) auf der nächsten Seite und Abbildung [5.2](#page-60-1) auf der nächsten Seite dargestellt. Es konnte keine Regelmäßigkeit

<span id="page-60-0"></span>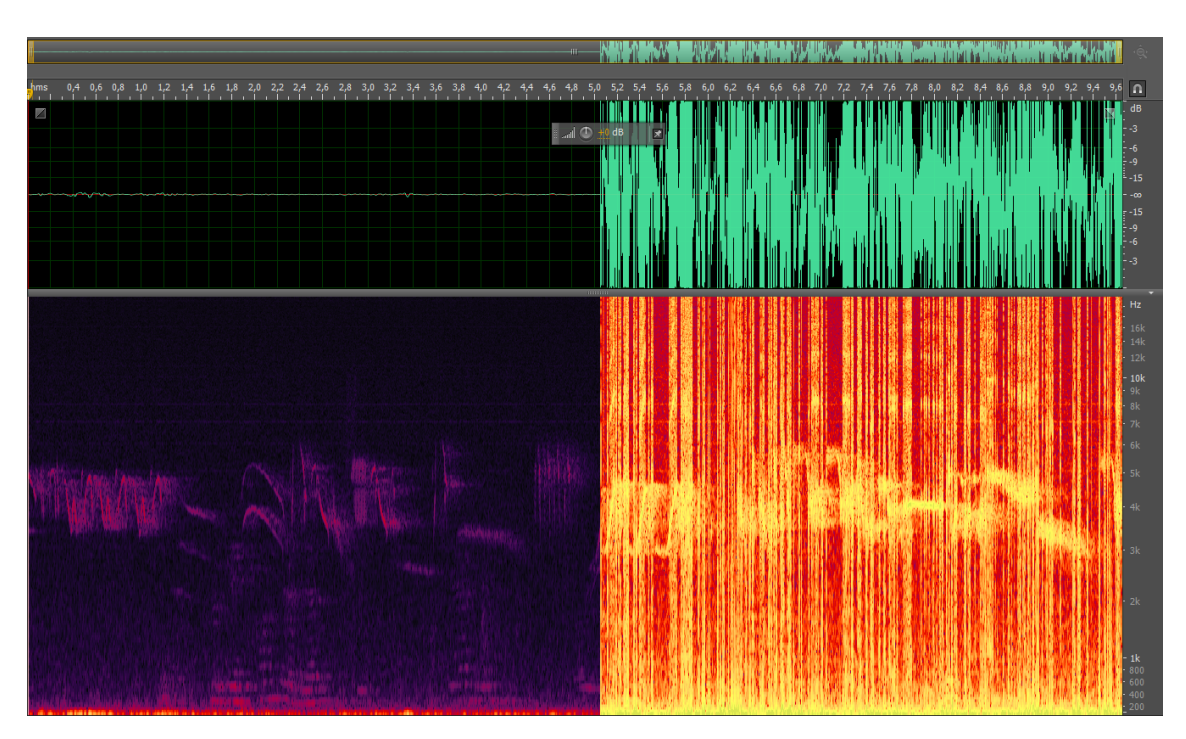

**Abbildung 5.1:** Spektrogramm und Wavefront Ansicht eines fehlerhaften Datensatzes.

zwischen den fehlerhaften Aufnahmen erkannt werden.

Da die Lokalisierungsalgorithmik Daten von allen vier Sensoren benötigt, macht ein Fehler eines Sensors die Aufnahme aller Sensoren dieses Zeitfensters unbrauchbar. Dies führte zum verwerfen von  $\sim$   $\frac{1}{5}$  der Aufnahmen, wie in Abbildung [5.3](#page-61-0) auf der nächsten Seite gezeigt.

<span id="page-60-1"></span>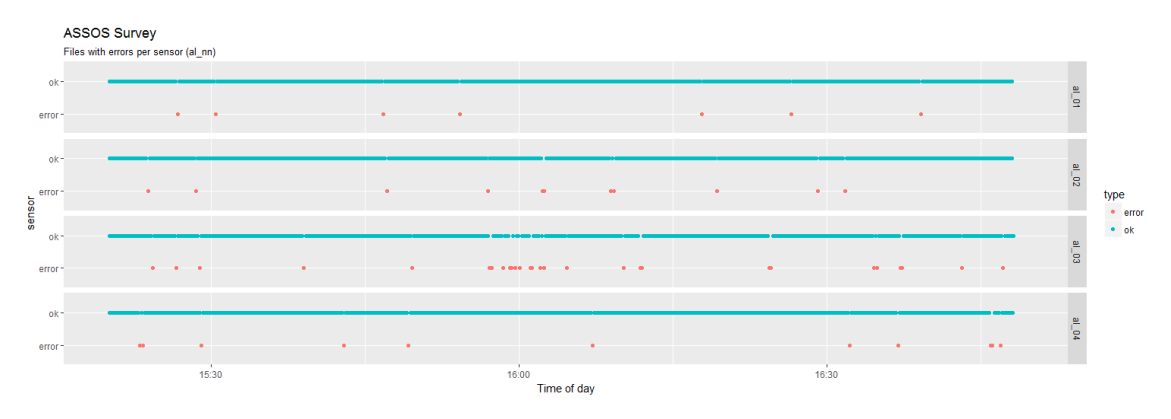

**Abbildung 5.2:** Fehlerhafte Dateien je Sensor.

<span id="page-61-0"></span>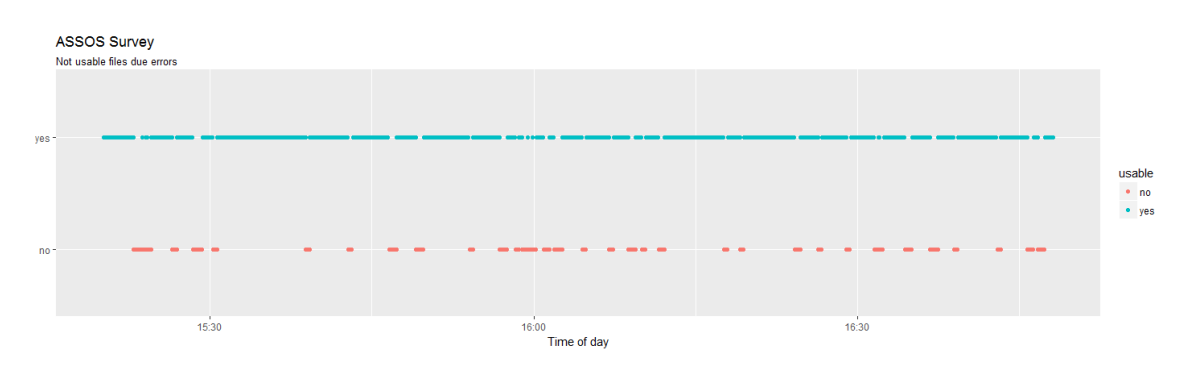

**Abbildung 5.3:** Gesamtheit der fehlerhaften Daten.

<span id="page-61-1"></span>**Tabelle 5.1:** Offset bei der NTP Synchronisation zwischen Sensor und Hochschulneztwerk (ntp.hsowl.de) abgefragt über den Unix Shell command *ntpq -p*.

| remote                                                           | refid |  | st t when poll reach delay offset jitter |  |  |  |
|------------------------------------------------------------------|-------|--|------------------------------------------|--|--|--|
| *ntp-2.hs-owl.de 192.53.103.104 2 u 97 256 377 0.490 0.513 0.523 |       |  |                                          |  |  |  |
| +ntp-1.hs-owl.de 130.149.17.8 2 u 29 256 377 0.518 1.375 0.442   |       |  |                                          |  |  |  |

## **5.1.3 Zeitsynchronisation**

Die Synchronisation der *Raspberry Pi* wurde über NTP durchgeführt und zeigte eine maximales Offset von 1.375 ms je Sensor (siehe Tabelle [5.1\)](#page-61-1). Im *worst case scenario* sind zwei Sensoren komplett gegenläufig asynchron, was zu einem maximalen Offset von 2.75 ms führt. Bei einer gemittelten Temperatur  $\bar{T}$  von  $\sim$  14*.8*  $\degree$ C entspricht dies, über die Gleichung [\(3.2\)](#page-42-0) auf Seite [27](#page-42-0) berechnet, einer maximalen Abweichung von  $\sim 0.93$  *m*.

### **5.1.4 Lokalisierungsalgorithmus**

Die in den erfassten Daten hohen Lokalisierungsfehler (siehe Abschnitt [4.1.2](#page-47-1) auf Seite [32\)](#page-47-1) übersteigen die in [WILSON ET AL.](#page-73-0) [\(2014\)](#page-73-0)  $\bar{x} = 4.3$  m (2D) und [STEPANIAN](#page-73-1) [ET AL.](#page-73-1) [\(2016\)](#page-73-1)  $\bar{x}$  < 10 m (3D) genannten Werte um ein Vielfaches ( $\bar{x}$  = 34.96 m, 3D). Die hohen Fehlerwerte sind trotz Tachymetereinmaß der Sensor- und Signalposition und damit einhergehender höheren Lagegenauigkeit (cm) der dort verwendeten GPS gestützten Verfahren zur Sensor- und Signalverortung [\(WILSON](#page-73-0) [ET AL.](#page-73-0) [\(2014\)](#page-73-0) max 2.51 2D; [STEPANIAN ET AL.](#page-73-1) [\(2016\)](#page-73-1) *±*8*.*66 *m* 3D) zu beobachten. Welche Faktoren diese niedrige Güte der Lokalisierungs bedingen konnte nicht abschließend geklärt werden.

Der in [WILSON ET AL.](#page-73-0) [\(2014\)](#page-73-0) genutzte Algorithmus wurde in seiner *R* Variante getestet und verworfen, da keine Verortung durchgeführt werden konnte. Die localize Methode konnte auf Grund eines Matrix Berechnungsfehlers nicht durchgeführt werden. Der daher in der Untersuchung genutzte Algorithmus zeigt eine Heteroskedastizität der Relation Standardabweichung  $(\sigma)$  zum verbleibenden Fehler (Abbildung [2.5](#page-26-0) auf Seite [11\)](#page-26-0), welche zu einer abnehmenden Korellation zwischen den Faktoren bei steigendem  $\sigma$  führt. Durch Messfehler der Sensoren kann somit für den Suchpunkt (SP) kein optimaler Standort ( $SP_{[x,y]fit} = 0$ ) definiert werden. Entsprechend liegt der *best fit* Suchpunkt mit einer höheren verbleibenden  $\sigma$  und entsprechend schlechterer Lokalisierungsgenauigkeit vor.

Die in Abbildung [4.6](#page-50-0) auf Seite [35](#page-50-0) multimodale Verteilungskurve könnte durch die im Lokalisierungsalgorithmus verwendeten Bounds (Listing [A.8,](#page-105-0) Zeile 313) entstanden sein. Die Bounds der Fit-Funktion führen zu einer Häufung von Lokalisierungen an den Grenzen des Untersuchungsbereiches, wie in Abbildung [4.9](#page-53-0) auf Seite [38](#page-53-0) gezeigt.

## <span id="page-62-0"></span>**5.1.5 Sensor Platzierung**

Im Rahmen der Validierung des Lokalisierungsalgorithmus (siehe Abschnitt [2.3](#page-22-0) auf Seite [7\)](#page-22-0) sind verschiedene Sensor Platzierungen simuliert worden. Hierbei hat sich gezeigt, dass die Platzierung der Sensoren massiven Einfluss auf die Lokalisierungsgenauigkeit besitzt, wie in Abbildung [5.4](#page-63-0) auf der nächsten Seite beispielhaft gezeigt. Bei dem schiefe Ebene Aufbau werden die Lokalisierten Punkte nur auf dieser Ebene verortet. Bei dem irregulären Aufbau können die Signale mit hoher Präzision verortet werden.

## **5.2 Ergebnisse**

Die genannten kritischen Punkte der verwendeten Methoden stellen die erstellten Analysen und Auswertungen in Frage. Die in Abbildung [4.11](#page-55-0) auf Seite [40](#page-55-0) klar sichtbaren Datenpunktcluster lassen vermuten, dass bisher nicht untersuchte Faktoren die Lokalisierungsgenauigkeit beeinflusst haben. Die insgesamt niedrige Lokalisierungsgüte und die überwiegend nicht normal verteilten Datensätze verstärken diese Vermutung.

<span id="page-63-0"></span>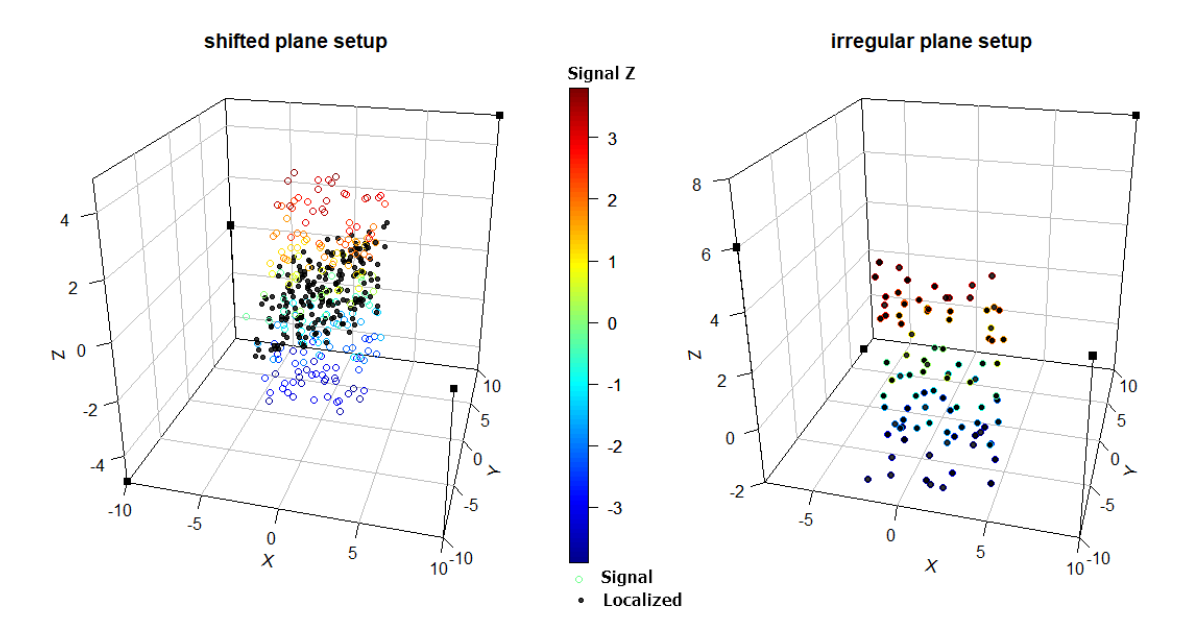

**Abbildung 5.4:** Verortungsgenauigkeit von zwei simulierten Sensor Platzierungen - links die Sensor Platzierung in einer schiefen Ebene und rechts als irreguläre Oberfläche (siehe Tabelle [5.2\)](#page-63-1). Die schwarzen Quader stellen die Sensoren, die farbigen Punkte die Signale und die schwarzen Punkte die Lokalisationen dar.

| <b>Typ</b>       | <b>Sensor</b> | X     | y     | z    |
|------------------|---------------|-------|-------|------|
| schiefe Ebene    | a             | 10    | 10    | 5    |
|                  | b             | $-10$ | 10    | 0    |
|                  | $\mathsf{C}$  | 10    | $-10$ | 0    |
|                  | d             | $-10$ | $-10$ | -5   |
| irreguläre Ebene | a             | 10    | 10    | 8    |
|                  | b             | -8    | 8     | $-2$ |
|                  | C             | 10    | $-10$ | 4    |
|                  | d             | -8    | $-10$ | 6    |

<span id="page-63-1"></span>**Tabelle 5.2:** Koordinaten der Sensor Platzierungen der in Abbildung [5.4](#page-63-0) gezeigten Simulation

Das die Güte der Klassifikation keinen maßgeblichen Einfluß auf die Lokalisierungsgüte besitzt (siehe Abschnitt [4.2.1\)](#page-50-1) kann nachvollzogen werden. Der verwendete Lokalisierungsalgorithmus verwendet lediglich die TDOA. Hierbei ist nicht relevant, wie passend der klassifizierte Audiobereich mit dem gesuchtem Audiosignal ist.

Die in Abschnitt [4.2.2](#page-56-1) aufgezeigte negative Korellation zwischen der Anzahl an schallverschattenden Objekten und der Lokalisierungsgenauigkeit scheint keiner Kausalität zu folgen. Die genutzten Aufnahmepositionen haben letztlich eine Population von nur vier verschiedene Datenpunkten an Schallverschattung ergeben (11, 18, 24, 41) und die verwendete Metrik für das Maß der Schallverschattung muss kritisch hinterfragt werden, wie in Abschnitt [5.1.1](#page-59-1) erläutert.

Der Einfluß der abgespielten Vogelart (siehe Abschnitt [4.2.3](#page-57-1) auf Seite [42\)](#page-57-1) zeigt, dass *Phylloscopus collybita* (pc) signifikant besser zu verorten ist. Die im Vergleich zu den anderen Arten sehr einfache und kurze Strophe scheint bei der Erstellung der Audio-Events von Vorteil zu sein. Hierbei ist jedoch einschränkend anzumerken, dass 17 % der pc Samples false-positives waren.

Wie in Abschnitt [4.2.4](#page-57-2) auf Seite [42](#page-57-2) analysiert, hat die Kopfausrichtung des Vogels keinen signifikanten Einfluß auf die Verortungsgenauigkeit. Kritisch zu betrachten ist hierbei jedoch, dass alle Abspielpositionen innerhalb des Sensornetzwerkes lagen. Gegebenfalls ist die Kopfausrichtung (und damit die Schallrichtung) bei Audio-Events außerhalb des Netzwerkes von Bedeutung.

# **6 | Ausblick**

Im Kapitel Ausblick werden Anpassungmöglichkeiten der verwendeten Methodik aufgezeigt und weiterer Forschungsbedarf genannt.

## **6.1 Aufnahmelogik**

Die für die Datenerhebung verwendete Aufnahmelogik (siehe Abschnitt [3.2](#page-29-0) auf Seite [14\)](#page-29-0) hat nicht brauchbare Sounddateien produziert. Weitere Tests haben gezeigt, dass eine über die ALSA CLI aufgerufene Aufnahme fehlerfrei aufnimmt. Ensptrechend liegt nahe den in dieser Arbeit verwendeten Aufnahmecode kritisch zu hinterfragen. Das in [WHYTOCK](#page-73-2) & CHRISTIE [\(2017\)](#page-73-2) verwendete System nutzt ebenfalls die ALSA CLI und wurde bereits erfolgreich angewandt.

## **6.2 Klassifikatoren**

Die verwendeten Standartwerte für das Hanning Window und dessen Overlap können weitergehend angepasst werden. [WILSON ET AL.](#page-73-0) [\(2014\)](#page-73-0) nutzt beispielsweise ein Overlap von 87,5 % , anstelle der in dieser Arbeit verwendeten 0 %, mit guten Ergebnissen bei der Klassifikation. Die Güte der erstellten Templates kann iterativ über einen vorhandenen Testdatensatz evaluiert und die verwendeten Parameter (Window Typ, length, Overlap; score cut-off, frequency limits, Rectangle Selection) entsprechend modifiziert werden.

Neben dem verwendeten Spectorgramm Cross-Corellation Klassifikator können andere Klassifikatoren, wie zum Beispiel binary point matching [\(KATZ ET AL.,](#page-71-1) [2016b\)](#page-71-1), oder feature-based Klassifikatoren [\(GIANNAKOPOULOS,](#page-69-0) [2015\)](#page-69-0), am vorhandenen Testdatensatz evaluiert werden, um die Klassifikationserfolge zu optimieren.

## **6.3 Aufbau**

Wie in Abschnitt [5.1.5](#page-62-0) auf Seite [47](#page-62-0) diskutiert, scheint die Positionierung der Sensoren des Netzwerkes maßgbelichen Einfluß auf die Lokalisierungsgenauigkeit zu besitzen. Die erarbeitete Simulationsumgebung sollte genutzt werden, um diese Vermutung weitergehend zu untersuchen und zukünftige Sensornetzwerke entsprechend optimiert zu planen.

Des Weiteren kann über die Simulationsumgebung der Einfluss der Anzahl von Sensoren auf die Lokalisierungsgüte unter unterschiedlich starken Signal-To-Noise Umgebungen untersucht werden.

Neben der Positionierung der Sensoren sollte auch die Signalpositionierung erweitert untersucht werden, so zum Beispiel Signalpositionen außerhalb des Netzwerkes.

## **6.4 Lokalisierunsalgorithmus**

Nebem dem in dieser Arbeit verwendeten *Limited-memory BFGS* (siehe Abschnitt [3.6](#page-39-1) auf Seite [24\)](#page-39-1) Minimierungsalgorithmus sollten weitere Verfahren des *Scipy.Minimize* Moduls auf ihre Performance und Lokalisierungsgüte untersucht werden.

Wie in Abschnitt [2.3](#page-22-0) auf Seite [7](#page-22-0) aufgezeigt, ist eine Vielzahl weiterer Verfahren zur Lokalisation möglich. Dementsprechend sollte eine kritische Zusammenschau verschiedener Algorithmen, unter gleichen Bedingungen, stattfinden.

Die Scatterplots in Abbildung [4.10](#page-54-0) zeigen nicht identisches Streuungsverhalten, unterteilt nach Abspielrichtung und -ort. Welche Faktoren Einfluß auf die Streuung nehmen ist bisher noch unbekannt und sollte untersucht werden.

## **6.5 Component-Based-Architecture**

Da sowohl die Software Komponenten, als auch die Hardware Komponenten eines PAMS divers sind, sollten künftige Entwicklungen angelehnt an eine Component-Based-Architecture (CBA) in seiner Hardware- und Softwarearchitektur modular entwickelt werden. Datenbanken wären demzufolge über Object-Relational-Mapping (ORM) Funktionen angesprochen und damit austauschbar sowie weite Teile der Software über zum Beispiel Docker Images, als Anwendungscontainer, realisiert. Hierdurch könnten die derzeit raschen und hochdynamischen Entwicklungen der Klassifizierungs- und Lokalisierungsalgorithmen in bestehenden PAMS gegen ihre jeweils verbesserten Varianten ausgetauscht werden.

## **6.6 Sensor Observation Service**

Neben dem Verwenden einer CBA sollte zur Sicherung eines interoperablen Datenaustausches die Implementierung der Sensor-Observation-Service OGC-Spezifikation angestrebt werden, wie in [CANNATA ET AL.](#page-69-1) [\(2015\)](#page-69-1); [CHEN ET AL.](#page-69-2) [\(2009\)](#page-69-2) gezeigt. Hierbei gilt es für bioakustische Datensätze passende *Observation & Measurement* Schemata [\(INSPIRE MAINTENANCE AND](#page-70-0) IMPLEMENTATION GROUP [\(MIG\),](#page-70-0) [2016\)](#page-70-0) zu definieren und umzusetzen.

# **Literaturverzeichnis**

- ACEVEDO, M. A., CORRADA-BRAVO, C. J., CORRADA-BRAVO, H., VILLANUEVA-RIVERA, L. J. & AIDE, T. M. (2009): *Automated classification of bird and amphibian calls using machine learning: A comparison of methods*. In: Ecological Informatics, **4**, 4: 206–214. URL [http:](http://linkinghub.elsevier.com/retrieve/pii/S1574954109000351) [//linkinghub.elsevier.com/retrieve/pii/S1574954109000351](http://linkinghub.elsevier.com/retrieve/pii/S1574954109000351).
- AIDE, T. M., CORRADA-BRAVO, C., CAMPOS-CERQUEIRA, M., MILAN, C., VEGA, G. & ALVAREZ, R. (2013): *Real-time bioacoustics monitoring and automated species identification*. In: PeerJ, **1**: e103. URL <https://peerj.com/articles/103>.
- ALI, A. M., ASGARI, S., COLLIER, T. C., ALLEN, M., GIROD, L., HUDSON, R. E., YAO, K., TAYLOR, C. E. & BLUMSTEIN, D. T. (2009): *An empirical study of collaborative acoustic source localization*. In: Journal of Signal Processing Systems, **57**, 3: 415–436. URL https://www.eeb.ucla.edu/Faculty/Blumstein/ pdfreprints/Ali\_etal\_2009\_JSPS.pdf.
- BMUB (2017): *Ressortforschungsplan 2018*. Techn. Ber., Bundesministeriums für Umwelt, Naturschutz, Bau und Reaktorsicherheit (BMUB), Berlin. URL [http://www.bmub.bund.de/fileadmin/Daten\\_BMU/Download\\_PDF/](http://www.bmub.bund.de/fileadmin/Daten_BMU/Download_PDF/Forschung/ressortforschungsplan_gesamt_2018_bf.pdf) [Forschung/ressortforschungsplan\\_gesamt\\_2018\\_bf.pdf](http://www.bmub.bund.de/fileadmin/Daten_BMU/Download_PDF/Forschung/ressortforschungsplan_gesamt_2018_bf.pdf).
- BROWNING, E., GIBB, R., GLOVER-KAPFER, P. & JONES, K. (2017): *Passive acoustic monitoring in ecology and conservation*. URL [https://www.researchgate.net/publication/320323376\\_](https://www.researchgate.net/publication/320323376_Passive_acoustic_monitoring_in_ecology_and_conservation) [Passive\\_acoustic\\_monitoring\\_in\\_ecology\\_and\\_conservation](https://www.researchgate.net/publication/320323376_Passive_acoustic_monitoring_in_ecology_and_conservation).
- BUAKA MUANKE, P. & NIEZRECKI, C. (2007): *Manatee position estimation by passive acoustic localization*. In: The Journal of the Acoustical Society of America, **121**, 4: 2049–2059. URL

<http://asa.scitation.org/doi/10.1121/1.2532210>.

#### **LITERATURVERZEICHNIS**

- BUNDESREPUBLIK DEUTSCHLAND (2009): *Gesetz über Naturschutz und Landschaftspflege (Bundesnaturschutzgesetz - BNatSchG); §6 Beobachtung von Natur und Landschaft*. URL [http://www.gesetze-im-internet.de/bnatschg\\_2009/\\_\\_6.html](http://www.gesetze-im-internet.de/bnatschg_2009/__6.html).
- <span id="page-69-1"></span>CANNATA, M., ANTONOVIC, M., MOLINARI, M. & POZZONI, M. (2015): *istSOS, a new sensor observation management system: software architecture and a real-case application for flood protection*. In: Geomatics, Natural Hazards and Risk, **6**, 8: 635–650. URL [http://www.tandfonline.com/doi/full/10.1080/](http://www.tandfonline.com/doi/full/10.1080/19475705.2013.862572) [19475705.2013.862572](http://www.tandfonline.com/doi/full/10.1080/19475705.2013.862572).
- <span id="page-69-2"></span>CHEN, N., DI, L., YU, G. & MIN, M. (2009): *A flexible geospatial sensor observation service for diverse sensor data based on Web service*. In: ISPRS Journal of Photogrammetry and Remote Sensing, **64**, 2: 234–242. URL [http:](http://linkinghub.elsevier.com/retrieve/pii/S0924271608001160) [//linkinghub.elsevier.com/retrieve/pii/S0924271608001160](http://linkinghub.elsevier.com/retrieve/pii/S0924271608001160).
- DIGBY, A., TOWSEY, M., BELL, B. D. & TEAL, P. D. (2013): *A practical comparison of manual and autonomous methods for acoustic monitoring*. In: Methods in Ecology and Evolution, **4**, 7: 675–683. URL <http://doi.wiley.com/10.1111/2041-210X.12060>.
- EUROPEAN COMMISSION GENERAL DIRECTION ENVIRONMENT (2007): *Guidance document on the strict protection of animal species of Community interest under the Habitats Directive 92/43/EEC*. URL [http://ec.europa.eu/environment/](http://ec.europa.eu/environment/nature/conservation/species/guidance/pdf/guidance_en.pdf) [nature/conservation/species/guidance/pdf/guidance\\_en.pdf](http://ec.europa.eu/environment/nature/conservation/species/guidance/pdf/guidance_en.pdf).
- FROMMOLT, K. H. & TAUCHERT, K. H. (2014): *Applying bioacoustic methods for long-term monitoring of a nocturnal wetland bird*. In: Ecological Informatics, **21**: 4–12. URL [http://www.sciencedirect.com/science/article/pii/](http://www.sciencedirect.com/science/article/pii/S1574954113001301) [S1574954113001301](http://www.sciencedirect.com/science/article/pii/S1574954113001301).
- <span id="page-69-0"></span>GIANNAKOPOULOS, T. (2015): *PyAudioAnalysis: An open-source python library for audio signal analysis*. In: PLoS ONE, **10**, 12: e0144610. URL <http://dx.plos.org/10.1371/journal.pone.0144610>.
- GOËAU, H., GLOTIN, H., VELLINGA, W.-P., PLANQUÉ, R. & JOLY, A. (2016): *LifeCLEF Bird Identification Task 2016: The arrival of Deep learning.* In: *Working Notes of CLEF 2016 - Conference and Labs of the Evaluation forum*, 440–449. URL <https://hal.archives-ouvertes.fr/hal-01373779/document>.

#### **LITERATURVERZEICHNIS**

- HEDLEY, R. W., HUANG, Y. & YAO, K. (2017): *Direction-of-arrival estimation of animal vocalizations for monitoring animal behavior and improving estimates of abundance*. In: Avian Conservation and Ecology, **12**, 1: art6. URL <http://www.ace-eco.org/vol12/iss1/art6/>.
- HILL, A. P., PRINCE, P., COVARRUBIAS, E. P., DONCASTER, C. P., SNADDON, J. L. & ROGERS, A. (2017): *AudioMoth: Evaluation of a smart open acoustic device for monitoring biodiversity and the environment*. In: Methods in Ecology and Evolution.
- HOEDT, F. (2017): *ASSOS Listen Github Repository*. URL <https://doi.org/10.5281/zenodo.1200264>.
- HOEDT, F. (2018a): *ASSOS Classifier Datasets*. URL <https://doi.org/10.5281/zenodo.1200270>.
- HOEDT, F. (2018b): *ASSOS Geodata*. URL <https://doi.org/10.5281/zenodo.1200358>.
- HOEDT, F. (2018c): *ASSOS recorded data*. URL <https://doi.org/10.5281/zenodo.1200464>.
- HORNSTEIN, J., LOPES, M., SANTOS-VICTOR, J. & LACERDA, F. (2006): *Sound Localization for Humanoid Robots - Building Audio-Motor Maps based on the HRTF*. In: *2006 IEEE/RSJ International Conference on Intelligent Robots and Systems*, 1170–1176. IEEE. URL

<http://ieeexplore.ieee.org/document/4058525/>.

- IMMISCH, L. & WILSTRUP, C. (2017): *pyalsaaudio 0.8.4*. URL <https://pypi.python.org/pypi/pyalsaaudio>.
- IMRAN, M., HUSSAIN, A., QAZI, N. M. & SADIQ, M. (2016): *A methodology for sound source localization and tracking: Development of 3D microphone array for near-field and far-field applications*. In: *2016 13th International Bhurban Conference on Applied Sciences and Technology (IBCAST)*, 586–591. IEEE. URL <http://ieeexplore.ieee.org/document/7429936/>.
- <span id="page-70-0"></span>INSPIRE MAINTENANCE AND IMPLEMENTATION GROUP (MIG) (2016): *Guidelines for the use of Observations & Measurements and Sensor Web Enablement-related standards in INSPIRE | INSPIRE*. URL <http://inspire.ec.europa.eu/id/document/tg/d2.9-o%26m-swe>.
- KATZ, J., HAFNER, S. D. & DONOVAN, T. (2016a): *Assessment of Error Rates in Acoustic Monitoring with the R package monitoR*. In: Bioacoustics, **25**, 2: 177–196. URL [http://www.tandfonline.com/doi/full/10.1080/09524622.](http://www.tandfonline.com/doi/full/10.1080/09524622.2015.1133320) [2015.1133320](http://www.tandfonline.com/doi/full/10.1080/09524622.2015.1133320).
- <span id="page-71-1"></span>KATZ, J., HAFNER, S. D. & DONOVAN, T. (2016b): *Tools for automated acoustic monitoring within the R package monitoR*. In: Bioacoustics, **25**, 2: 197–210. URL [http://www.tandfonline.com/doi/full/10.1080/09524622.2016.](http://www.tandfonline.com/doi/full/10.1080/09524622.2016.1138415) [1138415](http://www.tandfonline.com/doi/full/10.1080/09524622.2016.1138415).
- KOGAN, J. A. & MARGOLIASH, D. (1998): *Automated recognition of bird song elements from continuous recordings using dynamic time warping and hidden Markov models : A comparative study*. In: The Journal of the Acoustical Society of America, **103**, 4: 2185–2196. URL <http://asa.scitation.org/doi/10.1121/1.421364>.
- LAMBERT, K. T. A. & MCDONALD, P. G. (2014): *A low-cost, yet simple and highly repeatable system for acoustically surveying cryptic species*. In: Austral Ecology, **39**, 7: 779–785. URL [http:](http://onlinelibrary.wiley.com/doi/10.1111/aec.12143/abstract) [//onlinelibrary.wiley.com/doi/10.1111/aec.12143/abstract](http://onlinelibrary.wiley.com/doi/10.1111/aec.12143/abstract).
- <span id="page-71-0"></span>LAND NRW (2017): *Digitales Oberflächenmodell mittlerer Punktabstand 1m*. URL [https:](https://www.opengeodata.nrw.de/produkte/geobasis/dom/dom1l/) [//www.opengeodata.nrw.de/produkte/geobasis/dom/dom1l/](https://www.opengeodata.nrw.de/produkte/geobasis/dom/dom1l/).
- LASSECK, M. (2015): *Towards Automatic Large-Scale Identification of Birds in Audio Recordings*. In: *LNCS*, Bd. 9283, 364–375. URL [http://link.springer.com/10.1007/978-3-319-24027-5\\_39](http://link.springer.com/10.1007/978-3-319-24027-5_39).
- LI, X., DANIEL DENG, Z., RAUCHENSTEIN, L. T. & CARLSON, T. J. (2016): *Contributed Review: Source-localization algorithms and applications using time of arrival and time difference of arrival measurements*. In: Citation: Review of Scientific Instruments, **87**. URL

<https://aip.scitation.org/doi/10.1063/1.4947001>.

MENNILL, D. J., BATTISTON, M., WILSON, D. R., FOOTE, J. R. & DOUCET, S. M. (2012): *Field test of an affordable, portable, wireless microphone array for spatial monitoring of animal ecology and behaviour*. In: Methods in Ecology and Evolution, **3**, 4: 704–712. URL <http://doi.wiley.com/10.1111/j.2041-210X.2012.00209.x>.
### **LITERATURVERZEICHNIS**

MENNILL, D. J., BURT, J. M., FRISTRUP, K. M. & VEHRENCAMP, S. L. (2006): *Accuracy of an acoustic location system for monitoring the position of duetting songbirds in tropical forest*. In: The Journal of the Acoustical Society of America, **119**, 5: 2832–2839. URL

<http://asa.scitation.org/doi/10.1121/1.2184988>.

- MILLS, D. (1991): *Internet time synchronization: the network time protocol*. In: IEEE Transactions on Communications, **39**, 10: 1482–1493. URL <http://ieeexplore.ieee.org/document/103043/>.
- MILLS, H. (2000): *Geographically distributed acoustical monitoring of migrating birds*. In: The Journal of the Acoustical Society of America, **108**, 5: 2582–2582. URL <http://asa.scitation.org/doi/10.1121/1.4743594>.
- MUSEUM FÜR NATURKUNDE BERLIN (2017): *Tierstimmenarchiv des Museums für Naturkunde der Humboldt-Universität zu Berlin*. URL <http://www.tierstimmenarchiv.de>.
- PTACEK, L., MACHLICA, L., LINHART, P., JASKA, P. & MULLER, L. (2016): *Automatic recognition of bird individuals on an open set using as-is recordings*. In: Bioacoustics, **25**, 1: 55–73. URL <http://dx.doi.org/10.1080/09524622.2015.1089524>.
- R CORE TEAM (2018): *R: The R Project for Statistical Computing*. URL <https://www.r-project.org/>.
- R FOUNDATION (2018): *R: The R Project for Statistical Computing*. URL <https://www.r-project.org/>.
- RANJARD, L., REED, B. S., LANDERS, T. J., RAYNER, M. J., FRIESEN, M. R., SAGAR, R. L. & DUNPHY, B. J. (2017): *MatlabHTK: a simple interface for bioacoustic analyses using hidden Markov models*. In: Methods in Ecology and Evolution, **8**, 5: 615–621. URL <http://doi.wiley.com/10.1111/2041-210X.12688>.
- RASPBERRY.ORG (2018): *Raspberry Pi 3 Model B Raspberry Pi*. URL [https:](https://www.raspberrypi.org/products/raspberry-pi-3-model-b/) [//www.raspberrypi.org/products/raspberry-pi-3-model-b/](https://www.raspberrypi.org/products/raspberry-pi-3-model-b/).
- ROSS, J. C. & ALLEN, P. E. (2014): *Random Forest for improved analysis efficiency in passive acoustic monitoring*. In: Ecological Informatics, **21**: 34–39. URL [https://www.sciencedirect.com/science/article/pii/](https://www.sciencedirect.com/science/article/pii/S1574954113001234) [S1574954113001234](https://www.sciencedirect.com/science/article/pii/S1574954113001234).

### **LITERATURVERZEICHNIS**

- SHONFIELD, J. & BAYNE, E. M. (2017): *Autonomous recording units in avian ecological research: current use and future applications*. In: Avian Conservation and Ecology, **12**, 1: art14. URL <http://www.ace-eco.org/vol12/iss1/art14/>.
- STEPANIAN, P. M., HORTON, K. G., HILLE, D. C., WAINWRIGHT, C. E., CHILSON, P. B. & KELLY, J. F. (2016): *Extending bioacoustic monitoring of birds aloft through flight call localization with a three-dimensional microphone array*. In: Ecology and Evolution, **6**, 19: 7039–7046.
- THE SCIPY COMMUNITY (2017): *scipy.optimize.minimize SciPy v0.19.0 Reference Guide*. URL [https://docs.scipy.org/doc/scipy-0.19.0/](https://docs.scipy.org/doc/scipy-0.19.0/reference/generated/scipy.optimize.minimize.html) [reference/generated/scipy.optimize.minimize.html](https://docs.scipy.org/doc/scipy-0.19.0/reference/generated/scipy.optimize.minimize.html).
- VENTURA, T. M., DE OLIVEIRA, A. G., GANCHEV, T. D., DE FIGUEIREDO, J. M., JAHN, O., MARQUES, M. I. & SCHUCHMANN, K.-L. (2015): *Audio parameterization with robust frame selection for improved bird identification*. In: Expert Systems with Applications, **42**, 22: 8463–8471. URL [http:](http://linkinghub.elsevier.com/retrieve/pii/S0957417415004625) [//linkinghub.elsevier.com/retrieve/pii/S0957417415004625](http://linkinghub.elsevier.com/retrieve/pii/S0957417415004625).
- <span id="page-73-0"></span>WEBOFSCIENCE (2018): *Web of Science [v.5.27] - Result Analysis*. URL <https://wcs.webofknowledge.com/RA/analyze.do>.
- WHYTOCK, R. C. & CHRISTIE, J. (2017): *Solo: an open source, customizable and inexpensive audio recorder for bioacoustic research*. URL <http://dx.doi.org/10.1111/2041-210X.12678>.
- WILDLIFE ACOUSTICS (2018): *Wildlife Acoustics About Wildlife Acoustics*. URL <https://www.wildlifeacoustics.com/company>.
- WILSON, D. R., BATTISTON, M., BRZUSTOWSKI, J. & MENNILL, D. J. (2014): *Sound Finder: a new software approach for localizing animals recorded with a microphone array*. In: Bioacoustics, **23**, 2: 99–112. URL [http://www.](http://www.tandfonline.com/doi/abs/10.1080/09524622.2013.827588) [tandfonline.com/doi/abs/10.1080/09524622.2013.827588](http://www.tandfonline.com/doi/abs/10.1080/09524622.2013.827588).
- ZHAO, Z., ZHANG, S.-H., XU, Z.-Y., BELLISARIO, K., DAI, N.-H., OMRANI, H. & PIJANOWSKI, B. C. (2017): *Automated bird acoustic event detection and robust species classification*. In: Ecological Informatics, **39**: 99–108. URL [http://www.](http://www.sciencedirect.com/science/article/pii/S157495411630231X) [sciencedirect.com/science/article/pii/S157495411630231X](http://www.sciencedirect.com/science/article/pii/S157495411630231X).

# **A | Anhang**

## **A.1 WebOfScience Abfrage**

Die in Abbildung [1.1](#page-17-0) auf Seite [2](#page-17-0) gezeigte Auswertung basiert auf folgender am 01.02.2018 ausgeführten Abfrage auf [WEBOFSCIENCE](#page-73-0) [\(2018\)](#page-73-0):

```
TOPIC: (acoustic recording)
OR TOPIC: (passive acoustic monitoring)
OR TOPIC: (bioacoustic monitoring)
OR TOPIC: (automated digital recording system)
OR TOPIC: (autonomous recording)
OR TOPIC: (autonomous recorder)
OR TOPIC: (autonomous recording unit)
AND DOCUMENT TYPES: (Article)
AND YEAR PUBLISHED: (2005-2018)
```

```
Analysis: WEB OF SCIENCE CATEGORIES:
(ACOUSTICS OR COMPUTER SCIENCE INFORMATION SYSTEMS
OR ENVIRONMENTAL SCIENCES OR REMOTE SENSING
OR BIODIVERSITY CONSERVATION)
AND WEB OF SCIENCE CATEGORIES: (ECOLOGY)
```
## **A.2 ASSOS LISTEN Image**

Das in Abschnitt [3.1](#page-27-0) auf Seite [12](#page-27-0) genannte Debian Stretch Image der Sensoren wurde wie folgt aufgebaut:

```
Listing A.1: Berechnung der Distanz aus den Delta Zeitstempeln
1 ###### Documentation for the ASSOS LISTEN Raspberry Pi 3A image
2 # burn stretch lite image
3 # put ssh file (emtpy, without extension) on sdcard to enable
     \leftrightarrow ssh in headless mode
4 # put wlan conf file onto sdcard for headless WLAN startup
5 sudo apt-get update
6 sudo apt-get upgrade -y
7
8 # get python headers, pip and git
9 sudo apt-get install python-dev python-pip git -y
10 # get headers for alsa to compile python alsa
11 sudo apt-get install libasound2-dev -y
12
13 # no chache dir since raspi does not have enough RAM for
     \leftrightarrow building
14 # user to get write permission to the dist package folder
15 pip --no-cache-dir install pyalsaaudio --user
16
17 # pyaudio libraries and prerequisites for scipy
18 sudo apt-get install python-pyaudio libblas-dev liblapack-dev
     ,! libatlas-base-dev gfortran -y
19
20 # as prerequisites for pyAudioAnalysis
21 pip --no-cache-dir install numpy matplotlib scipy sklearn
     ,! hmmlearn simplejson eyeD3 pydub pathlib --user
22
23 # clone into pyAudioAnalysis
24 pip --no-cache-dir install pyAudioAnalysis --user
25
26 # get ffmpeg for debian stretch
27 sudo apt-get install libav-tools -y
28
29 # get example files for pyAudioAnalysis
```

```
30 git clone https://github.com/tyiannak/pyAudioAnalysis.git
31
32 # get paura
33 sudo apt-get install python-alsaaudio python-opencv -y
34 git clone https://github.com/tyiannak/paura.git
35
36 # configure microphone
37 # change or create /etc/modprobe.d/alsa-base.conf
38 # to use the usb-sounddevice as default
39 # https://raspberrypi.stackexchange.com/questions/40831/
40 # how-do-i-configure-my-sound-for-jasper-on-raspbian-jessie
41 # change the sensitivity of the microphone:
42 alsamixer -V capture
```
## **A.3 Aufnahmelogik**

Die in Abschnitt [3.1](#page-27-0) auf Seite [12](#page-27-0) angesprochene Aufnahmelogik wurde in *Python* Programmiert und wird als *Github Repository* gemanaged (siehe [\(HOEDT,](#page-70-0) [2017\)](#page-70-0)). Der zum Aufnahmezeitpunkt verwendete Quellcode ist den Listings [A.2](#page-77-0) und [A.3](#page-77-1) aufgezeigt:

```
Listing A.2: Konfigurationsskript der Aufnahmelogik
```

```
1 ### configuration file for assos_listen
2 # upload
3 upload = False
4
5 # config for this sensor
6 sensorID = "al_03"
7
8 # sampling rate & chunk size
9 chunkSize = 1024
10 samplingRate = 44100 #44100 # 44100 needed for Aves sampling
11 # choices=[4000, 8000, 16000, 32000, 44100] :: default 16000
12
13 # sample length in seconds
14 sampleLength = 10
15
16 # configuration for assos_store container
17 ftp_server_ip = "192.168.0.157"
18 username = "sensor"
19 password = "sensor"
2021 # storage on assos_listen device
22 storagePath = "/home/pi/assos_listen_pi/storage/"
```
### **Listing A.3:** Aufnahmeroutine der Sensoren

```
1 import wave
2 import datetime
3 import signal
4 import ftplib
5 import sys
6 import os
7 ## alsaaudio since pyaudio gave IOError:
```

```
8 #### [Errno Input overflowed] -9981
9 import alsaaudio
10 import numpy as np
11 import array
12 import time
13
14 # configuration for assos_listen
15 import config
16
17
18 # run the audio capture and send sound sample processes
19 # in parallel
20 from multiprocessing import Process
2122 # CONFIG
23 # Set attributes: Mono, 16 bit little endian samples
24 FORMAT = alsaaudio.PCM_FORMAT_S16_LE
25 CHANNELS = 1
26 # read from config.py
27 CHUNK = config.chunkSize
28 RATE = config.samplingRate
29 RECORD_SECONDS = config.sampleLength
30
31 ## HELPER FUNCTIONS
32 # write to ftp
33 def uploadFile(filename):
34
35 print("start uploading file: " + filename)
36 # connect to container
37 ftp = ftplib.FTP(config.ftp server ip, config.username,
        \leftrightarrow config.password)
38
39 # write file
40 ftp.storbinary('STOR '+filename, open(filename, 'rb'))
41 # close connection
42 ftp.quit()
43 print("finished uploading: " +filename)
44
45 # abort the sampling process
```

```
46 def signal_handler(signal, frame):
47 print('You pressed Ctrl+C!')
48 sys.exit(0)
49
50
51 ## MAIN FUNCTION
52 def recordAudio(recorder):
53 sampleNumber = 0
54 while (True):
55 sampleNumber = sampleNumber +1
56 print("*** recording #" + str(sampleNumber))
57
58 ## get datetime from OS
59 # %Y-%m-%d_%H%M%S_%Z is the by monitoR used
60 # time.source formatting
61 # UTC is the default timezone
62 # ___%f is needed for localisation algorithms
63 startDateTimeStr = datetime.datetime.now().strftime("%Y-%m
          \leftrightarrow -%d_%H%M%S_UTC--%f")
64 fileName = str(config.sensorID) + "_" + startDateTimeStr +
          \leftrightarrow ".wav"
65
66 # write the wav file
\delta<sup>5</sup> wf = wave.open(fileName, 'w')
68 wf.setnchannels(CHANNELS)
69 wf.setsampwidth(2)
70 wf.setframerate(RATE)
71
72 for i in range(0, 1000*RECORD_SECONDS/22):
73 # write frame by frame
1, \text{ data} = \text{reorder.read}()75 wf.writeframes(data)
76 wf.close()
77 print(fileName + " written")
78
79 if (config.upload == True):
80 # since waiting for the upload to finish will take some
             \leftrightarrow time
81 # and we do not want to have gaps in our sample
```

```
82 # we start the upload process in parallel
83 print ("start uploading...")
84 uploadProcess = Process(target=uploadFile, args=(
              \leftrightarrow fileName, ))
85 uploadProcess.start()
86
87
88
89 # ENTRYPOINT FROM CONSOLE
90 if __name__ == '__main__':
91
92 # create recorder object and load configuration
93 recorder = alsaaudio.PCM(type=alsaaudio.PCM_CAPTURE)
94 recorder.setchannels(CHANNELS)
95 recorder.setrate(RATE)
96 recorder.setformat(FORMAT)
97 recorder.setperiodsize(CHUNK)
98
99 # directory to write and read files from
100 os.chdir(config.storagePath)
101
102 # abort by pressing C
103 signal.signal(signal.SIGINT, signal_handler)
104 print('\n\n--------------------------\npress Ctrl+C to stop
        \leftrightarrow the recording')
105
106 # start recording
107 recordAudio(recorder)
```
## **A.4 Simulation des standartabweichungsbasierten Lokalisierungsalgorithmus**

Der in Abschnitt [2.3](#page-22-0) auf Seite [7](#page-22-0) angesprochene Lokalisierungsalgorithmus durch Optimisierung der Standardabweichung wurde mit folgendem Python Code simuliert und getestet:

**Listing A.4:** Simulation des auf STD Minimierung basierten Lokalisierungsalgorithmus

```
1 # -*- coding: utf-8 -*-2^{\frac{1}{2}} "" ""
3 Created on Sat Jan 6 15:17:38 2018
4
5 @author: Florian
 6 """
7
8 #%% IMPORTS
9 import pandas as pd
10 import os
11 import scipy
12 import numpy as np
13 #%%
14
15 ## CONFIGURATION
16
17 # get detections from csv files
18 wdir = "C:/Users/Florian/Google Drive/Thesis/Aufnahme/locAlg/"
19 os.chdir(wdir)
2021 sampleName = "relativeAssos"
2223 # sensor positions ins [x, y, z]24 \text{ coordinatesSensorA} = [10, 10, 8]25 coordsSensorB = [-8,8,-2]
26 coordsSensorC = [10,-10,4]27 coordsSensorD = [-8,-10,6]
28
29 ## ASSOS relative coordinates
30 coordsSensorA = [0.10,-23.10,5.99]
```

```
31 coordsSensorB = [-8.68,-19.48,6.03]
32 coordsSensorC = [-19.8,23.10,-1.28]
33 coordsSensorD = [19.88,2.59,-5.78]
34
35
36
37 # used to create signal data in x/y/z random position between
38 # -maxSignalRandom/2 -- maxSignalRandom/2 per coordinate
39 maxSignalRandom = 25
40
41 # should there be added noise to the sensor detections?
42 noiseLevelTest = True
43 # noise settings
44 maxNoise = 1 # max noise in [m] error
45 # used to create random noise between 0 -- maxNoise in steps
46 step = 0.1
47
48 # should intermediate localization results be saved seperately
49 saveIntermediates = False
\epsilon0
51 # bounds shall be the min/max locations from the sensor array
     \leftrightarrow plus this buffer
52 boundsBuffer = 20 # in units of measurement
53
54
55 sampleName = sampleName +"_mLevels" +str(noiseLevelTest)+"
     \rightarrow _mNoise" + str(maxNoise) + "_mSigRnd" + str(maxSignalRandom
     \hookrightarrow)
56
57 sensorPositions = {
58
59 "a":coordsSensorA,
60 "b":coordsSensorB,
61 "c":coordsSensorC,
62 "d":coordsSensorD,
63 }
64
65 # save minimize steps
66 i = 0 # point
```

```
67 ii = 0 # step per point i
68 points = \{\}69
70 ######### helper functions
71 def distance(p1,p2):
\alpha dist = np.linalg.norm(p1-p2) # numpy.linalg >> fastest way to
        ,! process
73 return dist
74
75
76 ## 3d trilateration as optimization problem
77 ## localisation algorithm 'originally' by
78 # https://www.alanzucconi.com/2017/03/13/positioning-and-
     \leftrightarrow trilateration/
79 # but heavily modified by me for 1. working at all 2. working for
     \leftrightarrow 3d data
80 # 3. working with pandas dataframes and therefore fast
81 # standart deviation as minimize function
  def getSTD(startPoint, sensorLocations, sensedDistances):
83 atdDistancesToSensors = np.array([])
84 global i # point
85 global ii # step per point i
86 ii = ii + 1
87 for location, sensedDistance in zip(sensorLocations,
        \leftrightarrow sensedDistances):
88 atd_dist = distance(startPoint, location) - sensedDistance
89 atdDistancesToSensors = np.append(atdDistancesToSensors,
           \leftrightarrow atd dist)
90 if(saveIntermediates):
91 try: # allready initialized?
92 # save minimize step for point i
93 points[i][ii]=\{94 'x':startPoint[0],
95 'y':startPoint[1],
96 'z':startPoint[2],
97 'std':atdDistancesToSensors.std()
98 }
99 except: # if not create empty dict and fill it
100 points [i] = {}
```

```
101 points [i] [ii] = {
102 'x':startPoint[0],103 'y':startPoint[1],104 'z':startPoint[2],
105 'std':atdDistancesToSensors.std()
\left.\begin{array}{ccc}\n106 & & \rightarrow & \rightarrow & \rightarrow\n\end{array}\right\}107
108 return atdDistancesToSensors.std()
109
110 # initial_location: (x, y)
111 \# locations: [ (x1, y1), ... ]112 # distances: [ distanceAt1, distanceAt2, ... ]
113 def getLocation(initialLocation, sensorLocations,
     ,! sensedDistances, bounds):
114 result = scipy.optimize.minimize(
115 getSTD, # The error function
116 initialLocation, # The initial guess
117 # Additional parameters for mse
118 args=(sensorLocations, sensedDistances,),
119 method='L-BFGS-B', # The optimisation algorithm
120 bounds=bounds, # used bounds as (min,max)
121 options={
122 !\mathsf{ftol'}:0.00000001, # Tolerance
123 'maxiter': 50000, # Maximum iterations
124 'disp':True, # display convergence messages
125 } }
126
127 # outcome as
128 outcome = [-99, *x]129 -99, \# y
130 -99, \# z
-99] \# remaining STD
132
133 # The optimization result represented as a OptimizeResult
       \leftrightarrow object.
134 # Important attributes are: x the solution array, success a
        \leftrightarrow Boolean flag
135 # indicating if the optimizer exited successfully and message
        \leftrightarrow which describes
```

```
136 # the cause of the termination.
137 if (result.success):
138 #print("getLocation was succesful")
139 coords = result.x # [x,y,z]140 outcome = [coordinates[0], # x]141 coords[1], # y
142 coords[2], # z
143 result.fun] # remainingSTD]
144 else:
145 print("getLocation failed with:")
146 print(result.message)
147
148 return outcome
149 # # # # #
150
151
152 def runAlgTest(noise,coordsSignal):
153 df_detections = pd.DataFrame(data=[coordsSignal],
154 index=[1],
155 columns=['signal_x','signal_y','signal_z'])
156
157 df_sensors = pd.DataFrame.from_dict(sensorPositions,orient="
        \leftrightarrow index")
158 df_sensors.columns = ['x', 'y', 'z'] # change column names
159
160 # calculate the distance / time it will take the signal to
        \leftrightarrow arrive at the sensor
161 # needed to find the _first encounter_ sensor and calculate
        \leftrightarrow the arrival time differences
162 def calcDistanceToSignal(row):
163 p1 = np.array([row['x'],row['y'],row['z']])
_{164} p2 = np.array(coordsSignal)
165 d = distance(p1, p2)
166 return d
167 df_sensors['distanceToSignal'] = df_sensors.apply(
        ,! calcDistanceToSignal,
168 axis=1)
169
170 def calcArrivalTimeDifference(row,firstEncounterTime):
```

```
171 p1 = np.array([row['x'],row['y'],row['z']])
172 p2 = np.array(coordsSignal)
173 atd = distance(p1, p2) - firstEncounterTime
174 return atd
175 # calculate the arrival time differences
176 df_sensors['arrivalTimeDifference'] = df_sensors.apply(
       \leftrightarrow calcArrivalTimeDifference,
177 args=(np.min(df_sensors['distanceToSignal']),),
178 axis=1)
179 df_sensors.to_csv(sampleName+'_sensorPlacement.csv', index=
       \leftrightarrow False)
180
181 # apply detection for signal
182 def setATD(row, noise):
183 for t in df_sensors.itertuples():
184 row[t.Index+'_atd'] = t.arrivalTimeDifference
185 # add noise as random[-1, . . . , 1] * noise
186 n = (2 * np.random.randomsample((1))[0] - 1) * noise187 row[t.Index+'_atd_n'] = t.arrivalTimeDifference + n
188 current_summed_n = 0
189 try:
190 current summed n = abs(row['summed n'])191 except:
192 current_summed_n = 0 # not initialized, yet
193 row['summed_n'] = current_summed_n + abs(n)
194 return row
195
196 df_detections = df_detections.apply(setATD,
197 args=(noise,),
\overline{ax} is \overline{s}=1)
199
200
201 ## TRYING TO GET THE LOCATION
202 sl = df_sensors[['x','y','z']].as_matrix()
203 initialLocation = np.mean(df_sensors[['x', 'y', 'z']])
204
205
206 # use bounds to get rid of huge outliers
207 bounds = (np.min(df_sensors[['x', 'y', 'z']) - boundsBuffer,
```

```
208 np.max(df_sensors[['x', 'y', 'z']]) + boundsBuffer)
209 # np array to min / max xyz tuples
_{210} bounds = ((bounds[0][0], bounds[1][0]),
211 (bounds[0][1],bounds[1][1]),
212 (bounds[0][2],bounds[1][2]),)
213
214 def calcXYZ(row,bounds):
215 global i
216   i = i + 1217
218 sensedDistances = row[['a_atd',
219 'b atd',
\mathcal{C} atd',
221 'd_atd']]
222
223 location = getLocation(initialLocation,
224 sl,
225 sensedDistances.as_matrix(),
226 bounds)
227
228 row['localized_x'] = location[0]
229 row['localized y'] = location[1]
230 row['localized_z'] = location[2]
231 row['localized_std'] = location[3]
232
233
234 ## WITH NOIZE
235 sensedDistances = row['a atd n',236 'b_atd_n',
\frac{237}{c} atd n',
238 'd_atd_n']]
239
240 location = qetLocation(initialLocation,
241 sl,
242 sensedDistances.as_matrix(),
243 bounds)
244
245 row['localized x n'] = location[0]
246 row['localized_y_n'] = location[1]
```

```
247 row['localized_z_n'] = location[2]
248 row['localized_std_n'] = location[3]
249
250 pointLocalized = np.array([row['localized_x'],
r \circ w ['localized_y'],
<sup>252</sup> row['localized z']])
253
254 pointLocalized_n = np.array([row['localized_x_n'],
255 row['localized_y_n'],
256 row['localized_z_n']])
257
258
259 pointPlayed = np.array([row['signal_x'],
260 row ['signal_y'],
261 row ['signal_z']])
262
263 # calculate error distance in [m]
264 row['error m'] = distance(pointLocalized,pointPlayed)
265 row['error_m_n'] = distance(pointLocalized_n,pointPlayed)
266
267 return row
268
269 df_detections = df_detections.apply(calcXYZ,args=(bounds,),
       \leftrightarrow axis=1)
270 return df_detections
271
272
273
274 ### run test
275 # will hold all data
276 df_all = pd.DataFrame()
277
278 # create test data in x/y/z random position between -
    ,! maxSignalRandom/2 -- maxSignalRandom/2 per coordinate
279 signals = (np.random.rand(100,3) -0.5) * maxSignalRandom
280 # float range from 0.0 -- maxNoise in steps
281 noiseLevels = np.arange(0, maxNoise + step, step)
282
283 if (noiseLevelTest):
```

```
284 for noise in noiseLevels:
285 toGo = len(signals)
286 for signal in signals:
287 togo = togo - 1
288 print("to go:" +str(toGo))
289 df = runAlgTest(noise,signal)
290 df_all = pd.concat([df_all,df])
291 else:
292 toGo = len(signals)
293 for signal in signals:
294 toGo = \text{toGo} - 1
295 print("to go:" +str(toGo))
296 df = runAlgTest(maxNoise,signal)
df<sub>297</sub> df<sub></sub><sub>all</sub> = pd.concat(df<sub>all</sub>,df))
298
299 # save the dataframe to a csv file for further analysis
300 df_all.to_csv('locResults_'+sampleName+'.csv', index=False)
```
### **A.5 Klassifizierung der Audiodateien**

Um innerhalb der aufgenommenen Audiodateien die gesuchten Vogelstrophen zu detektieren wurde folgender in R geschriebener und das package *monitoR* nutzende Code verwendet. Die über *monitoR* genutzten Templates und WAV-Trainingsdaten sind über Zenodo veröffentlicht, siehe [HOEDT](#page-70-1) [\(2018a\)](#page-70-1).

**Listing A.5:** R Code zur Detektion der Vogelarten in den Audioaufnahmen

```
1 ## ASSOS ANALYSIS COMPONENT ##
2 # load needed libraries
3 library(monitoR)
4 library(plyr)
5 ## CONFIG ##
6 setwd("C:/Users/Florian/Google Drive/Thesis/shiny/assos_analysis
     \hookrightarrow ")
7 trainingDatasets.path <- "recordings/171025/trainingFiles/edited
     \hookrightarrow "
8 recordings.path <- "recordings/171025/usableFiles"
9
10 ## CREATE TEMPLATES ##
11 # iterate over files and create correlation templates
12 species <- 'cc'
13 score.cutoff <-0.414
15 file.names <- dir(paste(trainingDatasets.path, species, sep ="/")
     \leftrightarrow, pattern =".wav")
16 first <- TRUE
17 for (i in 1:length(file.names))
18 {
19 print(paste0("make corellation template for: ",file.names[i]))
20 clip <- paste(trainingDatasets.path, species, file.names[i], sep =
      \leftrightarrow "/")
_{21} name \leq paste0 (species, "_", i)
22 if (first){
23 # do this once for the first template file
24 first <- FALSE
25 corTemplates <- makeCorTemplate(clip = clip,
26 name = name,
27 score.cutoff = score.cutoff,
```

```
28 select = "rectangle")
29 }
30 else{
31 # if not first, than combine this template with the first one
32 corTemplates <- combineCorTemplates(corTemplates,
33 makeCorTemplate(clip = clip,
34 name = name,
35 score.cutoff = score.
                                          \leftrightarrow cutoff,
36 select = "rectangle"))
37 }
38 }
39
40
41 # save the created templates
42 writeCorTemplates(corTemplates, dir = "templates")
\overline{43}44 ## APPLY TEMPLATES ##
45 ## find templates for species in templates
46 ## and create species specific templates groups
47 species <- c("cc", "aa", "pc")
48 file.names \leq dir("templates", pattern =".ct")
49 # not filled yet
50 corTemplates.aa.files <- c()
51 corTemplates.cc.files <- c()
52 corTemplates.pc.files <- c()
53 for (ct in file.names)
54 {
55 if(startsWith(ct,'aa'))
56 {
57 corTemplates.aa.files <- append(corTemplates.aa.files, ct)
58 }
59 else if (startsWith(ct,'cc'))
60 {
61 corTemplates.cc.files <- append(corTemplates.cc.files,ct)
62 }
63 else if (startsWith(ct,'pc'))
64 {
65 corTemplates.pc.files <- append(corTemplates.pc.files,ct)
```

```
66 }
67 }
68
69 # actually read the correlatoin templates
70 corTemplates.aa <- readCorTemplates(files = corTemplates.aa.
     \leftrightarrow files,
71 dir = "templates")
72 corTemplates.cc <- readCorTemplates(files = corTemplates.cc.
     \leftrightarrow files,
73 dir = "templates")
74 corTemplates.pc <- readCorTemplates(files = corTemplates.pc.
     \leftrightarrow files,
\text{dir} = \text{"templates"}76
77
78 sensors <- c("al_01","al_02","al_03","al_04")
\pi species \leftarrow c('aa','cc','pc')
80 # ITERATE OVER SENSORS
81 for (sensor in sensors)
82 {
83 # ITERATE OVER SPECIES
84 for (species.name in species)
85 {
86 if(species.name == 'aa')
87 {
88 corTemplates <- corTemplates.aa
89 }
90 else if (species.name == 'cc')
91 {
92 corTemplates <- corTemplates.cc
93 }
94 else if (species.name == 'pc')
95 {
96 corTemplates <- corTemplates.pc
97 }
98
99 detections.path <- paste("recordings/171025/detections",
100 sensor, species.name, sep= "/")
101 data.path <- paste(recordings.path, sensor, sep= "/")
```

```
103
104 file.names <- dir(data.path, pattern =".wav")
105
106 for(i in 1:length(file.names)){
107 #for(i in 20:80){
108 cat(sensor, species.name, "@fileNumber", i, "\n")
109 clip \langle -\rangle paste(data.path, file.names[i], sep = \langle")
110
111 ccScore <- corMatch(clip, corTemplates,show.prog = FALSE)
112 ccPeaks <- findPeaks(ccScore)
113 ccDetections <- getDetections(ccPeaks)
114
115 if(nrow(ccDetections) > 0)
116 {
117 cat ("detection for species: ", species.name, "\n")
118 newdf <- cbind(sensor,file.names[i],ccDetections)
119 write.csv(newdf,paste0(detections.path,"/",file.names[i],".
           \leftrightarrow csv"))
120 }
121 }
122 }
123 }
124
125
126 ### python and pandas used to find matching detections
127 ### and apply played data info and loudspeaker position
128 ### and orientation to it
```
## **A.6 Ermittlung des Azimuth**

Um die in Abschnitt [1.3](#page-18-0) auf Seite [3](#page-18-0) genannte These 2.c zu prüfen wird die Ausrichtung des Lautsprechers im Verhältnis zu den Sensorpositionen ermittelt. Die Berechnung des Azimuth wurde hierbei über die PostGIS Funktion *ST\_Azimuth* durchgeführt, wie in folgenden Listing gezeigt:

**Listing A.6:** PostGIS Code für die Berechnung des Azimuth zwischen Aufnahmeposition und Richtung und den jeweiligen Sensoren

```
1 UPDATE samplepoints_xyz
2 SET
3 azimuth a = degrees(
4 st_azimuth(geom_single,
5 (SELECT geom_single
6 FROM samplepoints xyz
               WHERE name = 'A'))),
s azimuth_b = degrees (
9 st azimuth(geom single,
10 (SELECT geom_single
11 FROM samplepoints_xyz
WHERE name = 'B'))),
13 azimuth c = degrees (
14 st_azimuth(geom_single,
15 (SELECT geom_single
16 FROM samplepoints_xyz
WHERE name = (C'))),
18 azimuth_d = degrees (
19 st_azimuth(geom_single,
20 (SELECT geom_single
21 FROM samplepoints_xyz
\text{WHERE name} = 'D'))),
23 azimuth_al_01 = degrees(
24 st_azimuth(geom_single,
25 (SELECT geom_single
26 FROM samplepoints_xyz
\text{WHERE name} = 'al_01')),
28 azimuth al 02 = degrees(
29 st_azimuth(geom_single,
30 (SELECT geom_single
```

```
31 FROM samplepoints_xyz
\text{WHERE name} = 'al_02')),
33 azimuth_al_03 = degrees(
34 st_azimuth(geom_single,
35 (SELECT geom_single
36 FROM samplepoints_xyz
37 WHERE name = 'al_03'))),
38 azimuth_al_04 = degrees(
39 st_azimuth(geom_single,
40 (SELECT geom_single
41 FROM samplepoints_xyz
42 WHERE name = 'dl_04'))
```
## **A.7 Ermittlung der schallverschattenden Objekte**

Um die in Abschnitt [1.3](#page-18-0) auf Seite [3](#page-18-0) genannte These 2.a zu prüfen wird von der Schallgeberposition ein Schallkegel zu den jeweiligen Mikrofonen konstruiert (als 3d Feature) und ein 3d-Intersect mit der Punktwolke des Laserscans wie in Abschnitt [3.5](#page-38-0) auf Seite [23](#page-38-0) beschrieben durchgeführt. Die Anzahl der überschnittenen Punkte entspricht dem Maß der Schallverschattung. Der hierfür verwendete PostGIS Code ist in folgendem Listing aufgezeigt:

**Listing A.7:** PostGIS Code für die Ermittlung der schallverschattenden Objekte

```
1 -- IMPORT DSM data from csv file
2 DROP TABLE IF EXISTS dsm;
3
4 CREATE TABLE dsm(
5 easting float,
6 northing float,
7 height float
8 );
9
10 COPY dsm ( easting, northing, height )
11 FROM 'C:/temp/dom1l-fp_32525_5735_1_nw.xyz'
12 WITH
13 DELIMITER AS ','
14 CSV HEADER;
15
16 SELECT AddGeometryColumn('public', 'dsm', 'geom', 25832, 'POINT',
     \leftrightarrow 3);
17
18 UPDATE dsm SET dsm aoi.geom = ST SetSRID(ST MakePoint(easting,
     \leftrightarrow northing, height), 25832);
19
20 CREATE INDEX dsm_geom_gist ON dsm USING GIST (geom);
2122 -- CLIP DSM DATA to get aoi dataset
23 CREATE TABLE dsm_aoi
24 AS
25 SELECT * FROM dsm
26 WHERE ST_WITHIN(geom,
```

```
27 (SELECT ST_SetSRID(ST_Expand(
28 ST_Extent(geom), 50),25832)
29 FROM samplepoints)
30 );
31
32
33 --- CREATE SAMPLELINES
34 DROP TABLE IF EXISTS samplelines;
35
36 CREATE TABLE samplelines
37 (
38 id serial,
39 name character varying(50) COLLATE pg_catalog."default",
40 CONSTRAINT samplelines_pkey PRIMARY KEY (id)
41 );
42
43 SELECT AddGeometryColumn('public', 'samplelines', 'geom', 25832,
   \hookrightarrow 'LINESTRING', 3);
44
45 INSERT INTO samplelines (geom, name)
46 - \sqrt{51}47 SELECT
48 ST_MAKELINE(
49 (SELECT geom
50 FROM samplepoints_xyz
51 WHERE name = 'al_01',
52 (SELECT geom
53 FROM samplepoints_xyz
54 WHERE name = 'sound_01')) AS geom,
\frac{55}{15} 's<sup>1'</sup> AS name
56 UNION
57 SELECT
58 ST_MAKELINE(
59 (SELECT geom
60 FROM samplepoints_xyz
\text{WHERE name} = \text{'al} 02'),
62 (SELECT geom
63 FROM samplepoints xyz
64 WHERE name = 'sound_01')) AS geom,
```
 's1' AS name UNION SELECT ST\_MAKELINE( (SELECT geom FROM samplepoints\_xyz WHERE name =  $'al_03'$ , (SELECT geom FROM samplepoints\_xyz WHERE name = 'sound\_01')) AS geom,  $\sqrt{31'}$  AS name UNION SELECT ST\_MAKELINE( (SELECT geom 80 BROM samplepoints\_xyz  $\text{WHERE name} = 'al04')$ , (SELECT geom **FROM** samplepoints\_xyz WHERE name = 'sound\_01')) AS geom,  $\mathsf{S}^5$  's<sup>1</sup>' AS name -- END  $87 - - S5$  UNION SELECT 90 ST\_MAKELINE( (SELECT geom 92 92 FROM samplepoints\_xyz  $\text{WHERE name} = 'al_01')$ , (SELECT geom FROM samplepoints\_xyz WHERE name = 'sound\_05')) AS geom, 's5' AS name UNION SELECT 100 ST MAKELINE ( 101 (SELECT geom **FROM** samplepoints\_xyz  $MHERE$  name =  $'al_02'$ ,

```
104 (SELECT geom
105 FROM samplepoints_xyz
106 WHERE name = 'sound_05')) AS geom,
107 's5' AS name
108 UNION
109 SELECT
110 ST_MAKELINE (
111 (SELECT geom
112 FROM samplepoints_xyz
MHERE name = 'al_03',
114 (SELECT geom
115 FROM samplepoints_xyz
116 WHERE name = 'sound_05')) AS geom,
117 's5' AS name
118 UNION
119 SELECT
120 ST_MAKELINE (
121 (SELECT geom
122 FROM samplepoints_xyz
MHERE name = 'al_04',
124 (SELECT geom
125 FROM samplepoints_xyz
126 MHERE name = 'sound_05')) AS geom,
127 's5' AS name
128 -END
129 - S6130 UNION
131 SELECT
132 ST_MAKELINE (
133 (SELECT geom
134 FROM samplepoints_xyz
\text{WHERE name} = \text{'al 01'},136 (SELECT geom
137 FROM samplepoints_xyz
138 WHERE name = 'sound_06')) AS geom,
139 's6' AS name
140 UNION
141 SELECT
142 ST_MAKELINE (
```

```
143 (SELECT geom
144 FROM samplepoints_xyz
MHERE name = 'al_02',
146 (SELECT geom
147 FROM samplepoints_xyz
148 WHERE name = 'sound_06')) AS geom,
149 's6' AS name
150 UNION
151 SELECT
152 ST_MAKELINE (
153 (SELECT geom
154 FROM samplepoints_xyz
MHERE name = 'al_03',
156 (SELECT geom
157 FROM samplepoints_xyz
158 MHERE name = 'sound_06')) AS geom,
159 's6' AS name
160 UNION
161 SELECT
162 ST_MAKELINE (
163 (SELECT geom
164 FROM samplepoints_xyz
\text{WHERE name} = 'al_04'),
166 (SELECT geom
167 FROM samplepoints_xyz
168 WHERE name = 'sound_06')) AS geom,
169 's6' AS name
170 -END
171 -- S 7172 UNTON
173 SELECT
174 ST_MAKELINE(
175 (SELECT geom
176 176 FROM samplepoints_xyz
\text{WHERE name} = \text{'al}_01',
178 (SELECT geom
179 FROM samplepoints_xyz
180 WHERE name = 'sound_07')) AS geom,
181 's7' AS name
```

```
182 UNTON
183 SELECT
184 ST_MAKELINE (
185 (SELECT geom
186 FROM samplepoints_xyz
187 MHERE name = 'al_02',
188 (SELECT geom
189 FROM samplepoints_xyz
190 WHERE name = 'sound_07')) AS geom,
191 's7' AS name
192 UNION
193 SELECT
194 ST_MAKELINE (
195 (SELECT geom
196 FROM samplepoints_xyz
197 WHERE name = 'al_03',
198 (SELECT geom
199 FROM samplepoints_xyz
200 WHERE name = 'sound_07')) AS geom,
201 's7' AS name
202 UNION
203 SELECT
204 ST_MAKELINE(
205 (SELECT geom
206 FROM samplepoints_xyz
\text{WHERE name} = \text{'al} 04'),
208 (SELECT geom
209 FROM samplepoints_xyz
210 210 WHERE name = 'sound_07')) AS geom,
<sup>211</sup> 's<sup>7</sup>' AS name
212 -<b>END</b>213 - S8214 UNION
215 SELECT
216 ST_MAKELINE(
217 (SELECT geom
218 FROM samplepoints_xyz
V_{219} WHERE name = 'al 01'),
220 (SELECT geom
```

```
<sup>221</sup> FROM samplepoints_xyz
<sup>222</sup> WHERE name = 'sound 08')) AS geom,
<sup>223</sup> 's8' AS name
224 UNION
225 SELECT
226 ST_MAKELINE(
227 (SELECT geom
228 FROM samplepoints_xyz
\text{WHERE name} = 'al_02'),
230 (SELECT geom
231 FROM samplepoints_xyz
232 WHERE name = 'sound_08')) AS geom,
<sup>233</sup> 's8' AS name
234 UNION
235 SELECT
<sup>236</sup> ST_MAKELINE(
237 (SELECT geom
238 FROM samplepoints_xyz
\text{WHERE name} = 'al_03'),
240 (SELECT geom
241 FROM samplepoints_xyz
<sup>242</sup> WHERE name = 'sound 08')) AS geom,
<sup>243</sup> 's8' AS name
244 UNION
245 SELECT
246 ST_MAKELINE(
247 (SELECT geom
248 FROM samplepoints_xyz
<sup>249</sup> WHERE name = 'al_04'),
250 (SELECT geom
251 FROM samplepoints_xyz
252 WHERE name = 'sound_08')) AS geom,
<sup>253</sup> 's8' AS name
254 -END
255 ;
256
257 --- SELECT LIDAR POINTS BY POSITION
258 DROP TABLE IF EXISTS obstacles;
259
```

```
260 CREATE TABLE obstacles
261 (
262 id serial,
263 name character varying(50) COLLATE pg_catalog."default",
264 CONSTRAINT obstacles_pkey PRIMARY KEY (id)
265 );
266
267 SELECT AddGeometryColumn('public', 'obstacles', 'geom', 25832, '
     \hookrightarrow POINT', 3);
268
269 INSERT INTO obstacles (geom, name)
270 SELECT dsm_aoi.geom, samplelines.name
271 FROM dsm_aoi, samplelines
272 WHERE
273 samplelines.name = 's1' AND
274 ST_3DDistance(samplelines.geom ,dsm_aoi.geom) < 0.5
275 UNION
276 SELECT dsm_aoi.geom, samplelines.name
277 FROM dsm_aoi, samplelines
278 WHERE
279 samplelines.name = 's4' AND
280 ST_3DDistance(samplelines.geom ,dsm_aoi.geom) < 0.5
281 UNION
282 SELECT dsm_aoi.geom, samplelines.name
283 FROM dsm_aoi, samplelines
284 WHERE
285 samplelines.name = 's5' AND
286 ST_3DDistance(samplelines.geom ,dsm_aoi.geom) < 0.5
287 UNION
288 SELECT dsm_aoi.geom, samplelines.name
289 FROM dsm_aoi, samplelines
290 WHERE
291 samplelines.name = 's6' AND
292 ST_3DDistance(samplelines.geom ,dsm_aoi.geom) < 0.5
293 UNION
294 SELECT dsm_aoi.geom, samplelines.name
295 FROM dsm_aoi, samplelines
296 WHERE
297 samplelines.name = 's7' AND
```

```
298 ST_3DDistance(samplelines.geom ,dsm_aoi.geom) < 0.5
299 UNION
300 SELECT dsm_aoi.geom, samplelines.name
301 FROM dsm_aoi, samplelines
302 WHERE
303 samplelines.name = 's8' AND
304 ST_3DDistance(samplelines.geom ,dsm_aoi.geom) < 0.5
305 \frac{1}{2}306
307 --- GET COUNTS PER sample
308 SELECT name, count(*)
309 FROM obstacles
310 GROUP BY name;
```
## **A.8 Lokalisierung der Aufnahmedaten**

Um die eigentliche Lokalisation durchzuführen sind diverse Zwischenschritte erforderlich. So sind die relativen Zeitstempel der Detektionen zu absoluten Zeitstempeln zu verrechnen, die gemessenen Temperaturen je Detektion zu ermitteln. Darüberhinaus gilt es das selbe Ereignis in den jeweiligen Audiospuren der Sensoren zu detektieren, um die delta TDOA zu ermitteln. Im anschließenden Teil des verwendeten Python codes wird die Lokalisierung über *Scipy.Minimize* durchgeführt. Zuletzt werden die über PostGIS ermittelten Zusatzinformationen (Deltawinkel, LIDAR Return Point count) an den Datensatz angehangen.

**Listing A.8:** Analyse der aus monitoR errechneten Detektionen über Python

```
1 # -*- coding: utf-8 -*-2^{\degree} """"
3 Created on Tue Nov 21 15:36:43 2017
4
5 @author: Florian
  6 """
7
8 ######## working with the detection files
9 #%% IMPORTS
10 import glob
11 import pandas as pd
12 import datetime
13 import os
14 import scipy
15 import numpy as np
16
17 #%% SETUP
18 # get detections from csv files
19 wdir = "C:/Users/Florian/Google Drive/Thesis/shiny/assos_
     \leftrightarrow analysis/recordings/171025/"
20 detectionsPath = os.path.join(wdir, "detections")
21 analysisPath = os.path.join(wdir,"analysis")
22 #%% LOADING CSV FILES
23 # iterate recursive over detections path and get a list of csv
     \leftrightarrow files
24 csvFileList = glob,qlob(detectionsPath+'/**/*.*.*
```

```
25 # read those csv files into panda dataframes (df)
26 df_from_each_file = (pd.read_csv(f) for f in csvFileList)
27 # concat all dfs to one huge df
28 df_detections = pd.concat(df_from_each_file, ignore_index=True)
29
30 # date.time value from monitoR is wrong - therefore drop it!
31 df_detections = df_detections.drop('date.time',axis=1)
32
33 #%% PROCESS DETECTION FILES
34 # get file.names datetime from the recordings start
35 # + relative timedelta of the detection by monitoR in seconds
     \leftrightarrow from the samples
36 # start to get the UTC sensed time of the detection per row
37 def calcSensedTime(row):
38 timeStart = datetime.datetime.strptime(row['file.names[i]'
        \leftrightarrow ][6:-4],
\texttt{"\$Y-$m-$d$ $H$W$S$ UTC--$f"40 timeDetection = timeStart + datetime.timedelta(seconds = row['
        \leftrightarrow time'])
41 return timeDetection
4243 # apply a new row "sensedTime" as function calcSensedTime per row
     \hookrightarrow44 df_detections['sensedTime'] = df_detections.apply(calcSensedTime,
     \leftrightarrow axis=1)
45
46 # index the detections by sensed time as timeseries
47 df detections indexed = df detections.set index(['sensedTime'])
48
\overline{49}50 # get sensor name from file.name by subsetting the string
51 # per row of dataframe
52 def getSensor(row):
53 sensorName = row['file.names[i]'][:5]
54 return sensorName
55
56 # apply new row "sensor" as function of getSensor per row
57 \text{ df\_detections} ['sensor'] = df_detections.apply(qetSensor,axis=1)
58
```

```
59 + 8860 ############################################
61 # load played files as dataframe
62 playedPath = os.path.join(wdir, "playedFiles")63 df_played = pd.read_csv(os.path.join(playedPath,"played_vitro.csv
     \leftrightarrow "),
64 delimiter=";")
65
66 def getDatetime(row):
     timeString = str(row['TIME']) # convert to string for easy
        \leftrightarrow subsetting
68 h = timeString [0:2]69 \qquad m = \text{timeString}[2:4]70 s = timeString [4:6]
71 # 2017-10-25 as survey date
72 calcedDatetime = datetime.datetime(year = 2017, month = 10,
        \leftrightarrow day = 25,
73 hour = int(h),
74 minute = int (m),
75 second = int(s))
76 return calcedDatetime
77
78 df_played['datetime'] = df_played.apply(getDatetime,axis=1)
79 # index the played samples by time as timeseries
80 df_played_indexed = df_played.set_index(['datetime'])
81
82 + 2883 ###########################################
84 # load temperature data as df
85 df temperatures = pd.read csv(analysisPath+/temperatures.csv')86
87 def getDatetime(row):
88 time = datetime.datetime.strptime(row['datetime'],"%d.%m.%Y %
        \leftrightarrow H:%M") # MESZ
89 time = time - datetime.timedelta(hours = 2) # converting to
        → UTC from MESZ
90 return time
91
92 # parse time values from datetimestring and use those as index
```
```
93 df_temperatures['time'] = df_temperatures.apply(getDatetime,axis
      \leftrightarrow =1)
94 df_temperatures = df_temperatures.set_index(['time'])
95 # drop not needed columns
96 df_temperatures = df_temperatures.drop('datetime',1)
07
98 #%%
  99 ###########################################
100 # get matching detections per species/sensor/time
101 # iterate over all detections and find matching pairs between
     \leftrightarrow the different sensors
102 # for the ~same time frame and species
103
104 # the maximum deltatime allowed to count as one matching
     \leftrightarrow detection
105 # format hh:mm:ss.ff
106 # speed of sound @ 15C ~ 340,3 m/s
107 # farthest distance between two sensors is \sim 50,3 m
108 # which relates to a maximum delta time of \sim 0,15 seconds
109 maxDeltaTime = pd.Timedelta('00:00:00.15')
110
111 matchingDetections = {}
112 errorDetections = {}
113 index_matchingDetections = 0
114
115 toDo = len(df detections indexed)
116 errors = \lceil \cdot \rceil117
118 for index, row in df_detections_indexed.iterrows():
119 index_matchingDetections = index_matchingDetections + 1
120
121
122 toDo = toDo - 1
123 print ("todo :: " + str (toDo))
124
125 sensedTime = index
126 # not only search for species (eg. Alauda arvensis)
127 # but also for the exact correlation template match!
128 # otherwise there are loads of false positives!
```

```
129 species = row['template']
_{130} sensor = row ['sensor']
131
132 # get played species and direction
133 nearestPlayed = df_played_indexed.iloc[df_played_indexed.index
       \leftrightarrow .get_loc(sensedTime, method='nearest')]
134
135 # get temperature
136 nearestTemperature = df_temperatures.iloc[df_temperatures.
       \leftrightarrow index.get_loc(sensedTime, method='nearest')]
137
138 # holds sensors with should be iterated
139 sensorsToFetch = ["al 01", "al 02", "al 03", "al 04"]140 # pop the current sensor out of the list
141 sensorsToFetch.pop(sensorsToFetch.index(sensor))
142
143 # append this detection to the list
144 detection = \{\#\}\ sensed info
145 "sensedSpecies": species,
146 "masterDetectionFile": row['file.names[i]'],
147 masterDetectionTime":sensedTime,
148 "masterDetectionTime_sinceFileStart":row['time'],
149 sensor+" detectionScore":row['score'],
150 "temperature":nearestTemperature['temp'],
151
152 ## the detection score will be summed up later
153 "summed_detectionScore":row['score'],
154
155 ## actually played species and position
156 ## and facing direction of the loudspeaker
157 "playedSpecies":nearestPlayed['SPECIES'],
158 "playedAtPoint":nearestPlayed['POINT'],
159 "direction":nearestPlayed['DIRECTION'],
160 sensor:0} # master sensor detection is 0
161 # because we use timedeltas
162
163 ## fill in the master sensors info for convenience
164 detection [sensor+" matchedFile"] = row['file.names[i]']165 detection[sensor+"_sinceFileStart"] = row['time']
```

```
166
167 ## subsetting per sensor and species
168 for sensorName in sensorsToFetch:
169 # find matching detection in data from sensor:: sensorName
170 # define mask
171 mask = (df_detections_indexed["template"] == species) & (
           \leftrightarrow df_detections_indexed["sensor"] == sensorName)
172 # subset the dataframe by mask
173 subset = df_detections_indexed[mask]
174
175 # check if there are possible candidates
176 if (len(subset) > 0):
177 # drop duplicate timestamps for this sensor and species
178 # except for the first instance
179 subset = subset [~subset.index.duplicated(keep='first')]
180 # resort the index
181 subset = subset.sort index()
182
183 # store index as row, otherwise it will get lost by the
              \leftrightarrow iloc command
184 subset['sensedTime'] = subset.index
185
186 # fetch the nearest datapoint from sensedTime of row (
              \leftrightarrow outer loop)
187 nearestDetection = subset.iloc[subset.index.get_loc(
              \leftrightarrow sensedTime, method='nearest')]
188
189 # calculate timedelta between sensed time of master
              \leftrightarrow sensor
190 # and the nearest detection on one of the slave sensors
191 tDelta = sensedTime - nearestDetection['sensedTime']
192
193 if (abs(tDelta) < maxDeltaTime ):
194 # add sensors detection as relative timedelta
195 \# to the detection dict
196 detection[sensorName+" matchedFile"] =
                 \leftrightarrow nearestDetection['file.names[i]']
197 detection [sensorName+" sinceFileStart"] =
                 \leftrightarrow nearestDetection ['time']
```

```
198 detection[sensorName+"_detectionScore"] =
                 ,! nearestDetection['score']
199 detection[sensorName] = tDelta.total_seconds()
200 detection ["summed detectionScore"] = detection ["
                 ,! summed_detectionScore"] + nearestDetection['
                 \leftrightarrow score']
201 else:
202 message = row['file.names[i]'] + " :: deltatime is
                 \rightarrow to big :: " +str(abs(tDelta)) + " :: detection
                 \leftrightarrow will be discarded"
203 errorDetections[index_matchingDetections] =
                 \leftrightarrow detection
204 errors.append(message)
205 print(message)
206
207 else:
208 #print("there is no detection for [" + species + "|"+
              \leftrightarrow sensorName +"] -- len:" + str(len(subset)))
209 errors.append(row['file.names[i]'] + " ::there is no
              \rightarrow detection for [" + species + "|"+ sensorName +"]
              \rightarrow -- len:" + str(len(subset)))
210 errorDetections[index_matchingDetections] = detection
211
212 # add detection to matching detections
213 matchingDetections[index_matchingDetections] = detection
214215 if (len(errors) > 0):
216 print("finished with " + str(len(errors)) + " errors")
217 #print(errors)
218 else:
219 print("finished without errors")
220
221 # 88222 # format matching detections dict to pandas dataframe
223 df_matchingDetections = pd.DataFrame.from_dict(
     ,! matchingDetections,orient="index")
224 df errorDetections = pd.DataFrame.from dict(errorDetections,
     \leftrightarrow orient="index")
```

```
226 # save the raw file for later analysis
227 df_matchingDetections.to_csv(analysisPath+'/matching_detections_
      \leftrightarrow raw.csv', index=False)
228 df_errorDetections.to_csv(analysisPath+'/error_detections.csv',
      \leftrightarrow index=False)
229230 # create a cleaned dataset for localisation algorithm
231 # clean duplicate
232 df_matchingDetections_cleaned = df_matchingDetections.drop_
      \leftrightarrow duplicates()
233 # drop rows with NAN values (not matched by every microphone)
234 df matchingDetections cleaned = df matchingDetections cleaned.
      \leftrightarrow dropna()
235236 # write out the dataframes to csv
237 df_matchingDetections_cleaned.to_csv(analysisPath+'/matching_
      \rightarrow detections cleaned withSummedScores.csv', index=False)
238
  df_matchingDetections.to_csv(analysisPath+'/matching_detections.
      \leftrightarrow csv', index=False)
240241 #%% LOAD PROCESSED MATCHING DETECTIONS
242 df matchingDetections cleaned = pd.read csv(analysisPath+'/
      \rightarrow matching detections cleaned withSummedScores.csv')
243 df_sensorLocations = pd.read_csv(analysisPath+'/sensor_locations.
      \leftrightarrow csv')
244245 # as starting point for the optimization algorithm
246 # calculate the 3d centroid as mean of all sensor locations
247 initialLocation = np.mean(df sensorLocations)
248249 #응응
250
251 # The speed of sound is calculated from an appropriate
      \leftrightarrow temperature value T
252 \# by y = 331.3 \times \sqrt{311.1} + T / 273.15253 def travelledDistance(row,sensor):
254 timedelta = row[sensor]
v = 255 velocity = 331.3 \star np.sqrt((1 + row['temperature']/ 273.15))
```

```
256 travelledDistance = timedelta * velocity
257 return abs(travelledDistance)
258
259 # apply new row "dn" as function of travelledDistance per row
260 for i in range(1,5):
261 distance = 'd' + str(i)262 sensor = 'al_0' + str(i)
263 df_matchingDetections_cleaned[distance] = df_
         ,! matchingDetections_cleaned.apply(travelledDistance,
264 args=(sensor,),
265 axis=1)
266
267 df_matchingDetections_cleaned.to_csv(analysisPath+'/matching_
     \leftrightarrow detections_cleaned_calced_distances_withSummedScores.csv',
     \leftrightarrow index=False)
268
269 #%% 3d trilateration as optimization problem
270 ## localisation algorithm 'originally' by
271 # https://www.alanzucconi.com/2017/03/13/positioning-and-
     \leftrightarrow trilateration/
272 # but heavily modified by me for 1. working at all 2. working for
     \leftrightarrow 3d data
273 # 3. working with pandas dataframes and therefore fast
274
275
276 # p1 = np.array ([0, 0, 0])
277 \# p2 = np<u>array([100,0,0]</u>)278 # result 100.0
279 def distance3d(p1,p2):
280 dist = np.linalg.norm(p1-p2) # numpy.linalg >> fastest way to
        \leftrightarrow process
281 return dist
282
283 # save minimize steps
284 \# i = 0
285 #points = {}
286
287 # mean square error as minimize function
288 def getSTD(startPoint, sensorLocations, sensedDistances):
```

```
289 atdDistancesToSensors = np.array([])
290 #global i
291 \# i = i + 1292 for location, distance in zip(sensorLocations,
       \leftrightarrow sensedDistances):
293 atd_dist = distance3d(startPoint,location) - distance
294 atdDistancesToSensors = np.append(atdDistancesToSensors,
          \leftrightarrow atd dist)
295 # save minimize steps
296 # points[i] = {'x':startPoint[0],
297 # 'y':startPoint[1],
298 # 'z':startPoint[2],299 # 'std':atdDistancesToSensors.std()
300 # }
301 return atdDistancesToSensors.std()
302
303 \# initial location: (X, y)304 \# locations: [(x1, y1), \ldots]305 # distances: [ distanceAt1, distanceAt2, ... ]
306 def getLocation(initialLocation, sensorLocations,
    ,! sensedDistances, bounds):
307 result = scipy.optimize.minimize(
308 908 getSTD, \# The error function
309 initialLocation, # The initial guess
310 # Additional parameters for mse
311 args=(sensorLocations, sensedDistances,),
312 method='L-BFGS-B', # The optimisation algorithm
313 bounds=bounds, # used bounds as (min,max)
314 options={
315 'ftol':0.00000001, # Tolerance
316 'maxiter': 50000, # Maximum iterations
317 'disp':True, # display convergence messages
318 } } }
319
320 # outcome as
321 outcome = [-99, # x]322 -99, # y
323 -99, # z
324 -99] # remainingSTD
```

```
325
326 # The optimization result represented as a OptimizeResult
        \leftrightarrow object.
327 # Important attributes are: x the solution array, success a
        \leftrightarrow Boolean flag
328 # indicating if the optimizer exited successfully and message
        \leftrightarrow which describes
329 # the cause of the termination.
330 if (result.success):
331 coords = result.x # [X, Y, Z]332 outcome = [coords[0], #x]333 coords[1], \# y
334 coords[2], \# z
335 result.fun] # remainingSTD]
336 else:
337 print("getLocation failed with:")
338 print(result.message)
339
340 return outcome
341
342 #%% TRYING TO GET THE LOCATION
343 sl = df sensorLocations.as matrix()
344 initialLocation = np.mean(df_sensorLocations)
345
346 # bounds shall be the min/max locations from the sensor array
     \leftrightarrow plus this buffer
347 boundsBuffer = 30 # in units of measurement
348 # use bounds to hopefully get rid of huge outliers
349 bounds = (np.min(df_sensorLocations) - boundsBuffer, np.max(df_s)\leftrightarrow sensorLocations) + boundsBuffer)
350 # np array to min / max xyz tuples
351 bounds = ((bounds[0][0], bounds[1][0]),
352 (bounds[0][1],bounds[1][1]),
353 (bounds[0][2],bounds[1][2]),)
354
355 def calcXYZ(row,bounds):
356 print("index:" + str(row.name))
357 sensedDistances = row[['d1','d2','d3','d4']]
358
```

```
359 location = getLocation(initialLocation,sl,sensedDistances.as_
          \leftrightarrow matrix(),
360 bounds)
361 row['localized_x'] = location[0]
362 row['localized_y'] = location[1]
363 row['localized_z'] = location[2]
364 row['localized_std'] = location[3]
365 return row
366
367 df = df_matchingDetections_cleaned
368
369 df = df.apply(calcXYZ,args=(bounds,), axis=1)
370
371 df.to_csv(analysisPath+'/localized_detections_full_attributes_
      \rightarrow bounded_all_withSummedScores.csv', index=False)
372
373 #
      ,! =============================================================================
      \sim374 # the single steps could be saved via:
375 # df_optimizationSteps = pd.DataFrame.from_dict(
      ,! optimizationSteps,orient='index')
376 # df_optimizationSteps.to_csv(analysisPath+'/optimizationSteps.
      \leftrightarrow csv', index=False)
377 #
378 #
                                  ,! =============================================================================
      \hookrightarrow379
380 #%% ANALYZE RESULTS
381 # read needed data as panda dfs
382 df localized = df #pd.readcsv(analysisPath*/localized\leftrightarrow detections full attributes bounded all.csv')
383 df_sensorLocations = pd.read_csv(analysisPath+'/sensor_locations.
      \leftrightarrow csv')
384 df setup = pd.read csv(analysisPath+'/setup sensors speaker.csv')
      \overline{\phantom{0}}385 df bearings = pd.read csv(analysisPath+'/Bearing.csv')
```

```
386 df obstacles = pd.read_csv(analysisPath+'/ObstacleCountPerSample.
     \leftrightarrow csv')
387
388 def appendAnalysisColumns(df):
389 # select pointPlayed info and join it to the df
390 p = df['playedAtPoint']
391 if (p < 5): # samples 1-4 are played at position 1
392 p = 1
393 sound = "sound 0" + str(p)394
395 # define mask for location error
396 mask = (df setup['name'] == sound)
397 # subset the dataframe by mask
398 subset = df_setup[mask]
399
400 # save point info
401 df<sup>['played x'] = subset['point x'].values[0]</sup>
402 df['played_y'] = subset['point_y'].values[0]
403 df['played_z'] = subset['point_z'].values[0]
404
405 # instantiate points as np.arrays
406 pointLocalized = np.array([df['localized_x'],
407 df ['localized y'],
408 df ['localized z']])
409
410
411 pointPlayed = np.array([df['played x'],
412 df['played y'],
413 df['played_z']])
414
415 # calculate error distance in [m]
416 df['error_m'] = distance3d(pointLocalized,pointPlayed)
417
418 # define mask for bearings
419 mask = (df_bearing) mame'] == sound)
420 # subset the dataframe by mask
421 subset = df bearings[mask]
422
423 # join summed azimuth value to dataframe
```

```
424 df['summed_azimuth'] = subset['SUM_to_' + df['direction']].
         \leftrightarrow values[0] # pick corrosponding azimuth sum
425
426
427 # join obstacle count to dataset
428 obstacleCount = df_obstacles[df_obstacles["playedAtPoint"] ==
         \leftrightarrow p]['count'].values[0]
429 df['obstacleCount'] = obstacleCount
430
431 return df
432
433
434 df_localized = df_localized.apply(appendAnalysisColumns,axis=1)
435 df_localized.to_csv(analysisPath+'/localized_detections_analyzed.
      \leftrightarrow csv', index=False)
```
### **A.9 Temperaturmessungen**

Die Temperatur ist ein Parameter zur Berechnung der Schallgeschwindigkeit. Die Temperaturdaten dieser Arbeit wurden auf dem Campus der Hochschule an der Wetterstation Höxter aufgenommen:

**Tabelle A.1:** Die an der Wetterstation Höxter (51° 46' 3.36" N, 9° 22' 9, 86" E, 156m über NN) gemessenen Temperaturen zur Aufnahmezeit.

| Datetime         | temperature $[C^{\circ}]$ | Datetime (cont.) | temperature $[C^{\circ}]_{(cont.)}$ |  |
|------------------|---------------------------|------------------|-------------------------------------|--|
| 25.10.2017 15:00 | 16.3                      | 25.10.2017 17:40 | 14.3                                |  |
| 25.10.2017 15:10 | 16.3                      | 25.10.2017 17:50 | 14.3                                |  |
| 25.10.2017 15:20 | 16.2                      | 25.10.2017 18:00 | 14.2                                |  |
| 25.10.2017 15:30 | 16.1                      | 25.10.2017 18:10 | 14.1                                |  |
| 25.10.2017 15:40 | 16.0                      | 25.10.2017 18:20 | 14.1                                |  |
| 25.10.2017 15:50 | 16.1                      | 25.10.2017 18:30 | 14.1                                |  |
| 25.10.2017 16:00 | 15.9                      | 25.10.2017 18:40 | 14.0                                |  |
| 25.10.2017 16:10 | 15.7                      | 25.10.2017 18:50 | 14.1                                |  |
| 25.10.2017 16:20 | 15.5                      | 25.10.2017 19:00 | 13.9                                |  |
| 25.10.2017 16:30 | 15.3                      | 25.10.2017 19:10 | 13.8                                |  |
| 25.10.2017 16:40 | 15.1                      | 25.10.2017 19:20 | 13.8                                |  |
| 25.10.2017 16:50 | 14.9                      | 25.10.2017 19:30 | 13.8                                |  |
| 25.10.2017 17:00 | 14.8                      | 25.10.2017 19:40 | 13.6                                |  |
| 25.10.2017 17:10 | 14.8                      | 25.10.2017 19:50 | 13.6                                |  |
| 25.10.2017 17:20 | 14.7                      | 25.10.2017 20:00 | 13.6                                |  |
| 25.10.2017 17:30 | 14.6                      |                  |                                     |  |

#### Abgespielte Audiodateien A.10

Während der Datenaufnahme sind die Zeitstempel der jeweils abgespielten Audiosamples nach Spezies dokumentiert worden wie in nachfolgender Tabelle gezeigt. Die Aufnahmepunkte 1-4 sind lageidentisch, daher wurden diese zu Punkt 1 zusammengefasst.

Tabelle A.2: Während der Aufnahme abgespielte Audiodateien. Der Zeitstempel ist in hhmmss codiert.

|        | Point          |                | Species | (cont.)<br>Time | $Point$ $_{\rm cont.)}$ | (cont.<br>Direction     | Species (cont.) |
|--------|----------------|----------------|---------|-----------------|-------------------------|-------------------------|-----------------|
| 152223 | $\mathbf 1$    | $\overline{A}$ | aa      | 155750          | 6                       | B                       | pc              |
| 152232 | $\mathbf 1$    | $\overline{A}$ | aa      | 155755          | 6                       | B                       | pc              |
| 152340 | $\overline{1}$ | $\mathbf{A}$   | aa      | 155804          | 6                       | B                       | pc              |
| 152409 | $\mathbf 1$    | $\overline{A}$ | cc      | 155806          | 6                       | B                       | pc              |
| 152438 | $\mathbf{1}$   | $\overline{A}$ | cc      | 155844          | 6                       | $\overline{C}$          | aa              |
| 152447 | $\mathbf 1$    | $\mathbf{A}$   | cc      | 155854          | 6                       | $\overline{C}$          | аа              |
| 152457 | $\mathbf 1$    | $\mathbf{A}$   | cc      | 155953          | 6                       | $\overline{C}$          | cc              |
| 152507 | $\overline{1}$ | $\overline{A}$ | cc      | 160021          | 6                       | $\overline{C}$          | cc              |
| 152517 | $\mathbf{1}$   | $\mathbf{A}$   | cc      | 160032          | 6                       | $\overline{C}$          | cc              |
| 152523 | $\mathbf 1$    | $\mathbf{A}$   | pc      | 160035          | 6                       | $\overline{C}$          | cc              |
| 152526 | $\overline{1}$ | $\mathbf{A}$   | pc      | 160038          | 6                       | $\overline{C}$          | cc              |
| 152536 | $\mathbf 1$    | $\mathbf{A}$   | pc      | 160043          | 6                       | $\overline{C}$          | cc              |
| 152549 | $\mathbf 1$    | A              | pc      | 160047          | 6                       | $\overline{C}$          | cc              |
| 152555 | $\mathbf 1$    | $\mathbf{A}$   | pc      | 160052          | 6                       | $\overline{C}$          | cc              |
| 152728 | $\mathbf{1}$   | B              | cc      | 160058          | 6                       | $\overline{\mathsf{C}}$ | pc              |
| 152732 | $\overline{1}$ | B              | cc      | 160129          | 6                       | $\overline{C}$          | pc              |
| 152739 | 1              | B              | cc      | 160452          | 6                       | D                       | aa              |
| 152745 | $\mathbf 1$    | B              | cc      | 160500          | 6                       | D                       | aa              |
| 152752 | $\mathbf{1}$   | B              | cc      | 160502          | 6                       | D                       | aa              |
| 152755 | $\mathbf 1$    | B              | cc      | 160512          | 6                       | D                       | аа              |
| 152800 | $\overline{1}$ | B              | cc      | 160528          | 6                       | D                       | aa              |
| 152804 | $\overline{1}$ | B              | cc      | 160531          | 6                       | D                       | aa              |
| 152811 | $\mathbf 1$    | B              | cc      | 160541          | 6                       | D                       | cc              |

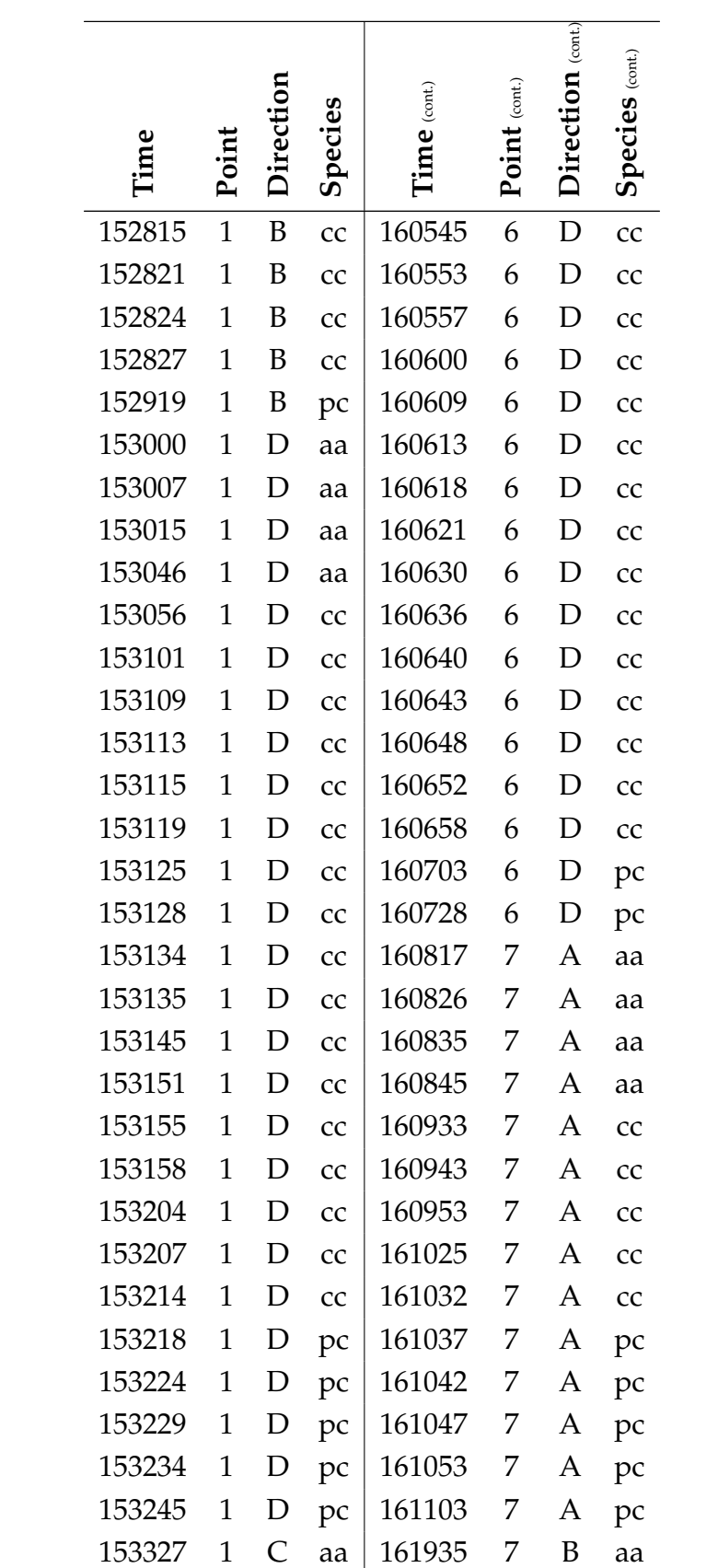

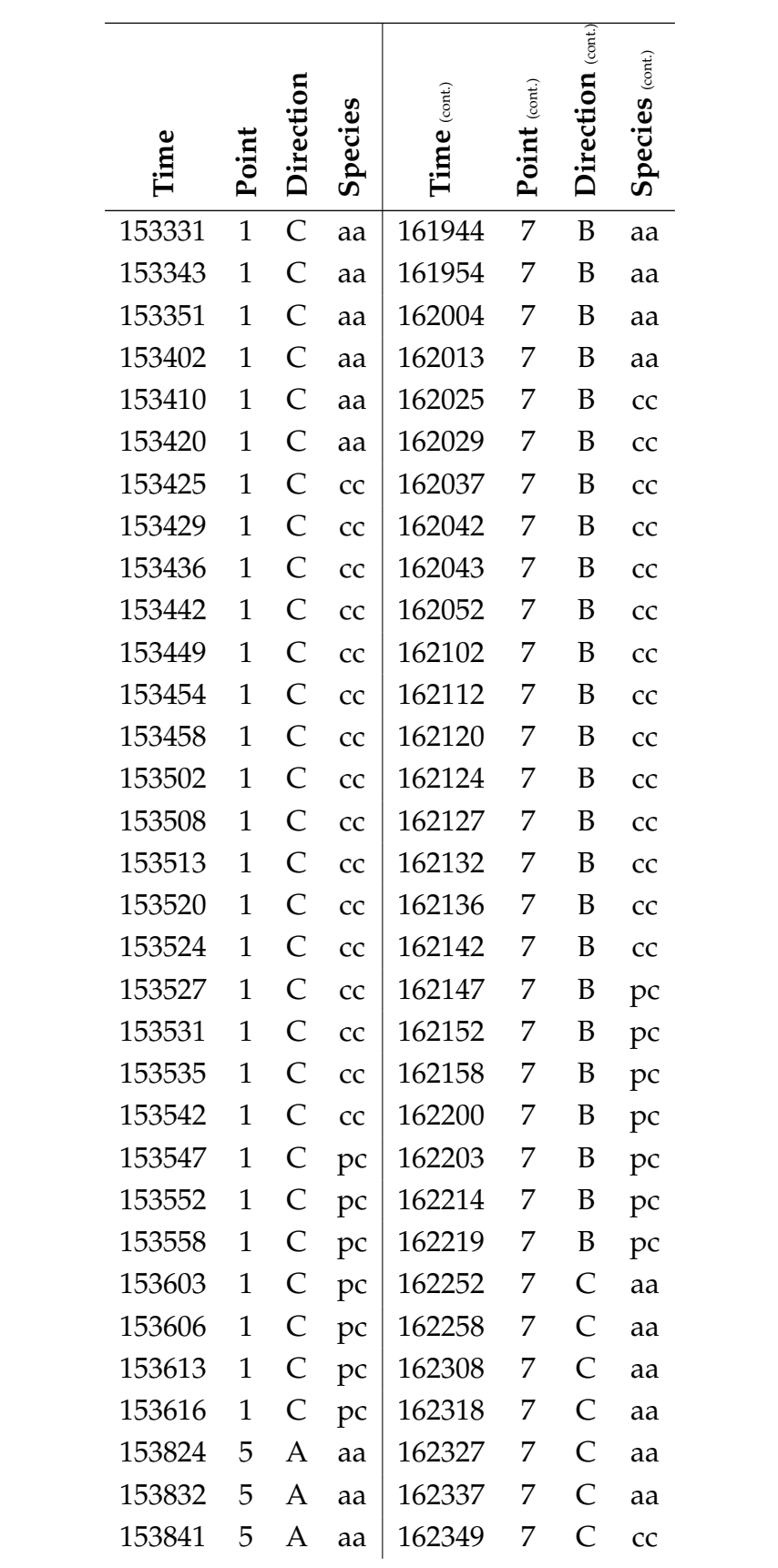

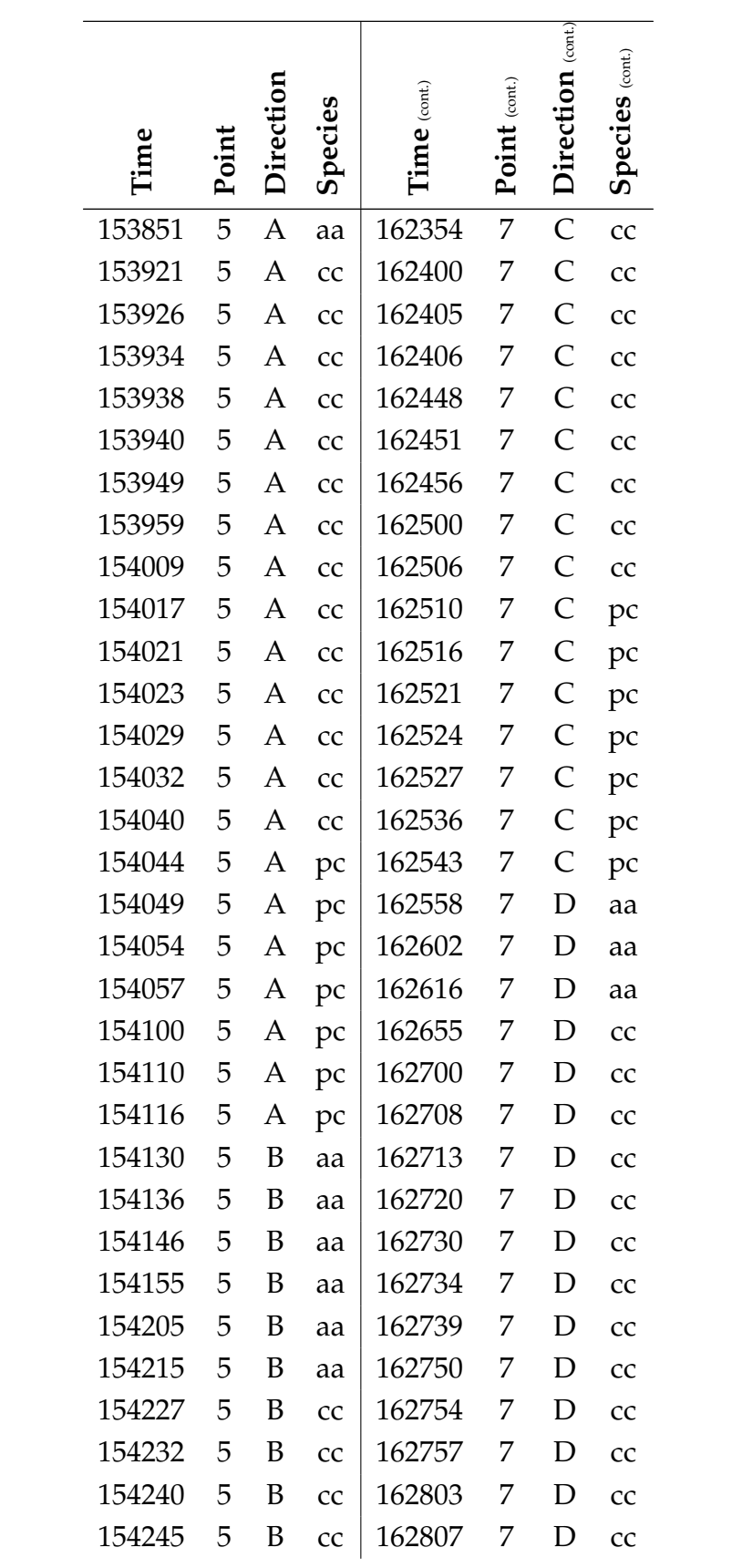

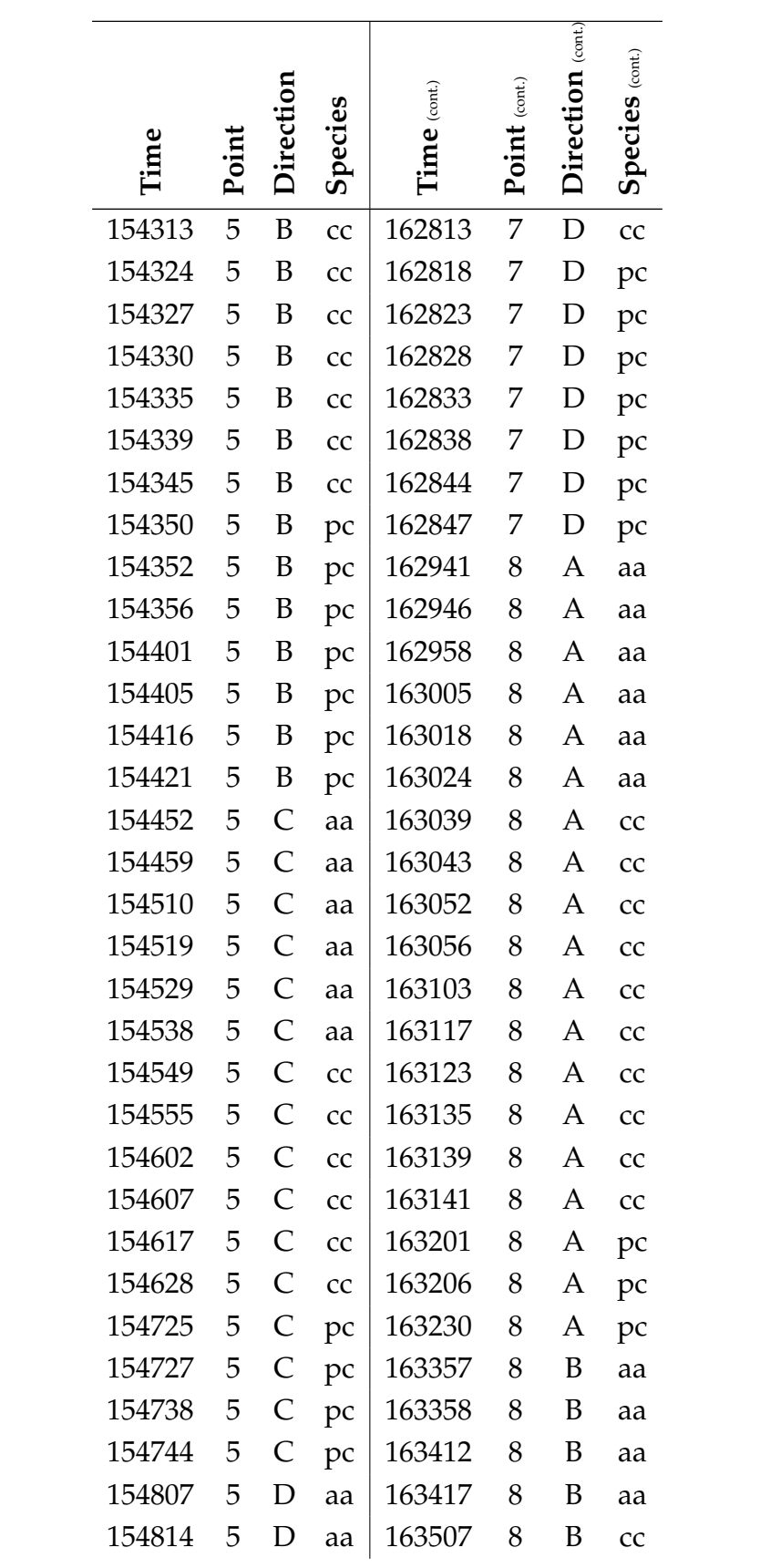

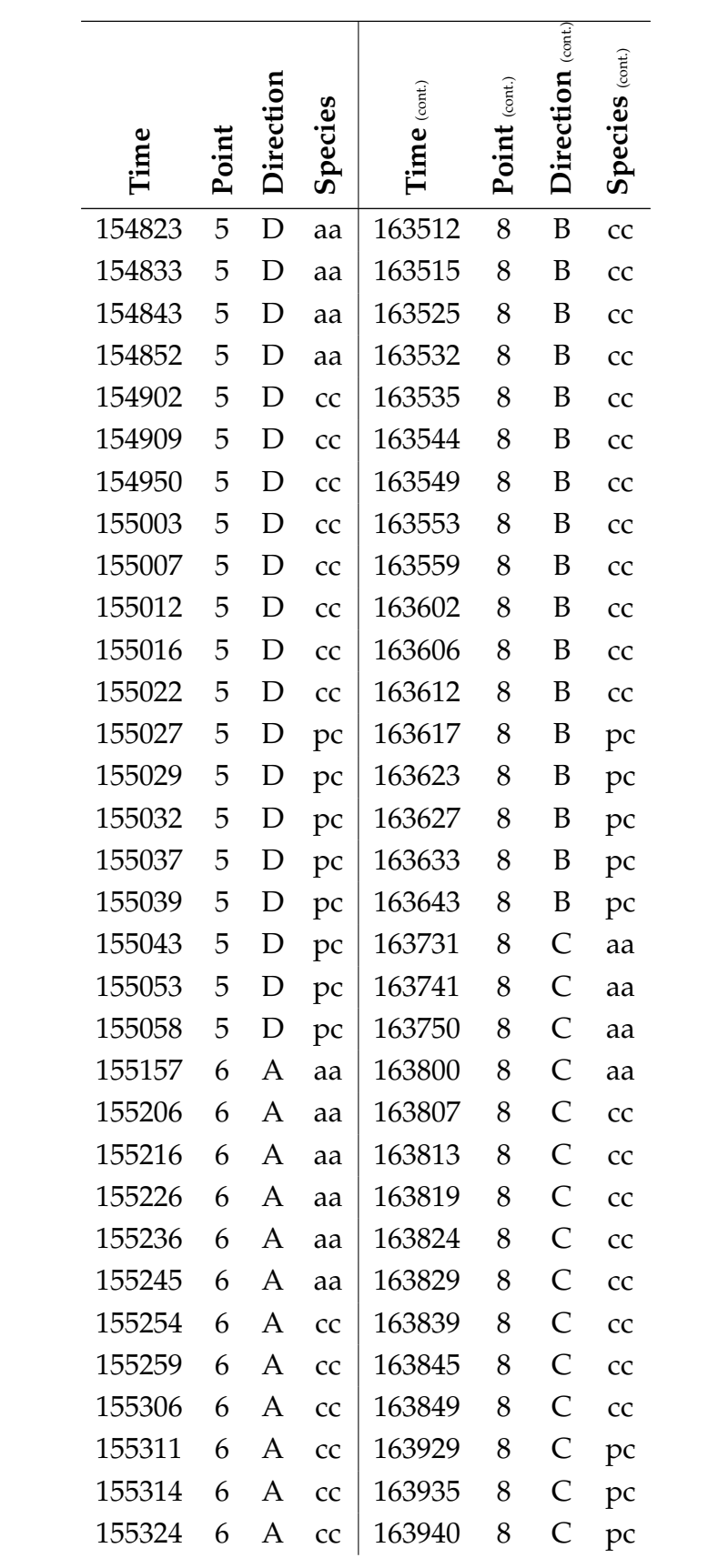

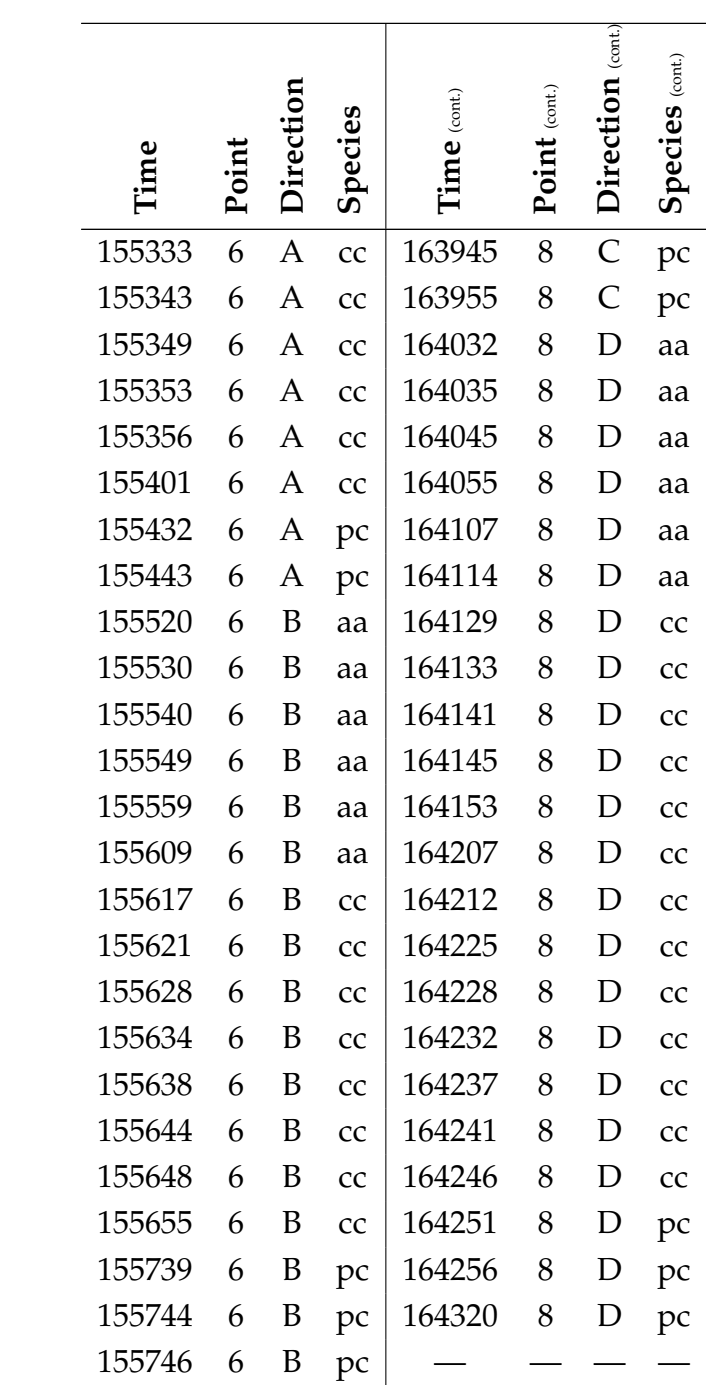

## **A.11 Geodaten**

Die erfassten und genutzten Geodaten (Sensor-, Signalpositionen, Lokalisierungen, Oberflächenmodell LIDAR Daten) sind über Zenodo veröffentlicht, siehe [HOEDT](#page-70-0) [\(2018b\)](#page-70-0).

# **A.12 Aufnahmedatensätze**

Vollständigen Aufnahmen der Sensornetzwerks sind über Zenodo veröffentlicht, siehe [HOEDT](#page-70-1) [\(2018c\)](#page-70-1).